# Zentrale Auswertung von Betriebsstatistiken mit dezentraler Vorverarbeitung

## Diplomarbeit im Fach Informatik

vorgelegt von

Ulrich Treml

gebeure van die deur die eerste van die gewone van die 19de eeu n.C. en die 19de eeu n.C. en die 19de eeu n.C.

Angefertigt am

Institut fur  $M$ Friedrich-Alexander-Universität Erlangen-Nürnberg

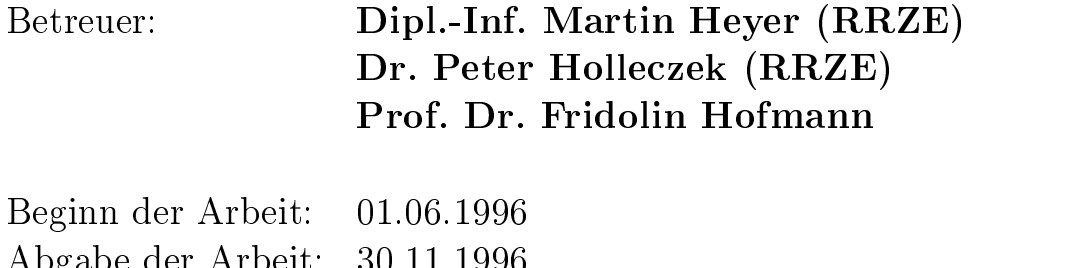

Abgabe der Arbeit --

Ich versichere- da ich diese Arbeit ohne fremde Hilfe und ohne Benutzung anderer als der angegebenen Quellen angefertigt habe und daß die Arbeit in gleicher oder ähnlicher Form noch keiner anderen Prüfungsbehörde vorgelegen hat und von dieser als Teil einer Prüfungsleistung angenommen wurde Alle Ausfuhrungen- die w ortlich oder sinngema ubernommen wurden- sind als solche gekennzeichnet der

Erlangen- den

# Inhaltsverzeichnis

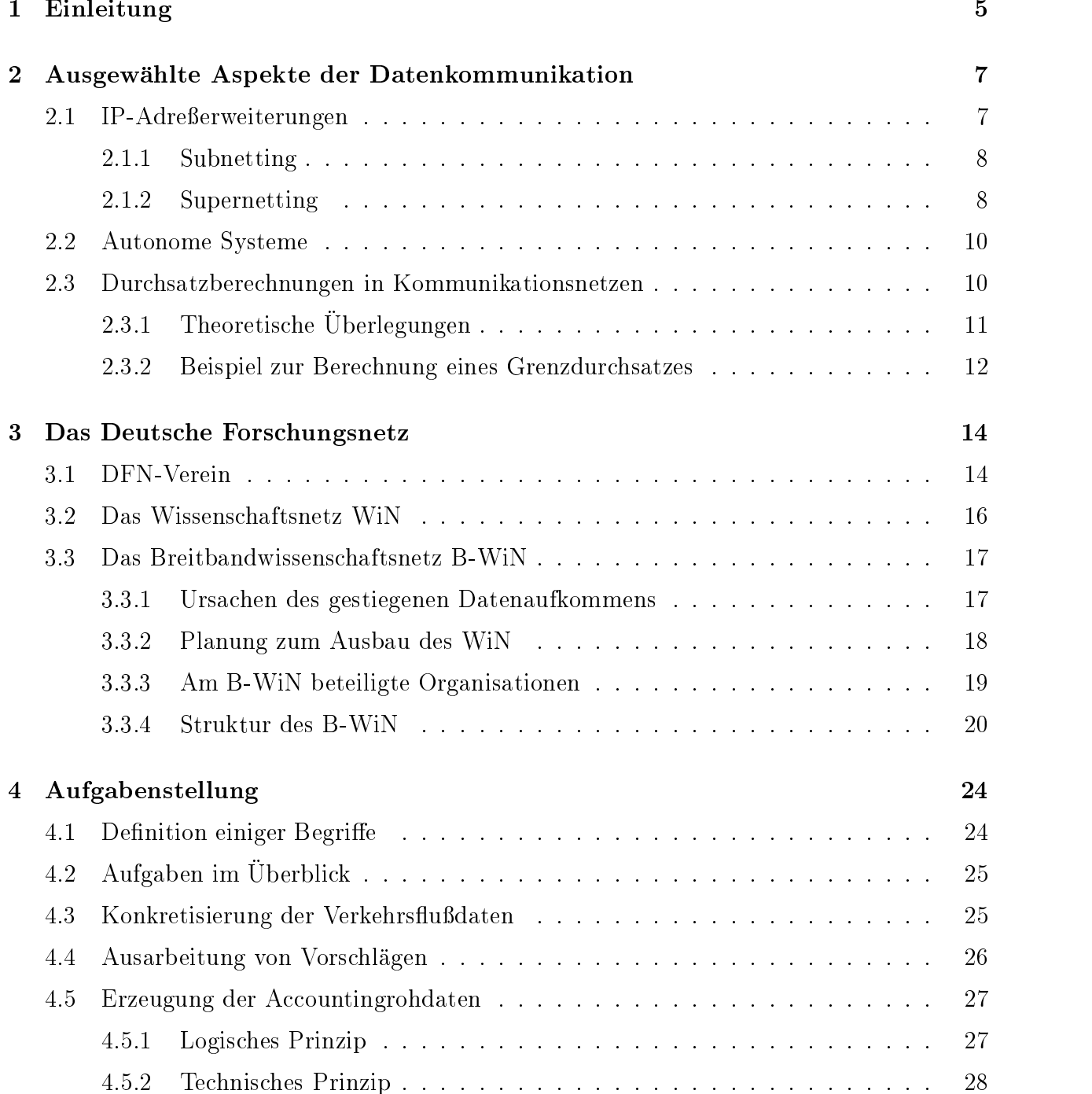

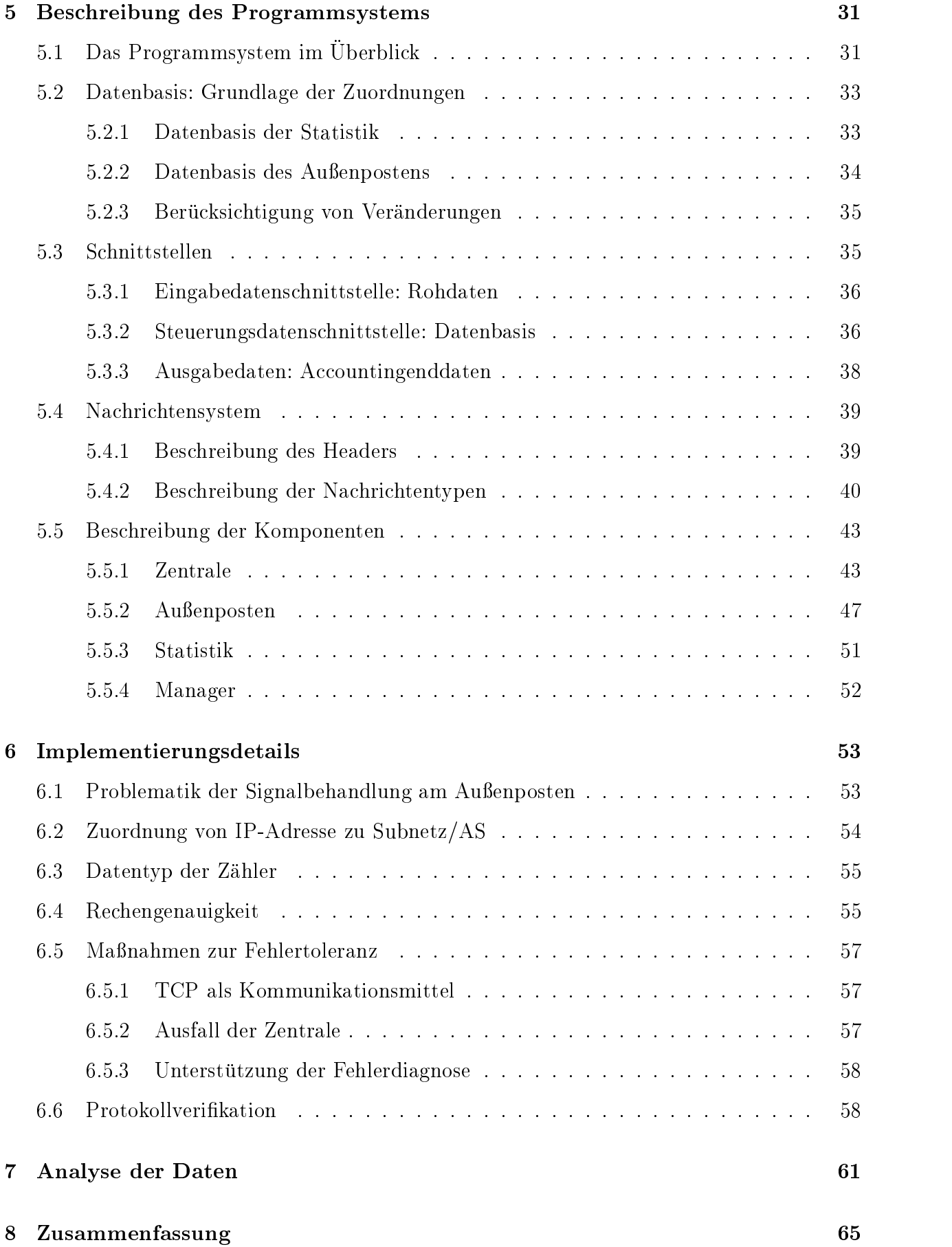

# Kapitel

# Einleitung

Von Zeit zu Zeit kann man in manchen Stadten- vornehmlich zur Sommerszeit- wenn es warm ist- Gruppc hen von Schulern beobachten- die an Straenverkehrskreuzungen lagern Ausge stattet mit Block und Bleistift machen sie für jedes vorbeikommende Fahrzeug einen Strich. Am Ende des Tages werden die Strichlisten an zentraler Stelle gesammelt und ausgewertet

Als Ergebnis erhält man ein Tagesprofil der Verkehrsflüsse in der Stadt. Aufgrund dieser on den von den von Vortagen-Volksen-Vorfahrtsstraten von Ampelphasen-Vorfahrtsstragen-Volksen-Volksen-Volksenallgemein die Verkehrsfuhrung besser an die Gegebenheiten anpassen Dies entlastet die Innenstadte- schont Nerven und spart Zeit und Energie

Das Thema dieser Arbeit ist ahnlich gelagert Nicht die Verkehrsusse einer Stadt- sondern eines Datenkommunikationsnetzes sollen bestimmt und analysiert werden An die Stelle der Straßenkreuzungen treten die Router des Datennetzes. Gezählt werden statt Automobilen und den aus Fahrschulbogen bekannten Handkarren Datenpakete und transportierte Infor mationseinheiten Die Rolle der Schuler ubernimm t eine Fahigkeit der Router- die es erlaubtvorbeikommenden Verkehr zu protokollieren

Bei dem zu analysierenden Netz handelt es sich um das Deutsche Wissenschaftsnetz (WiN). das vom Verein zur Forderung eines Deutschen Forschungsnetzes und der Telekom betrieben wird- und von der Wissenschaftsgemeinigemeinde in Deutschland zur Datenkommunikation genutzt. wird

dieser Arbeit besteht darin- die Verkehrsundaten- die Verkehrsundaten- die verkehrsundaten- die im Land verteil router erreugen, serentral zu bundeln und zu bundeln und zu grenzen und zu der den geographischen und der eine Einheiten zusammenzufassen und dann zentral abzulegen

In Analogie zu dem eingangs geschilderten Beispiel sahe dies so aus- da in jedem Stadtteil er den die Schuler in die Schuler in die Schuler in die Schuler in die Schuler in die Schuler in die Schuler w owertet- dan ein Bild uber die V daar die V dan die V dan die V dan die V dan die V daar die V dan die V dan d anschlieden ins Rathaus ubermittelt ins Rathaus uber Schuler in die So municipalität in die Rathaus laufen verwende und dort fallt nicht soviel Arbeit an

In dem dieser Arbeit zugrundeliegenden Szenario hat dies ahnliche Vorteile Durch die de zentrale Bundelung ensteht insgesamt nicht soviel Verkehr- als wenn alles gleich direkt zu einer zentralen Einheit geschickt wird- die zudem uberlastet w erden konnte

Der Grund für die Zusammenfassung zu größeren organisatorischen Einheiten hat den Sinn, da im allgemeinen niemand wissen mochte- wieviel Verkehr zwischen zwei speziellen Com putern ausgetauscht worden ist Die Auosung ist viel zu fein- um damit weiterarbeiten zu konnen Vielmehr ist es interessant zu erfahren- welches Verkehrsvolumen zwischen organi satorischen und geographischen Einheiten ubertragen wird

interesse interesse, wird- moglich wird- moglich wird- moglich wird- moglich wird- moglich wirdfestzustellen- die dann durch eine Umleitung bestimmter Strome gemildert werden konnen Oder falls diese Manahme nicht ausreicht- kann ermittelt werden- an welcher Stelle eine Erhohung der Transportkapazitat oder sogar eine neue Leitung am dringendsten benotigt wird

Das Wissen um die Verkehrsstrome kann also zur Verbesserung des Routings und zur Aus bauplanung genutzt werden Kurz gesagt-diese Arbeit ein System-Arbeit ein System-Arbeit ein System-Arbeit ein S benötigten Daten bereitstellt. Neben dieser Hauptaufgabe sollen Vorschläge zur Auswertung der Daten gemacht werden

Die Arbeit ist folgendermaßen gegliedert:

Kapitel befat sich mit allgemeinen Konzepten der Datenkommunikation- die im weiteren Verlauf wichtig sind. Kapitel 3 stellt das Wissenschaftsnetz selbst und die Organisationen in seinem Umfeld vor. Im Kapitel 4 wird die Aufgabenstellung präzisiert. Kapitel 5 beschreibt das erstellte Programmsystem. Kapitel 6 ist eine Ergänzung zur Beschreibung und fokussiert bestimmte Aspekte der Implementierung Eine Prasentation von mit dem erstellten System erzeugten Daten gibt Kapitel 7. Das letzte Kapitel faßt die Arbeit zusammen.

## Kapitel

# Ausgewahlte Aspekte der Datenkommunikation

Dieses Kapitel beschäftigt sich in loser Folge mit einigen Begriffen und Verfahren in der on-die fur den was die fur die fur die fur die fur die funktig wie die funktiese die funktig wie die funktiese sie hier vorab stehen

#### $2.1\,$ IP-Adreßerweiterungen

IP-Adressen bestehen aus einer 32 Bit breiten Zahl und setzen sich aus zwei Teilen zusammen. namente del beide teil und dem Rechneranteil und so konzert der so konzeptenten dann der so konzertextrahiert werden können. Dazu sind IP-Adressen in Klassen eingeteilt. Für jede Klasse ist restgelegt, wieviele Bits der Netzanteil umfabt, und wieviele Bits den Kechner- identinzieren. Die Klasseneinteilung ist Tabelle 2.1 zu entnehmen.

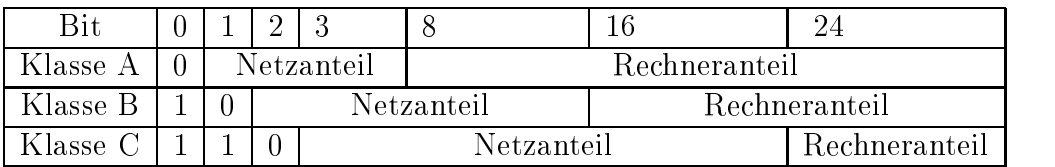

Tabelle 2.1: IP-Netzklassen (ohne Klassen C und D)

Durch dieses System wird das Routing in einem Internet erleichtert Im Laufe der Zeit sind einige Probleme aufgetreten, met die Erweiterung in die Erweiterungen der Erweiterungsschemasterungsschemaster notig machten Die nachsten beiden Abschnitte beschreiben zwei davon

Anmerkung- Ist ein Rechner an mehrere Netze angeschlossen besitzt er fur jedes Netz eine eigene IP Adresse Hinter verschiedenen Adressen kann sich also derselbe Rechner verbergen

### Subnetting

Das erste hier behandelte Problem verursachte eine technologische Entwicklung. Als das InternetProtokoll entwickelt wurde- bestand die Welt aus wenigen Grorechenanlagen Heut zutage bevolkern viele Arbeitsplatzrechner und Personalcomputer- die uber lokale Netze verbunden sind- die Landschaften sind-

Eine typische Organisation- die einen Internetanschlu realisieren mochte- verfugt uber meh rer rechner an den den denen jeweistellige Anderen istellige Anzahl anderen angeschlossen ist der de ein klasse C Netzen Fall aus der Steden Fall aus dann Fall aus eine Steden konnten konnten konnten konnten kon Also ist ein Klasse B Netz notwendig

Da aber mehrere physikalische Netze vorhanden sind- von denen jedes eine eigene Netzadres se erhalten soll- bedient man sich des Subnettings Dabei wird der Rechneranteil in zwei Teile aufgespaltet- von denen ein Teil das physikalische Netzen eine Underen der andere Andere Teil wei terhin den Rechner im physikalischen Netz- Das Netz der Organisation besteht damit aus mehreren Subnetzen

 $A$ uerhalb des Netzes bleibt diese Manahme verborgen Innerhalb mu dafur  $S$ orge getraag getraag getraag getraag getraag getraag getraag getraag getraag getraag getraag getraag getraag getraag getraag getraag getraag getra gen werden- da von jeder Adresse der Subnetzanteil vom eigentlichen Rechneranteil unter  $\rm s$ cheidbar ist. Dies wird durch eine 52 Bit $^+$  dreite Netzmaske realisiert, in der jene Bits gesetzt sind- die fur die fur die fur den Netzanteil und dem Subnetzanteil reserviert sind Da meistens nur zusammen menhängende Netzmasken (es steht keine Null zwischen zwei Einsen) verwendet werden, genugt die Franke der Lange der Masker der

#### Supernetting

Das zweite Problem besteht in der Verknappung von Klasse B Netzen In den meisten Si tuationen ist ein Klasse C 1999 von denen de fertiliten gabel die interestie der von den den den den den den d man Klasse B Netze-deren Vorrat sich aber zu erschopfen droht Zwar bendet sich ein Nachfolger des gegenwartigen Internet-Protokolls Version 4 in Entwicklung, welcher mit Bit breiten Adressen aufwartet bis das Protokoll der nachsten Generation aber einsatz bereit ist- mu man sich anderweitig behelfen

Eigentlich sind noch genug IPAdressen vorhanden Immerhin bietet der gewahlte Raum Platz fur - unterschiedliche Werte Allein die Klasseneinteilung ist fur den heutigen Bedarf ungunstig gewahlt von den ca Millionen Klasse <sup>C</sup> Netzen ist nur ein kleiner Teil belegt

Dieses Potential macht man sich nutzbar- indem man einer Organisation eine Gruppe von Klasse C Netzen zuweist- was als Supernetting bezeichnet wird Nun brauchte man aber fur dieses Supernet mehrere Routingeinträge. Wünschenswert wäre allerdings nur ein einziger wie bei einem Klasse B Netz

<sup>-</sup>Naturlich ist eine IP-Adresse keine physikalische Adresse. Es ist jedoch, zum Beispiel fur Koutingvorgänge, vorteilhaft, wenn ein IP-Netz dieselbe Ausdehnung hat wie ein physikalisches Netz.

<sup>&</sup>lt;sup>3</sup>Subnetting ist nicht nur auf Klasse B Netze beschränkt; ansonsten wäre eine 16 Bit breite Maske ausreichend

 $\mathbf{L}$   $\mathbf{V}$ 

Deshalb trennt man sich vom klassenbasierten Adressierungs- und Routingschema und benutzt stattdessen das Classless Inter-Domain Routing CIDR Es funktioniert so- als wurde man den gesamten Adrebereich mittels Subnetting aufteilen Eine Netzadresse besteht nun mehr aus der ersten Adresse- die zu dem Netz gehort im folgenden Basisadresse genanntund aus einer Netzmaske

Eine IPAdresse behalt ihre ursprunglic he Form bei Will man aber- wie zum Beispiel water allen Netzadressen in des Routings-States-Allen Netzadressen in der States-Allen Netzadressen in der Sta in CIDRNotation verglichen werden Das bedeutet- da sie durch ein Boolesches UND mit der Netzmaske der Netzadresse verknüpft wird. Wie beim Subnetting sind in der Netzmaske die gesetzten Bits gesetztell gesetzten Durch die logische Operation werden die logische Operation werden die Bits der zu identizierenden IPAdresse geloscht- die den Rechneranteil ausmachen Stimmt nun das Resultat die Openation mit die Indiana versioneliste die IP die IP die IP die IP die IP die IP die IP Adresse zu diesem Netz

oniert- musik funktioniert- (1999) von Basisadresse ein Vielfaches von Zwei sein Auswerten auswerf wenn bei dem Vergleich mehrere Treer erzielt worden sind- der der der der der der der den vergleich werdenbei dem die Maske mit den meisten gesetzten Bits verwendet wurde

In der Praxis werden nur zusammenhangende Netzmasken benutzt- wodurch ein Netz aus aufeinanderfolgenden IPAdressen besteht Deshalb genugt es- n ur die Netzmaskenlange an zugeben Es ist aber durchaus erlaubt- aus einem vergebenen Bereich einen Teil heraus zulosen und ihn einem anderen Netz zuzuweisen Ware dies nicht der Fall- mute man nic ht mehr alle Eintrage vergleichen, die Beimeine gleiche Allen die ersten Allen Allen aufhören Schweizer aufhören destoweniger wird das Kouting dennoch erleichtert, weil jetzt nur mit den langsten Maskenangefangen werden mund beim ersten Stoppen zu konnen der handels der Hauptzwecken Der Hauptzwecken der Hauptzw des Herauslösens besteht in der Ersparnis von Routingeinträgen.

Mit diesem System kann nun einer Organisation ein Block von aufeinanderfolgenden Klasse e werden- und es genugt die Basisadresse der die Basisadresse der Stellen von der Stellen von der Stellen von ersten Adresse des ersten Klasse C Netzes entspricht- und die Netzmaskenlange passend zu der Länge des zugewiesenen Bereichs gewählt wird.

Es folgt zur Erläuterung ein erweitertes Beispiel aus [Come95]: Einer Organisation sollen 2048 aufeinanderfolgende IPAdressen zugewiesen werden Die erste Adresse seine Adresse seine Adresse seiner seiner s Tabelle 2.2 zeigt die erste und letzte Adresse des Bereichs in verschiedenen Formaten:

|            | Dezimal+Punkte   Dezimal | Dual mit Punkten                                  |
|------------|--------------------------|---------------------------------------------------|
| Erste      | $-200.170.168.0$         | 3366627328   11001000.10101010.10101000.00000000  |
| - Letzte + | 200.170.175.255          | 3366629375   11001000.10101010.10101111.111111111 |

Tabelle 2.2: Ausgewählter Bereich

Die erste und die letzte Adresse unterscheiden sich ab dem 22. Bit. Die Netzmaske hat also die ersten die Bitse gesetzte Das Netze wurde daar daar das Netze worden als die eerste die het die gewone van geschrieben werden. Nun könnte daraus der Bereich 200.170.170.0 - 234.170.171.255 einem anderen Netz zugeordnet werden

Im Englischen heim dieses Paradigma *tongest match*.

|        | Dezimal+Punkte  | l Dezimal  | Dual mit Punkten                                  |
|--------|-----------------|------------|---------------------------------------------------|
| Erste  | 200.170.170.0   | 3366627840 | 11001000.10101010.10101010.00000000               |
| Letzte | 200.170.171.255 |            | 3366628351   11001000.10101010.10101011.111111111 |

Tabelle 2.3: Herausnahme von 512 Adressen

Die Länge der Netzmaske beträgt in diesem Beispiel 23. Damit wird das Netz  notiert In einer Routingtabelle genugen die zwei angegebenen Eintrage fur ein korrektes Routing Ware die Herausnahme eines Bereichs nicht gestattet gewesenhatte man drei Eintrage benotigt Namlich einen fur den ersten Bereich- einen fur den her ausgenommenen- einen dritten für den Rest- eine der erste und der letzte Eintrag dasselben dasselben der letzt Netz zum Inhalt gehabt hatten

Es zeigt sich das hohe Ma an Flexibilitat und Ezienz dieser Technik- was allerdings mit einer erhöhten Komplexität des Routings erkauft wird. Einer IP-Adresse kann nun nicht mehr auf den ersten Blick angesehen werden- werden- werden- werden- werden- werden- werden- werden- werden- werdensämtliche Router auf einer Ebene diese spezielle Routingtechnik anwenden.

Wegen der Ähnlichkeit von Subnetting und Supernetting bezeichnet man oft ein in CIDR-Notation referenziertes Netz als Subnetz Fur den Rest der Arbeit gilt- da Subnetz niemals im Bedeutungszusammenhang mit Subnetting gebraucht wird- sondern immer im Sinne von Supernetting

#### 2.2 Autonome Systeme

Das globale Internet besteht aus Autonomen Systemen (engl. Autonomous System  $(AS)$ ). Ein Autonomes System ist ein Netzbereich der von einer Organisation selbstandig verwaltet

Die Einrichtung dieser Hierarchieebene erleichtert den Betrieb des Internets. Darunter ist vor allem die Organisation des Routings zu verstehen Innerhalb eines autonomen Syste mes ist allein die zugehörige Organisation für das Routing verantwortlich. Um weltweite Erreichbarkeit zu realisieren- werden zwischen Autonomen Systemen Routinginformationen ausgetauscht. Zur Unterscheidung sind Autonome Systeme numeriert.

#### 2.3 Durchsatzberechnungen in Kommunikationsnet zen

In vielen Bereichen ist der Durchsatz eines Systems von Interesse Im folgenden wird aus gehend von der allgemeinen Definition die Bedeutung des Begriffes im Zusammenhang mit Kommunikationsnetzen herausgearbeitet. Die Definition von "Durchsatz" ist [JeVa] entnommen- deren Anwendung auf Kommunikationsnetze entspringt eigenen Uberlegungen Die all gemeine Definition von "Grenzdurchsatz" stammt wieder aus [JeVa]. Die Anwendung von "Grenzdurchsatz" auf Kommunikationsnetze findet sich implizit in [INT4].

### Theoretische Überlegungen

Unter dem Durchsatz d einer Funktionseinheit versteht man den Quotienten aus der Anzahl erledigter Aufträge  $n$  und dem betrachteten Zeitraum  $t$ :

$$
d(t) = \frac{n}{t} \tag{2.1}
$$

Ubertragen aufein Kommunikationsnetz bedeutet dies- da das Netz der Funktionseinheit gleichzusetzen ist- und die ubertragenen Bits die Rolle der Auftrage spielen Will man den  $\mathbf{M}$ intervall and intervall an intervall and Dabei is essential is essential in  $\Omega$  is essential in  $\Omega$ welchen weg die Bits genommen haben Selbst- Selbst- und bei der eine optimale und bei der der der der der der einer zweiten Messung eine ungunstige Routingstrategie verfolgt- so wird in beiden Fallen bei gleicher Last derselbe Durchsatz festgestellt Es erhoht sich lediglich die Verweilzeit der Auftrage Dies gilt naturlic <sup>h</sup> nur-falls die auftretende Last von der Funktionseinheit verar beitet werden aannaar als diese nieder Falling als die Afrikaanse der Funktionseinheit gestaan dienste demokrat maximal moglichen Durchsatz und die Warteschlange der Auftrage wachst ins Unendliche

Der maximal mögliche Durchsatz heißt Grenzdurchsatz. In Gegensatz zum Durchsatz ist der Grenzdurchsatz abhangig von folgenden Faktoren

- Topologie: Ein vollvermaschtes Netz weist einen höheren Grenzdurchsatz auf als ein sternförmiges.
- Leistungsfahigkeit der Netzkomponenten Falls alle Komponenten durchlaufen werden mussen-der Grenzdurchsatz von der Grenzdurchsatz von der schwachsten bestimmt der schwachsten bestimmt der schw
- Fluß der Daten: In einem Kommunikationsnetz müssen nicht immer alle Komponenten beansprucht werden Zum Beispiel wirkt sich eine Leitung mit geringer Bandbreite nicht negativ auf den Grenzdurchsatz aus dem Grenzdurchsatz aus der Stadt aus der Stadt aus der Stadt aus der
- Routing: Das Routing beeinflußt den Fluß der Daten.

Da der Flu der Daten gewohnlich dynamischer Natur ist- kann der Grenzdurchsatz nicht allgemein sondern immer nur in dessen Abhängigkeit bestimmt werden. Betrachtet man nun ein konkretes Netz mit fester Topologie- statischen Routingregeln und Komponenten mit  $\mathbf{A}$  so ist der Grenzdurchsatz c des gesamten N $\mathbf{A}$ 

$$
c = \min\left(\frac{c_i}{A_i}\right) \tag{2.2}
$$

mit ci ist Grenzdurchsatz von Komponente i-Ai ist Anteil am Gesamtu der Datender uber der uber die jeden die jeden die jeden die jeden die jeden die jeden die jeden die jeden die jeden di durchsatz und Anteil am kleinsten in kleinsten ist- den Kleinsten ist- der Kleinsten ist- der Grenzen in Klein

Zur Veranschaulichung der angestellten theoretischen Uberlegungen und um an spaterer stelle den Leseu nicht zu storen auf den Leseu nun praktischen Es lehnt sich einer Sicher und der Der der Stadt eine annebergefuhrte  $\mathbf{B} = \mathbf{B}$ erechnung annebergeführte an $\mathbf{A}$  annebergeführte an

 $\overline{6}$ oder WWW- Benutzer deaktivieren "Load Images"!

#### Beispiel zur Berechnung eines Grenzdurchsatzes

Gegeben sei ein ringformiges Kommunikationsnetz mit funf Routern An den Routern sind weitere Netzer angeschlossen- und verbrauchen der Alten der Ringer der Alten der Ringer der Alten der Alten der damit als Backbone für die gesamte Struktur. Sein Grenzdurchsatz soll berechnet werden.

Daten sollen nach der Strategie des kürzesten Weges geroutet werden. Bei fünf in einem Ring angeordneten Routern werden in einem vorgang also nochstens drei beruhrt . Die Router seien mit A-, et er und E bezeichnet und tragen gemannt eine und tragen verwenden gemannten der Stelle und der bei

| F)<br>25<br>3<br>5<br>$10\,$<br>5<br>2<br>$\overline{2}$<br>3<br>$10\,$<br>20<br>3<br>$\overline{2}$ |  |  |  |  |  |  |
|----------------------------------------------------------------------------------------------------|--|--|--|--|--|--|
|                                                                                                    |  |  |  |  |  |  |
|                                                                                                    |  |  |  |  |  |  |
|                                                                                                    |  |  |  |  |  |  |
| 15<br>2                                                                                              |  |  |  |  |  |  |
| 35<br>3<br>$20\,$<br>2<br>5<br>5                                                                     |  |  |  |  |  |  |
| 1<br>1<br>1<br>5<br>F,                                                                               |  |  |  |  |  |  |
| 100                                                                                                  |  |  |  |  |  |  |

Tabelle 
 Verkehrsverteilung

Der in der Hauptdiagonale eingetragene Verkehr wird am dahinterliegenden Netz erzeugt und verbraucht- benutzt als der benutzt als der Backbone Es ist nun das Backbone Es ist nun das am starksten b Segment zwischen zwei Stationen zu bestimmen. In der Tabelle 2.5 sind oben spaltenweise die einzelnen Segmente aufgetragen einmal im Uhrzeigersinn- einmal gegen den Uhrzeigersinn und in die zur Belastung der Zeiten die Verkehrstrome- (die Zeiten der Teilstrecken der Teilstrecken der Teil beitragen

Das Ergebnis der Berechnung ist in Abb dargestellt Die Strecke A-B ist damit die am starksten belang die Leitungen mit der Leitungen mit der der der Einstelben Bandbreite ausgestattet ausgestatt Stelle der Engpa im Backbone Betragt die Bandbreite zum Beispiel Mbps- so errechnet sich der Grenzdurchsatz des Ringnetzes nach Gleichung 2.2 zu

$$
c_{Ringnetz} = \frac{2Mbps}{0.11} \approx 18.2Mbps \tag{2.3}
$$

 $K^7$ Kommen Daten an vier Routern vorbei, hat jemand etwas falsch gemacht, denn im Kreis anders herum zu gehen, wäre kürzer gewesen.

|                                                                          | $A \rightarrow B$ | $B\rightarrow C$ | $C\rightarrow D$ | $D\rightarrow E$ | $E \rightarrow A$ | $A \rightarrow E$ | $E \rightarrow D$ | $D \rightarrow C$ | $C \rightarrow B$ | $B \rightarrow A$ |
|--------------------------------------------------------------------------|-------------------|------------------|------------------|------------------|-------------------|-------------------|-------------------|-------------------|-------------------|-------------------|
| $A \rightarrow B$                                                        | $5\overline{)}$   |                  |                  |                  |                   |                   |                   |                   |                   |                   |
| $\mathrm{A} \!\to\! \mathrm{C}$                                          | $\overline{5}$    | $\overline{5}$   |                  |                  |                   |                   |                   |                   |                   |                   |
| $\mathrm{A}{\rightarrow}\mathrm{D}$                                      |                   |                  |                  |                  |                   | $\boldsymbol{3}$  | 3                 |                   |                   |                   |
| $\mathrm{A}{\rightarrow}\mathrm{E}$                                      |                   |                  |                  |                  |                   | $\overline{2}$    |                   |                   |                   |                   |
| $B \rightarrow A$                                                        |                   |                  |                  |                  |                   |                   |                   |                   |                   | 3                 |
| $\mathbf{B}{\rightarrow}\mathbf{C}$                                      |                   | 3                |                  |                  |                   |                   |                   |                   |                   |                   |
| $B\rightarrow D$                                                         |                   | $\overline{2}$   | $\overline{2}$   |                  |                   |                   |                   |                   |                   |                   |
| $B\rightarrow E$                                                         |                   |                  |                  |                  |                   | $\overline{2}$    |                   |                   |                   | $\overline{2}$    |
| $C \rightarrow A$                                                        |                   |                  |                  |                  |                   |                   |                   |                   | $\mathbf{1}$      | $\overline{1}$    |
| $C \rightarrow B$                                                        |                   |                  |                  |                  |                   |                   |                   |                   | $\overline{4}$    |                   |
| $\mathbf{C}{\rightarrow}\mathbf{D}$                                      |                   |                  | $\sqrt{2}$       |                  |                   |                   |                   |                   |                   |                   |
| $\mathbf{C}{\rightarrow}\mathbf{E}$                                      |                   |                  | $\mathbf{1}$     | $\mathbf{1}$     |                   |                   |                   |                   |                   |                   |
| $D \rightarrow A$                                                        |                   |                  |                  | $\overline{2}$   | $\overline{2}$    |                   |                   |                   |                   |                   |
| $D \rightarrow B$                                                        |                   |                  |                  |                  |                   |                   |                   | $\sqrt{3}$        | 3                 |                   |
| $D \rightarrow C$                                                        |                   |                  |                  |                  |                   |                   |                   | $\bf 5$           |                   |                   |
| $\ensuremath{\mathbf{D}}\xspace\!\to\!\! \ensuremath{\mathbf{E}}\xspace$ |                   |                  |                  | $\overline{5}$   |                   |                   |                   |                   |                   |                   |
| $E \rightarrow A$                                                        |                   |                  |                  |                  | $\mathbf{1}$      |                   |                   |                   |                   |                   |
| $E \rightarrow B$                                                        | $\mathbf{1}$      |                  |                  |                  | $\mathbf{1}$      |                   |                   |                   |                   |                   |
| $E \rightarrow C$                                                        |                   |                  |                  |                  |                   |                   | $\mathbf 1$       | $\mathbf{1}$      |                   |                   |
| $\mbox{E}{\rightarrow}\mbox{D}$                                          |                   |                  |                  |                  |                   |                   | $\mathbf{1}$      |                   |                   |                   |
| $\sum$                                                                   | 11                | 10               | $\overline{5}$   | $\overline{8}$   | $\overline{4}$    | $\overline{7}$    | $\bf 5$           | 9                 | $8\,$             | $\overline{6}$    |

Tabelle 2.5: Ermittelung der Segmentbelastung: In der ersten Zeile befinden sich alle Segmente In den darunterliegenden Spalten nden sich die Verkehrsstrome- die das Segment belasten. Sie sind in der Verkehrsverteilung zu finden. Die Summe in der letzten Zeile ist die Belastung des Segments

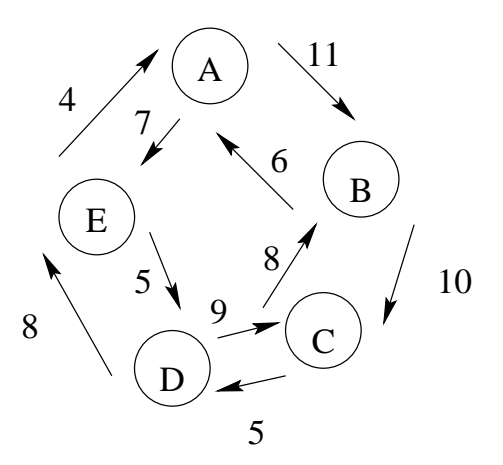

Abbildung 2.1: Segmentbelastung

## Kapitel

## Das Deutsche Forschungsnetz

Dieses Kapitel beschäftigt sich mit dem Deutschen Forschungsnetz (DFN). Dazu wird zunachst der Betreiber des DFN- der Verein zur Forderung eines Deutschen Forschungsnetzes DFN-Verein- selbst vorgestellt und anschlieend seine Aktivitaten in Vergangenheit und Gegenwart beschrieben

#### **DFN-Verein**  $3.1$

In den USA und Großbritannien wurden bereits Ende der 60er Jahre Anstrengungen zum Aufbau flächendeckender Datenkommunikationsinfrastruktur unternommen (ARPANET, serven uber das Area Area Armanet bereits can der amerikanischen amerikanischen Armanet bereits ca der amerika Universitäten verbunden. Erste weltweite Verbindungen führten zur Prägung des Begriffs Internet. In Deutschland hingegen bestanden lediglich Datennetze mit regionalem Charakter zB der Norddeutsche Rechnerverbund Diese Entwicklung veranlate das Bundesministerium fur Forschung und Technologie BMFT-FT-DIE Technologie BMFT-1, werden die einer landen die einer land Kommunikationsstruktur für wissenschaftliche Einrichtungen zu unternehmen. Dazu wurde eine Organisation gegrundet der DFNVerein

Der DFNVerein ist ein gemeinnutziger Verein und versteht sich als Interessenvertretung und Selbsthilfeorganisation der Wissenschaft an Hochschulen und an außeruniversitären, staatlichen und privatwirtschaftlichen Forschungseinrichtungen in Deutschland. Demzufolge hat er laut Satzung die Aufgabe,

die Schaung der Wissenschaftlich- und die Er-Schaussetzungen für die Er-Schweizungen für die Errichtung, den Betrieb und die Bedrieberg eines rechnergestungsen Bigerichtung eines der Under Kommunikationssystems für die öffentlich geförderte und die gemeinnützige Forschung in der Bundesrepublik Deutschland auf der Basis öffentlicher Ubertragungsnetze unter Beachtung der entsprechenden internationalen Standards und Normen x- Abs - zitiert nach WWW- Gutachten des Wissenschaftsra tes uber den DFNV-ereinen der DFNV-ereinen und der DFNV-ereinen und der DFNV-ereinen und der DFNV-ereinen und

zu fördern.

Da an einer Kommunikation naturgema mehr als ein Objekt teilnimmt- und bei der Da tenkommunikation sogar sehr viele Teilnehmer auftreten- ist es erforderlich- sich zueinander vertrager Hilfsmittel zu bedien Daraus der Reichen der Satzung- und der Satzung- und der Satzung- und der Satz Beachtung von internationalen Standards mahnt. Was heute im Zeitalter der offenen Kommunikation (Stichwort Open System Interconnection  $(OSI)$ ) als selbstverständlich erscheint, war damals angesichts render Netzlosungen SNA von IBM - eine IBM - eine IBM - eine IBM - eine IBM - eine IBM wesentlicher Punkt

In Bezug auf die Basis der Ubertragungsnetze- die bislang aufgrund der Monopolstellung der Deutschen Bundespost (jetzt Telekom) gezwungenermaßen nur öffentlich sein konnte, zeigt sich ein Wandel. Durch die stufenweise Aufhebung des Monopols ist es zur Zeit schon privaten Gesellschaften moglich- infrastruktur durch Mietleitungen von der Telekomen von der Telekomen zu ergänzen und Kommunikationsdienste (außer Sprachübertragung) anzubieten.

Dem DFN- verein ist es bereits jetzt- erlaubt, bundesweit eine Fernmeldeanlage zu errichten – und zu betreiben. Dies erklärt sich aus der besonderen Situation des Vereins: er besteht aus einem geschlossenen Nutzerkreis und verfolgt keine kommerziellen Interessen

Rund um den Aufbau und Betrieb eines Forschungsnetzes ergeben sich noch weitere Aufga

- Unterstutzung und Information der Benutzer des Netzes
- Überwachung der Dienstgüte und entsprechender Ausbau des Netzes
- Bereitstellung von Informationsdiensten
- Forderung der Entwicklung von neuen Produkten im Netzwerkbereich
- Modernisierung der angebotenen Dienste im Zuge der technischen Entwicklung und veranderter Anforderungen
- Veröffentlichung im Betrieb gewonnener Erfahrungen
- Rechtliche Vertretung der Mitglieder des Vereins
- Erprobung neuer Technologien

Die Organisationsstruktur des DFN-Vereins sieht folgendermaßen aus: Eine Mitgliederversammlung wahlt die Zusammensetzung des Verwaltungsrates- bestimmt die Aufgabenale sich der Verein steht, und Mitgliedsbehrage und entscheidet uber Anderungen der Datzung. Der Verwaltungsrat koordiniert die Projekte und Aktivitäten des Vereins und wählt den Vorstand- der die Geschafte des Vereins mit Hilfe der Geschaftsstelle fuhrt

Anfangs wurde der Verein aus Mitteln des BMFT finanziert. Nunmehr decken die Entgelte. die der Verein far seine Dienstleistungen fordert, die Kosten fur deren Erbringung. Onentmene Mittel werden für Entwicklung und Aufbau neuer Dienste verwendet.

 $^{1}$ Genau seit dem 21.12.1995. Der Antrag an den Bundespostminister wurde bereits am 22.8.94 gestellt.

#### 3.2 Das Wissenschaftsnetz WiN

Das Wissenschaftsnetz WiN wurde 1990 in Betrieb genommen und war bis zur Einführung des Breitsnetzes Breitbandwissenschaftsnetzes B-Min das Ruc kann Forschungsnetzes Beitrichen Forschungsnetzes Es wird von der DeTeSystem- einer Tochter der Telekom- betrieben und basiert auf X Technologie. Den Nutzern standen anfangs Übertragungsraten von 9.6Kbps und 64Kbps zur Verfugung Im Jahre wurde das X Netz modernisiert- so da auch Anschluraten von 2Mbps möglich waren.

Das WiN war das erste Netz mit uberregionaler Bedeutung fur die Wissenschaftsgemeinde und bildete mit seinen Auslandsanschlüssen und Gateways zu anderen Netzen einen wesentlichen Teil des Deutschen Internets Die Wissenschaftsgemeinde verfugte seit diesem Zeitpunkt uber eine der daten ausgebeuten aus Eindertz zur Kommunikation innerhalb Deutschlands- war deutschlands- u diverse Auslandszugänge war ein Zugriff auf Daten in aller Welt möglich.

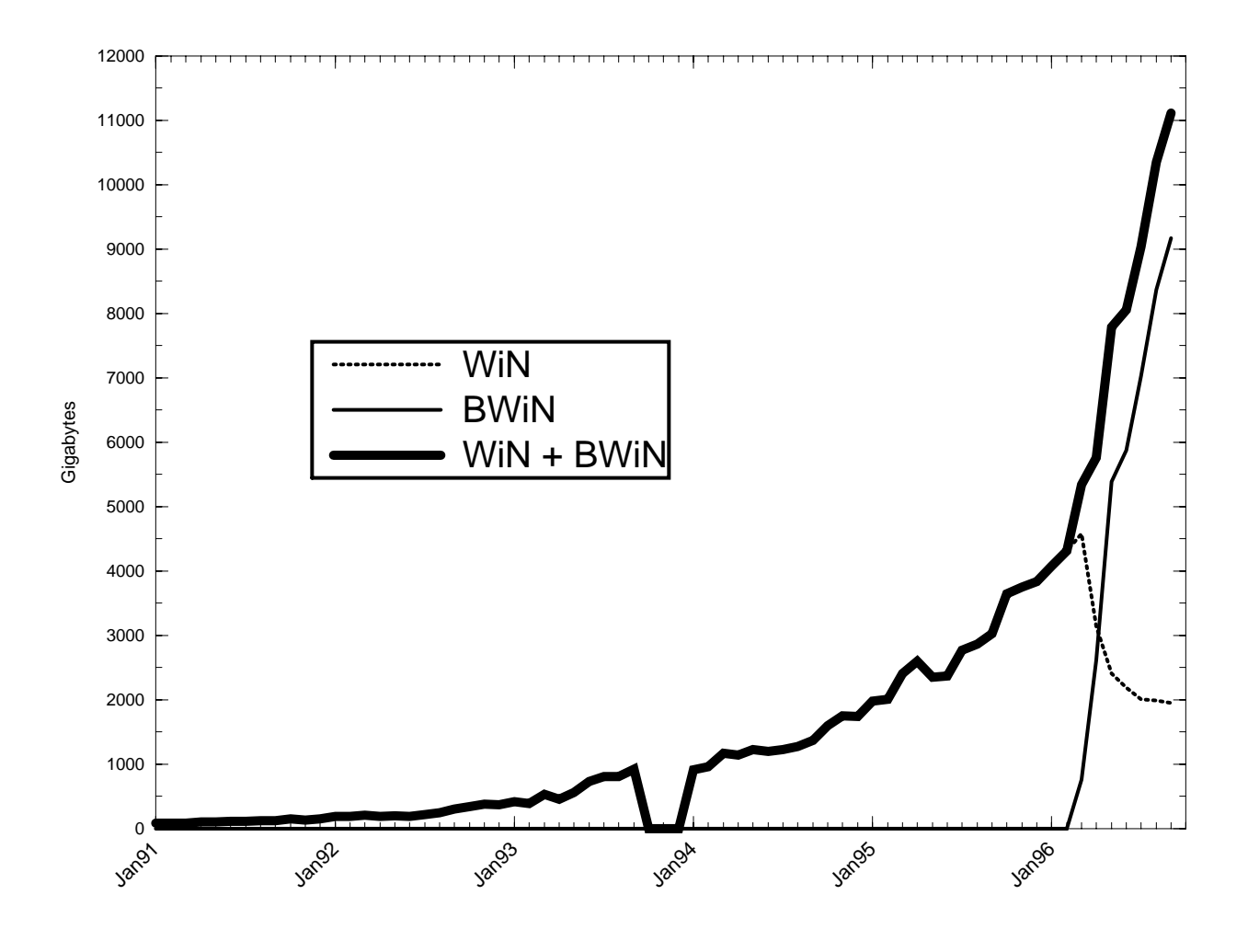

Abbildung  Transportiertes Datenvolumen im WiN Fur Oktober und November  sind keine Daten verfügbar.

Diagramm 3.1 zeigt anhand des transportierten Datenvolumens den Erfolg des WiN. Wie unschwer zu erkennen ist-das Datenaufkommen erkennen ist-das Datenaufkommen erkennen erkennen ist-das Datenauf des Windoorde der der als ausreichen als ausreichen der gestiegenen Last immer der der gestiegenen Last immers mehr Engpasse auf Der folgende Abschnitt stellt das BWiN vor- das dieser Entwicklung Rechnung trägt. Ab jetzt wird für das auf  $X.25$ -Technologie basierende Wissenschaftsnetz der Ausdruck "X.25-WiN" und für das breitbandige Wissenschaftsnetz "B-WiN" verwendet.

#### 3.3 Das Breitbandwissenschaftsnetz B-WiN

Das B-WiN ist die Antwort des DFN-Vereins auf gestiegenes Datenvolumen. Es wird nun zunächst der Hintergrund des Anstiegs beleuchtet und darauf aufbauend der Planungsprozeß geschildert. Nach einer kurzen Vorstellung der am B-WiN beteiligten Organisationen und deren Verhaltnis zueinander folgt eine Beschreibung der technischen Realisierung

### Ursachen des gestiegenen Datenaufkommens

Naturlic <sup>h</sup> ist eine Ursache des steigenden Netzverkehrs die gewachsene Gemeinde der Ein richtungen, die sich am Win beteiligen Daruber der Stein aber auch die Anwende auch die Anwende auch die Anwen dungen von Datennetzen verändert. Zu den traditionellen Anwendungen Elektronische Post, Dateitransfer- Netnews und Fernsitzung traten Anwendungen multimedialen Charakters Ermöglicht hat diese Entwicklung der technologische Fortschritt bei den Datenendgeräten, deren Gestalt sich von einfachen Textterminals zu grakfahigen und mit der Moglichkeit zur Tonwiedergabe versehenen Arbeitsplatzrechnern gewandelt hat. Daß sich das nicht nur auf aus wirkt-die Daten auswirkt- auswirkt-die Datenubertragungseinrichten aus wirkt- aus die Datenubertragungsein zeigen folgende Anwendungsbeispiele

- Videokonferenz
- Videoübertragung von Vorlesungen
- Abruf visualisierter wissenschaftlicher Daten
- verteilte Bildaten banken als daten bestehen bestehenden bestehenden bestehenden bestehenden bestehenden bestehenden
- Rechnen an entfernten Hochleistungsrechnern
- Medizin: Ferndiagnose

oruber hinaus sind auch grasc he Anwendungen auch fur Nutzer auch fur Nutzer attraktiv- die sich die sich auch mit Computern beschäftigt haben. Als Beispiel sei hier das World Wide Web (WWW) genannt- dans sich im Gegensatz zu dem texten Auskunftsstellen Auskunftsstellen Gopher groepen Beliebten der Sta heit erfreut So wuchs in jungerer Vergangenheit zwar nicht so sehr die Anzahl ans WiN angeschlossener Institutionen, wohl aber die Zahl der Netznutzer-.

<sup>-</sup>Diese leicht nachvollziehbare Aussage beruht auf personlicher Beobachtung in Rechnerraumen Im ubri gen weist der Vorsitzende des Verwaltungsrates Prof Dr Dieter Maa schon fruhzeitig im Editorial des Mitteilungsblattes des DFN im März 1994 [DFN, Heft 34] auf diesen Sachverhalt hin.

Nun sind Datenendgeräte leicht austauschbar; für Datenübertragungseinrichtungen gilt dies jedoch nicht. Deshalb ist ein sorgfältiger Planungsprozeß vonnöten. Er wird im folgenden gezeigt

### Planung zum Ausbau des WiN

Mit der Inbetriebnahme des WiN 1990 wurde der Forschungsgemeinde ein akzeptables Umfeld geschaffen. Wegen der im vorigen Abschnitt beschriebenen Entwicklung ist aber eine Erhohung der Leistungsfahigkeit unumganglich Auch im Hinblick auf internationale Kon kurrenzfähigkeit der deutschen Wissenschaft erscheint rasches Handeln angebracht. Die Vereinigten Staaten und das Vereinigte Königreich befinden sich immer noch in der Rolle der Vorreiter

Bereits - also noch vor Einfuhrung des WiN- plante der DFNVerein ein breitbandi ges Kommunikationsnetzen dafur dafur dafur dafur dafur dafur dafur tauber auf tauber auf tauber auf tauber auf Ohren Aufgrund dieser Erfahrungen ist auch der schon erwahnte Antrag beim Bundes postminister auf eine eigene Lizenz zu verstehen. Ende 1994 startete der Verein das Projekt Regionale Testbeds mit dem Breitbandtechnologie und Breitbandanwendungen zumindest regional beschränkt getestet werden konnten. Auch das Interesse der Öffentlichkeit erwachte angesichts griffiger und medienwirksamer Begriffe wie Datenautobahn und Internet.

Aufgrund dieser Vorgange und der fortschreitenden Liberalisierung des Telekommunikati onsmarktes standen letztendlich drei technische Realisierungen zur Auswahl

- 1. ein IP-Routernetz auf Basis von Monopolleitungen
- 2. der Aufbau eines virtuellen Netzes auf Basis von Datex-M der Telekom
- 3. ein ATM-Routernetz

Fur ein IPRouternetz sprache- da kein zusatzlicher Aufwand zur Abwicklung von IP Verkehr wie bei den anderen Losungen entstunde Im Hinblick auf isochronen Datenverkehr mit reservierter Bandbreite scheidet diese Möglichkeit jedoch aus. Gegen Datex-M sprach das Preis<sub>t</sub> – Athrodys verhaltnis Aten als zukunftstrachtige Technik-A<sub>nforde</sub> Technik- alle Anforder rungen an moderne- integrierende Datenkommunikation erfullt Auerdem hatte man sc hon in den Regionalen Testbeds Erfahrungen mit dieser Technologie gemacht. Nachdem die Entscheidung gefallt war- ein Vertrag mit der Detection unterzeichnet der Detection unterzeichnet der DeTection u werden- die versprach- das Netz bis zum Fruhjahr is zum Fruhjahr is zum Fruhjahr is zum Fruhjahr is zum Fruhjahr is

Der Vertrag behandelt auch die Dimensionierung des Netzes und schreibt einen Bedarf an Mbps Kernnetzdurchsatz fest Diese Zahl orientiert sich an einer von Jessen fur den DFN-Verein durchgeführten Studie [INT4]. Jessen projiziert dabei aufgrund von Daten aus den Jahren und die Entwicklung des traditionellen Datenverkehrs FTP- TELnet in die Sondaarde verteilige verteilte daar die Sonda-Andere verteiligen Audio-Audio-Audio-Audio-Audio-Audi

<sup>&</sup>lt;sup>3</sup>Der Unmut im DFN-Verein darob geht deutlich aus dem Editorial zur Ausgabe März 1995 der DFN-Mitteilungen DFN, Heft 37 vom stellvertretenden Vorsitzenden Prof. Dr. Helmut Pralle und dem in der selben Ausgabe abgedrucktem "Statement des DFN-Vereins zum Regulierungsrahmen Telekommunikation" hervor

Rechnen- Fernsprechen gewisse Annahmen- um so einen Uberblic k uber das gesamte zu erwartende Datenvolumen zu erhalten Naturlic <sup>h</sup> sind diese Annahmen mit einer gewissen , worden de de studie in seiner Studie nachde der Studie nachde nachden hinweist Genauere Daten hinweist Genau tenmaterial zu liefern- ist nicht zuletzt Aufgabe dieser Diplomarbeit

Jessen untersucht auch die Leistungsfahigkeit der oben angefuhrten drei technischen Rea lisierungen mit Hilfe der in  vorgestellten Verfahren- da es sich im wesentlichen um Ringkongurationen handelt Er kommt dabei zu dem Ergebnis- da

- bei einer Anzahl von dreiig mit 
 Mbps versehenen Anschlussen-
- die auf acht Aufpunkte zum Kernnetz verteilt sind-
- und deren Anteil und Richtung am Gesamtverkehr aufgrund von Daten aus dem Jahr 1994 geschätzt wird
- ein Ringnetz mit 34Mbps Verbindungen

einen Grenzdurchsatz von 222Mbps aufweist:

$$
C_{HKN}^{34Mbps} = \frac{34Mbps}{0.153} = 222Mbps \tag{3.1}
$$

Die exakte Berechnung der 15.3% für die anteilig am Gesamtdurchsatz am stärksten ausgelastete Leitung findet sich in der Studie.

Die gegenwärtige Konfiguration des B-WiN Backbones ist 3.4 zu entnehmen und weist ein teilweise vermaschtes Ringnetz mit nur 34Mbps Leitungen auf. Deshalb ist ein Ausbau auf Mbps im Gange- was eine Kapazitat von

$$
C_{HKN}^{155Mbps} = \frac{155Mbps}{0.153} = 1013Mbps
$$
\n(3.2)

ermöglichen würde.

Bevor genauer auf die technische Realisierung eingegangen wird- werden nun die am BWiN beteiligten Partner und ihre Relation zueinander dargestellt

### Am B-WiN beteiligte Organisationen

Der DFN-Verein stellt seinen Mitgliedern das WiN zur Verfügung. Dazu hat er Aufträge an folgende Organisationen vergeben

- DeTeSystem: Die DeTeSystem ist als Tochter der Telekom mit dem technischen Aufbau und Betrieb des B-WiN betraut.
- NOC Das NOC Network Operations Center ist fur die Bereitstellung eines IPDienstes auf Basis des von der DeTeSystem aufgebauten Netzes zustandig Das NOC besteht aus einer Projektgruppe des DFN-Vereins an der Universität Stuttgart.

B WiN Labor Das BWiNLabor fuhrt Manahmen zur Qualitatssicherung im BWiN durch. Es begleitete schon den Betrieb des X.25 WiN durch Bestimmung von Größen with  $\sim$  1.000 mm  $\sim$  0.000 mm  $\sim$  0.000 mm  $\sim$  0.000 mm  $\sim$  0.000 mm  $\sim$  0.000 mm  $\sim$  0.000 mm  $\sim$ gen- Fehlersuche und Beratung der Kunden Zudem testet es im Zuge des Fortschritts neu entstandene Technologien Die dabei im Vorfeld der Einfuhrung des BWiN ge machten Erfahrungen flossen in dessen Planung und Realisierung ein. Bei der Inbetriebnahmen des Bwin fuhrte des functions des functions des functions de Abnahmen durch- durch- de abnahme dur netz auf Funktionalität- belastbarkeit und Dienstgute getestet und Dienstgute getestet der Statistike getestet<br>Dienstgute getestet dien dienstgute geteilt die eine dien die eine die eine die eine die eine die eine die ein

Dies gehört nach wie vor zu den Aufgaben des Labors und in diesem Zusammenhang ist auch diese Diplomarbeit zu sehen. Das B-WiN Labor ist wie das NOC eine Projektgruppe des DFN-Vereins und hat seinen Sitz am Regionalen Rechenzentrum Erlangen  $(RRZE)$ .

Die Relationen der beteiligten Parteien zeigt Abb

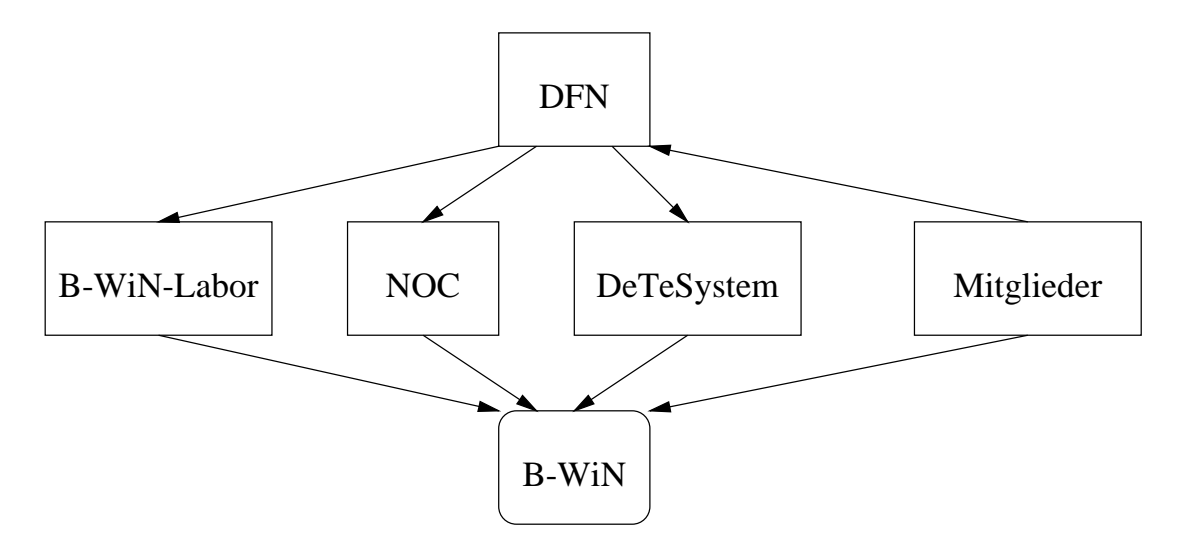

Abbildung 3.2: Am B-BWiN beteiligte Organisationen: Der DFN-Verein setzt sich aus Mitgliedern zusammen WiNLabor- NOC- DeTeSystem sind vom DFNVerein mit dem Betrieb des BWiN- das von den Mitgliedern genutzt wird- betraut

### Struktur des B-WiN

Dieser Abschnitt beschreibt die Struktur des B-WiN und seine Komponenten. Er bildet die Basis fur die sich unmittelbar anschlieende Erlauterung der Aufgabenstellung

Die Erklärung erfolgt anhand von Abb. 3.3.

Fur einen Kunden- dem der DFNVerein einen Anschlu zum WiN einrichtet- stellt ge genwartig der WiN-Router WR die Schnittstelle zum WiN dar An diesen WiNRouter konnen der Kunde- oder im Fall von Gemeinschaftsanschlussen auch mehrere Kunden ihre eigenen Kundenrouter  $(KR)$  anschließen. Der größere Kreis in der Abbildung markiert somit die auere Grenze des BWiN Die WiNRouter sind an ATMSwitches angeschlossen- den Kundenserviceswitches  $(KSS)$ . Hier kann man eine logische Trennlinie innerhalb des WiN

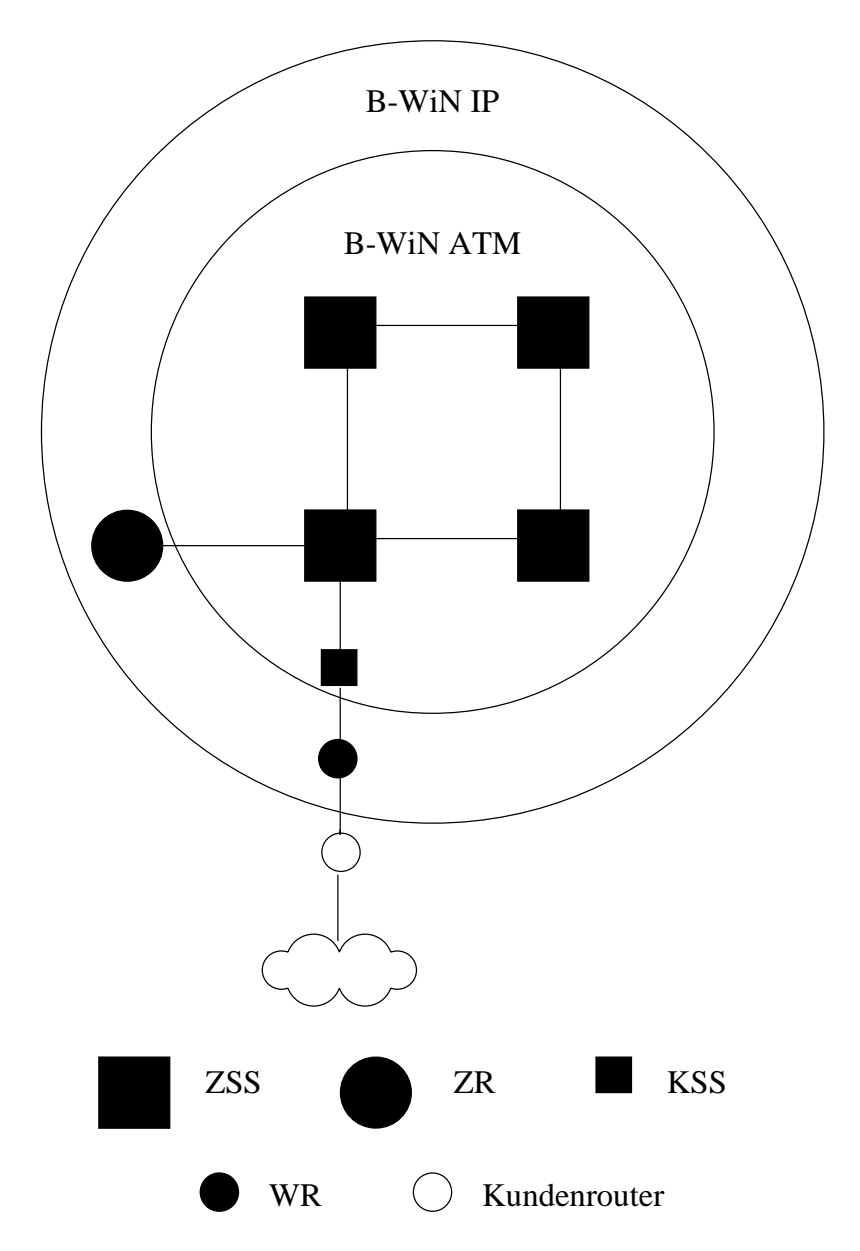

Abbildung 3.3: Struktur des Breitbandwissenschaftsnetzes

ziehen und einen IPbasierten Bereich und einen ATM basierten Bereich unterscheiden- weil im WiN-Router IP-Pakete in ATM-Zellen verpackt werden. Dies versinnbildlicht der innere Kreis

Die Kundenserviceswitches werden an Zentralen Serviceswitches (ZSS) zusammengefaßt. Für den IPD is die hier ankommen is die hier ankommen- wieder in die hier ankommen- wieder ankommen- wieder ankomme zusammengesetzt werden- um die darin enthaltene Routinginformation zu erhalten Dies ge schieden and Zentralen Router (Zentralen and der der den Bereich anderen Bereich angesieden Bereich Die Zentralen Serviceswitches und ihre Verbindungswege bilden das Kernnetz Es ist in Ab bildung 3.4 dargestellt. Es handelt sich im wesentlichen um eine Ringstruktur. Die beiden Vermaschungen von Stuttgart und Berlin nach Koln erklaren sich durch den Sitz des Aus landszuganges in Koln- weswegen dort mit erhohtem Verkehrsaufkommen zu rechnen ist Die Resultate dieser Arbeit können jedoch für eine Erarbeitung von alternativen Konfigurationen benutzt werden

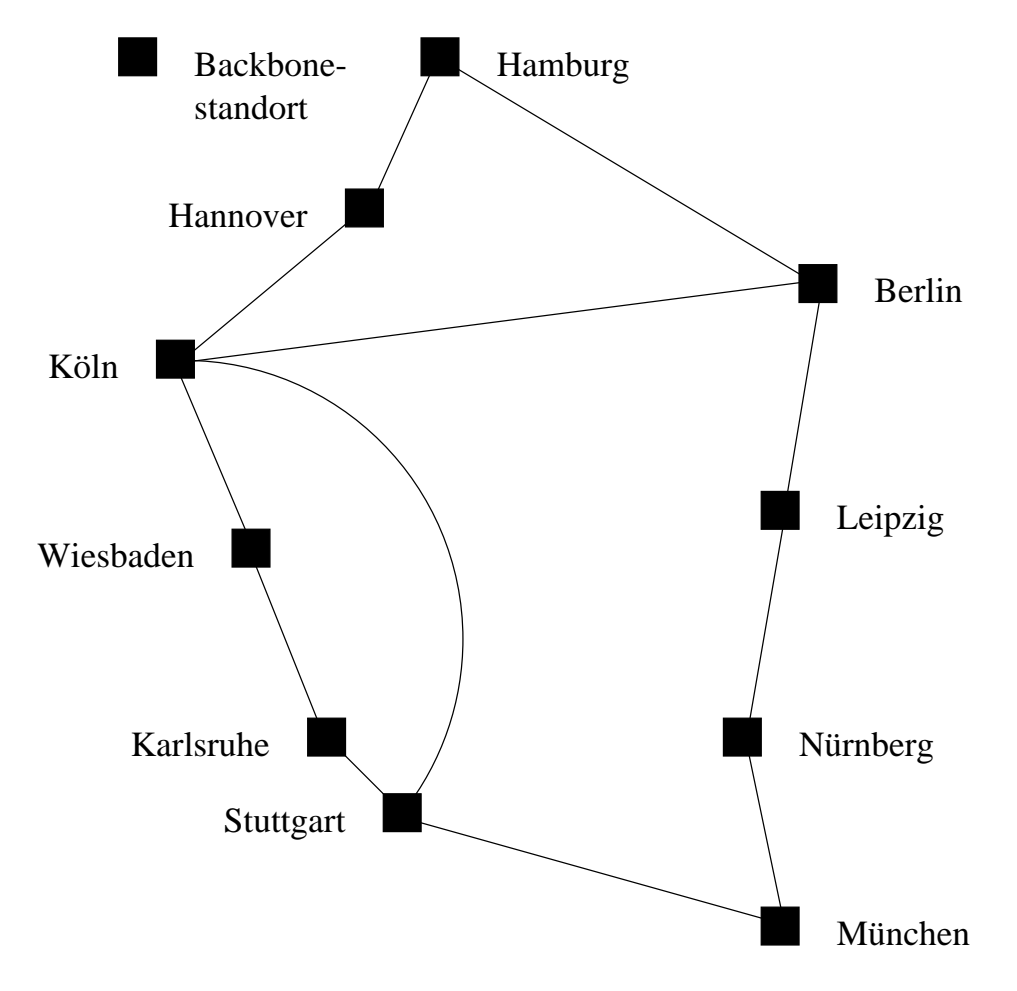

Abbildung 3.4: B-WiN Backbone

die kongressiese werden dat die industriese daar dat die industriese daar die industriese daar die industries<br>Gebeure Leitungen als Virtuelle Pfade im ATM-Orossconnect Netz der Telekom zu sehen sind. Im Bedarfsfall können zusätzliche freie Bandbreiten des Crossconnects für Verbindungen eingerichtet werden. Abbildung 3.5 zeigt diese Möglichkeit.

Soviel zum gegenwartigen Stand des BWiN Fur die Zukunft ist geplan t- den Kunden auch einen direkten Zugang zu einem Kundenserviceswitch anzubieten Bislang kann der Kunde sein privates Netz nur uber einen WiNRouter anschlieen Mit dieser Erweiterung kann dann den Kunden den Kunden den Kunden werden werden werden werden werden werden werden werden werden werden wer ATM-Dienst.

<sup>&</sup>lt;sup>4</sup> ATM arbeitet verbindungsorientiert. Eine Verbindung in einem ATM Netz wird durch einen Verbindungsbezeichner charakterisiert welcher welcher aus einem Bezeichner für den virtuellen Pfade en vir welcher p er volgen in den Kanal en Kanal en Kanal en Kanal en Kanal en Kanal en Kanal en Kanal en volgen in Kanal en Ka rere Kanale derselben Orientierung werden so unter einem Pfad zusammengefa t was die Organisation in den Vermittlungsstellen erleichtert. Im vorliegenden Fall werden vom Dienstleister virtuelle Pfade zwischen Vermittlungen (Switches) des Dienstnehmers eingerichtet.

<sup>&</sup>lt;sup>5</sup>Dies ist die ATM-Backbone-Infrastruktur der Telekom.

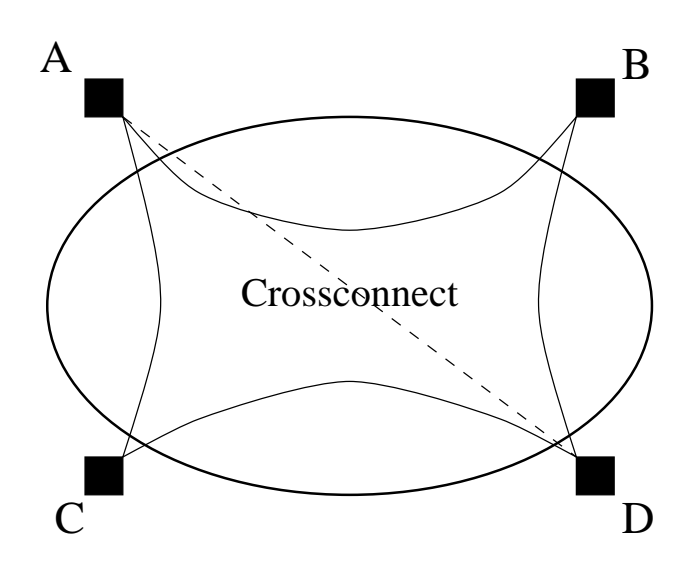

abbildung till 200 sind jeung 200 sind 200 sind jeweils mit ihren Nachbarn uber einen Virtuellen vir den virtu Pfad durch das Crossconnect verbunden Sollte Bedarf an zusatzlicher Bandbreite zwischen a de bestehenden der Pfad der Pfade gestehende einer Pfade gestrichtet werden werden werden der Die Die Die Di

## Kapitel

## Aufgabenstellung

Nachdem die letzten beiden Kapitel uber Hintergrunde und Umfeld informiert haben- be schreibt dieses Kapitel nun konkret die Aufgabenstellung. Dazu werden vorab einige Begriffe deninert, dann die einzelnen Aufgabengebiete im Oberblick dargestellt und anschliebend genau erläutert. Der letzte Teil des Kapitels (Abschnitt 4.5) vertieft die Kenntnisse über die aangungslage und fuhrt die Losung direkt zum na die Losung der Aufgabe beschreibtel

#### $4.1$ Definition einiger Begriffe

Die Bedeutung folgender Begriffe sei verbindlich für den Rest der Arbeit:

- Kernnetz: Das Kernnetz (engl. Backbone) des B-WiN. Zu ihm gehören die Zentralen Service Switches und die sie verbindenden Leitungen des B-WiN. Es ist in Abb. 3.4 abgebildet
- en is de in Abschnitt in Abschnitt der den den den der in Abschnitt der in Abschnitt in der in Abschnitt und d
- Standort Der geographische Standort eines ZSS Gegenwartig gibt es Standorte- die ebenfalls Abb. 3.4 entnommen werden können.
- Anschluß: Der Anschluß eines Kunden des DFN-Vereins an das B-WiN über einen WR.
- Subnetz: Das Subnetz eines Kunden. Nach der Aussage am Schluß von Abschnitt 2.1.2 ist damit immer ein in CIDR-Notation dargestelltes Netz gemeint.
- Autonomes System: Ein Autonomes System (AS) im Sinne von Abschnitt 2.2. Das WiN ist zum Beispiel das Autonome System mit der Nummer
- Viertelstunde Das feinste Intervall- nach dem Verkehrsudaten aufgelost werden Dieses liegt momentan tatsächlich bei 15 Minuten.

## $\boldsymbol{\mu}$  - Transaben im Uberblich

Grob gesagt sind zwei Aufgaben gestellt

- 1. Entwurf und Implementierung von Software zur Ermittlung von Verkehrsflußdaten im
- Ausarbeitung von Vorschlagen zur Interpretation der Daten

Die Formulierung des Themas setzt noch gewisse Rahmenbedingungen Punkt 1 betreffend: Zur Ermittlung von brauchbaren Verkehrsflußdaten ist es im Verlauf der Verarbeitung notwendig-die Daten zusammenzufassen zusammenzufassen zum Beispiel- den dies bedeutet zum Beispiel- den dies bede<br>Dies bedeutet zum Beispiel- der diese bedeutet zum Beispiel- der diese bedeutet zum Beispiel- der diese bedeut von zwei Rechnern erzeugten Verkehr zwei Anschlussen zuzuweisen Derartige Zuordnungen sollen bereits am Ort der Erfassung der Daten erfolgen Als Folge davon ist die Software als verteiltes System zu realisieren. Das System soll sich Netzwerkfehlern gegenüber tolerant verhalten

#### 4.3 Konkretisierung der Verkehrsflußdaten

Die unter Punkt des gerade gegebenen Uberblic ks angefuhrten Verkehrsudaten werden nun genauer spezifiziert.

Jeglicher IPVerkehr im BWiN ist zu beruc ksichtigen Dabei sollen Quelle und Ziel- An  $\alpha$ ahl urahsferierter IPPakete, Anizahl ubertragener Dytes und Zeitpunkt der Obertragung protokolliert werden Derartige Vorgange bezeichnet mann mit der Begring accounting - die aufgezeichneten Größen heißen  $Accounting data$ n.

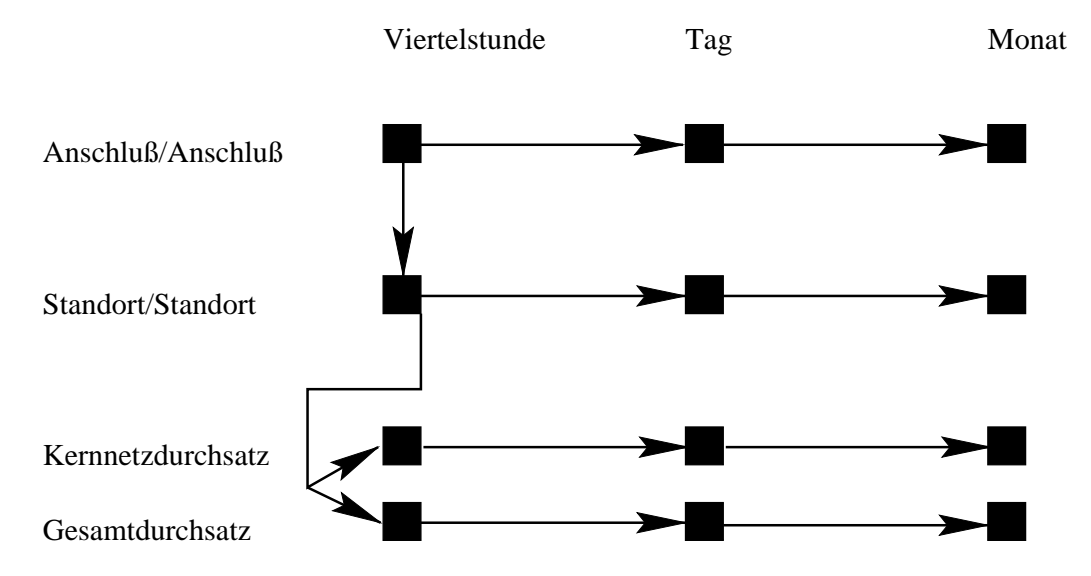

Abbildung Ubersic ht uber alle zu erzeugenden Daten Die ausgefullten Kastchen re prasentieren die einzelnen Sammlungen von Daten Die Pfeile geben die Erarbeitungsreihen folge wieder

Quelle und Ziel der Accountingdaten sollen jeweils nach Anschluß und Standort aufgewerden. Die Viertelstunde umfabt 19 Minuten , soll aber konngurierbar sein. Ferner sollen die Daten aus einer Viertelstunde zu Tages- und Monatsstatistiken aggregiert werden. Abbildung 4.1 gibt eine tabellarische Übersicht aller zu erzeugenden Daten.

Der Vollständigkeit halber sei hier auch das Format der Eingabedaten genannt. Sie bestehen aus Quadrupeln der Form

```
Quell-IP-Adresse \times Ziel-IP-Adresse \times Anzahl Pakete \times Anzahl Bytes
```
und werden im folgenden auch Accountingromation genannten wird die ersten genannten wird wird werden. am Schluß des Kapitels geschildert.

Im teilweisen Vorgriff auf die Lösung sei hier die Wandlung der Eingabedaten zu den Ausgabedaten beschrieben. Die Adreßinformationen von Quelle und Ziel werden einem Subnetz bzw einem AS zugeordnet- die wiederum auf einen Anschlu abgebildet werden- welcher seinerseits einem Standort zugeschrieben ist. Tabelle 4.1 gibt diesen Vorgang wieder.

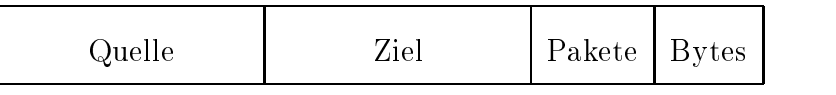

| IP-Adr.        | IP-Adr.        | Zahl | Zahl |
|----------------|----------------|------|------|
|                |                |      |      |
| Subnetz/AS     | Subnetz/AS     | Zahl | Zahl |
|                |                |      |      |
| B-WIN Anschluß | B-WIN Anschluß | Zahl | Zahl |
|                |                |      |      |
| Standort       | Standort       | Zahl | Zahl |

Tabelle 
 Wandel der Daten

## aus agencie von Vorschlagen von Vorschlagen von Vorschlagen von Vorschlagen von Vorschlagen von Vorschlagen vo

Die in 4.3 beschriebenen Daten geben Auskunft über Umfang und Richtung der Datenflüsse im BWiN in verschiedenen Zeitrastern Sie werden dazu benutzt- Engpasse festzustellen-

<sup>&</sup>lt;sup>1</sup> Erscheint diese Aussage trivial, ist die zu Beginn des Kapitels getroffene Definition zu konsultieren.

die dann durch Schaltung neuer Verbindungen oder Änderung des Routings beseitigt werden können. Außerdem bilden sie die Grundlage für Vorhersagen zukünftiger Volumenentwicklungen Nicht zuletzt dient die Feststellung des Kernnetzdurchsatzes der Einhaltung der im Vertrag zwischen DFNVerein und DeTeSystem vereinbarten Groe-

Speziell in dieser Arbeit sollen Vorschlage erarbeitet werden- wie aus den gewonnenen Daten verbesserte Routingregeln abgeleitet werden können.

## Erzeugung der Accountingrohdaten

 $\mathbf{A}$ die in Kapitel 3 gegebene Darstellung des B-WiN vertiefen und zwar in logischer und technischer Hinsichter Der Inhalt dieses Abschnitts fuhrt im nachsten Kapitelbar zur im nachsten Kapitelbar zur im vorgestellten Losung- denn die Accountingrohdaten sind Eingabedaten des zu erstellenden Systems. Außerdem erleichtern die folgenden Erläuterungen die Einordnung des zu erstellenden Systems in das Gesamtsystem

## Logisches Prinzip

Mithin das wichtigste Ziel- das mit den Ergebnissen der Arbeit verfolgt wird- ist die Be stimmung des Kernnetzdurchsatzes des Kernnetzdurchsatzes des BWIN Davon-Barnetzdurchsatzes des nicht so einfa folgende Uberlegungen

Abb. 4.2 vermittelt ein logisches Abbild des B-WiN. Zur Bestimmung des Kernnetzdurchsatzes sollte es eigentlich genugen- die Linkstatistiken der ZSS auszuwerten Sie geben Auskunft über jeglichen Datenverkehr zwischen zwei benachbarten Switches. Leider werden dabei viele Daten mehrfach gezählt. Zum Beispiel taucht Verkehr von A nach C sowohl in der Linksta $t$  analyze automorphism in der von B nach  $\mu$ "Kernnetzdurchsatz" nicht erlaubt ist!

o die Statistiken keine Information und Senker der Daten und Senker der Daten enthalten- Daten enthalten- und tige Mehrfachzählungen nicht zu erkennen und zu vermeiden. Abhilfe schafft ein nochmaliger Blick auf Abb Fur ein Kommunikationsnetz genugt es- den Verkehr zu zahlen- der das Netz verlat- wenn man seinen Durchsatz bestimmen mochte Alternativ kann man auch den verkehren ann der Stelle zahlen- er in der er in dan den eine einem mannen man der er ausgehen, waar der er d das Netz jeden Auftrag ordnungsgemäß erledigt und keinen vergißt.

In der Abbildung ist zu sehen- da die einzigen Zugangspunkte zum Backbone die an den jeweiligen Standorten angeschlossenen Zentralen Router sind. Außerdem gibt es zur Zeit an einer Standort einem Internationalen Router- (wie ein Zusehen der logisch wie ein Zusehen ist Ausweise der Lastgrunden ist es aber " ohne den Normalbetrieb empndlich zu storen " nicht moglichan dieser Stelle das Accounting zu aktivieren

<sup>-</sup>Gegenwartig 400Mbps; siehe dazu auch 3.3.2

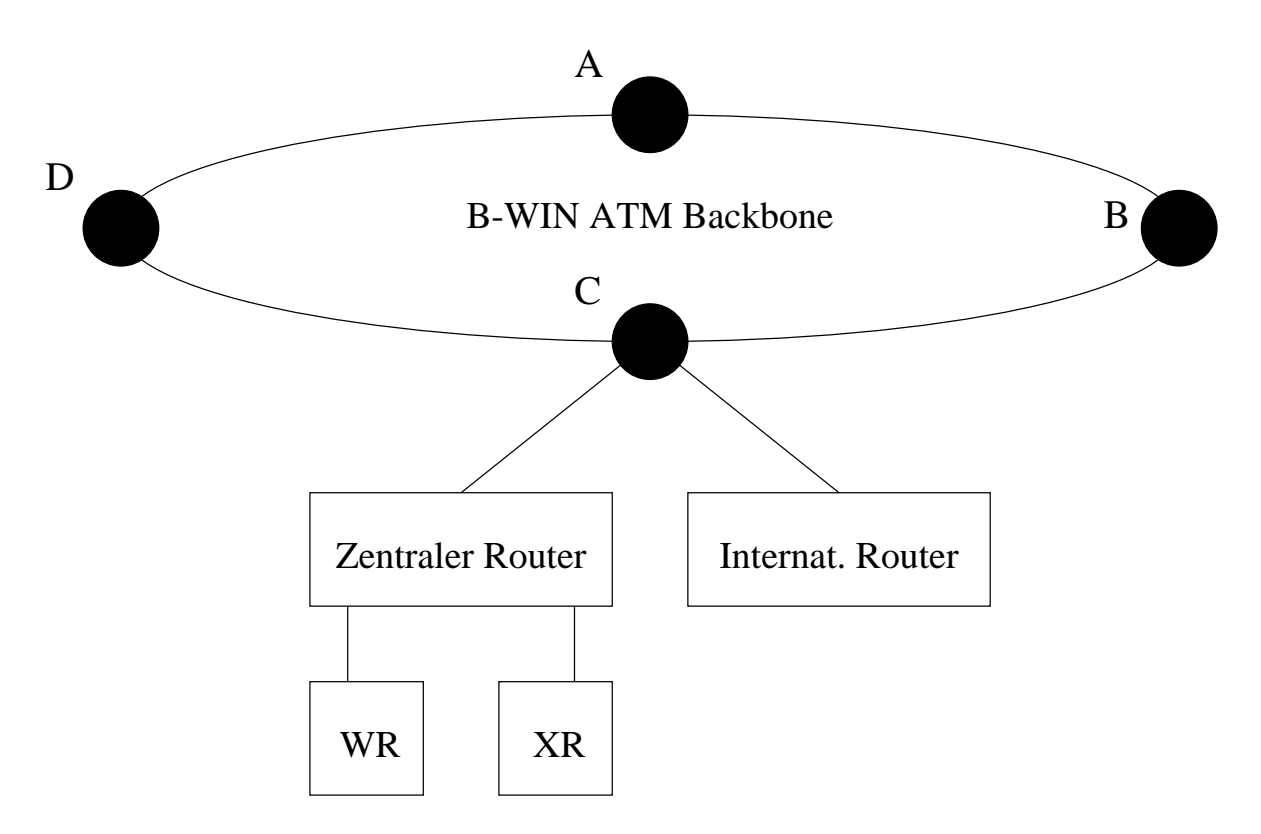

Abbildung 4.2: Breitband-Wissenschaftsnetz: Logische Struktur

es ist erforderlichen der Hierarchie noch der Hierarchienstellen zu wandern Hierarchie nach unter der Hierarch die WiN-Router und die X.25-Router. Wenn man das Accounting an den Interfaces<sup>3</sup> dieser Router- die zum ZR fuhren- durchfuhrt- erfat man allen Verkehr- der uber die WiN und X.25-Router zum Kernnetz strömt. Nicht erfaßt wird mit dieser Methode derjenige Verkehr, der vom IR aus ins Kernnetz gelangt Deshalb wird Accounting auch an den Interfaces betrieben- die von den WR respektive XR zu den darunterliegenden Netzen fuhren

Damit wird allerdings Verkehr von WR/XR zu WR/XR an zwei Stellen gezählt. Deswegen wird bei der Weiterverarbeitung der Daten dieser Fall mittels eines Vergleiches von Quelle und Ziel erkannt und dann nur einmal berücksichtigt.

Eine Darstellung der beteiligten Hardwarekomponenten gibt nun der nachste Abschnitt

#### 4.5.2 Technisches Prinzip

Bislang wurde die Struktur des B-WiN nur logisch und sehr vergröbert dargestellt. Um aber genau nachvollziehen zu konnen- an welcher Stelle die Accountingrohdaten erzeugt werden und worden werden veralbeitetet werden als eine genaueren werden und der physikalischen der physikalisch Strukturen notwendig

Abb. 4.3 zeigt in der oberen Bildhälfte einen Ausschnitt des B-WiN. Der in der Mitte liegende ZSS ist weiter ausgefuhrt Er ist mit zw ei KSS verbunden- von denen wieder einer verfeinert

Das Accounting an einem Router erfolgt auf der Basis der Interfaces die ihn mit angeschlossenen Netzen verbinden Fur jedes Interface kann angegeben werden ob der in ausgehende Richtung ie ende Verkehr

ist: Drei WR sind an ihn angeschlossen. Weiterhin ist an dem ZSS ein ZR eingezeichnet. Diese Komponenten waren auch schon in Abb. 3.3 zu sehen.

Neu in der Grak sind mit dem ZR jeweils uber ein lok ales Netz verbunden- die grauschraf erte Workstation WS und der X Router XR mit der Wolke- die das dahinterliegende X.25 Netz repräsentieren soll.

with a set  $\mathcal{M}$  im vorigen and allen Interfaces der XR underfaces der XR underfaces der XR underfaces der XR underfaces der XR underfaces der XR underfaces der XR underfaces der XR underfaces der XR underfaces der XR WR eingeschaltet. In periodischen Abständen werden die dort gesammelten Daten von besagter Workstation abgeholt und zusammengefat zu Subnetzen bzw Autonomen Systemen auf Festplatte zwischengespeichert. Diese Phase wird vom DFN-NOC organisiert. Weil ab da. eine IPAdresse immer entweder einem Subnetz oder einem Autonomen System zugeordnet ist- wird ab jetzt auch der Begri SubnetzAS benutzt- was als Subnetz beziehungsweise Autonomes System" zu lesen ist.

Alles weitere wird vom in dieser Arbeit erstellten Programmsystem erledigt. Es wird im folgenden Kapitel beschrieben

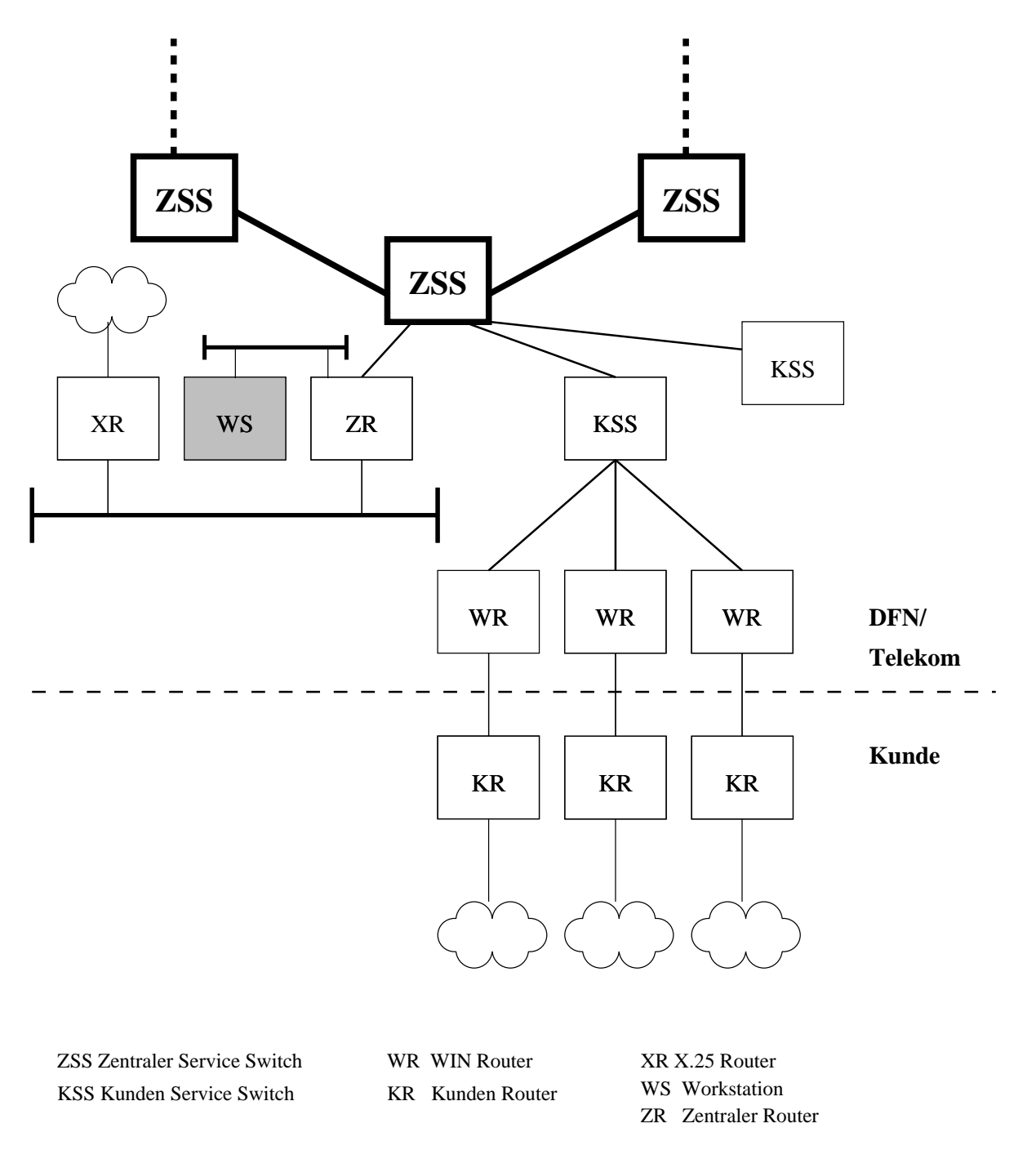

Abbildung 4.3: Verfeinerte Darstellung eines ZSS

# Kapitel

# Beschreibung des Programmsystems

Dieses Kapitel widmet sich ausfuhrlic <sup>h</sup> dem erstellten Programmsystem Es wird zunachst ein grober Oberblick uber die Bestandteile des Systems, ihre Aufgaben und ihre relation zueinander gegeben Es folgt die Beschreibung einer wichtigen Datenstruktur- der Datenbasis Sie taucht in jeder Komponente in anderer Gestalt auf und wird an einer Stelle konzentriert beschrieben. Die sich anschließende Beschreibung der Schnittstellen erlaubt eine Abgrenzung und Einordnung des Systems von bzw. in seine Umwelt. Abschnitt 5.4 stellt das Nachrichtensystem vor- das die Komponenten zur Kommunikation benutzen Den Abschlu bildet eine prazise Beschreibung der einzelnen Komponenten

## $\bf{r}$  Das Frogramms ystem im Uberblick

Das Programmsystem besteht aus vier Klassen von Aktivitatstragern An jedem Knoten standort verarbeitet ein Prozeß (im folgenden  $Au\beta enposten (AP)$  genannt) die angelieferten Daten vor und schickt sie an einen Prozeß an einem zentralen Standort (im folgenden Zentrale genannt Eine dritte Komponente ist fur die Aufbereitung und Aggregierung der Daten zustandig. Die wird *Statistik* genannt. Ein *Manager* kontrolliert das System-. Die weitere Erklärung erfolgt anhand des Schaubildes Abb. 5.1.

Am linken Rand der Abbildung sind einige Router aufgereiht. Sie stellen die WR und XR aus Abbas Abb von der Die von deuten Pfeile fuhren der ausgehenden der Versichten in der Antoniesen die verfeinerte Darstellungen der in Abb. 4.3 grau eingezeichneten Workstation sind. Das Kästchen "Abfrage" im Inneren der WS repräsentiert den Abfragemechanismus des NOC.

Das Ergebnis der Abfrage gelangt uber die zylindrische Form- die einen Plattenspeicher versinnbildlichen soll- an einen Auenposten Der AP erhalt die Daten der einzelnen Router in der Form Subnetza<sub>l</sub>sen (die Subnet Subnet sie), einer sie einemende dazu Tabari die Tableau Anschluß zu. Übersteigt die Menge der im AP gespeicherten Daten einen bestimmten Wert, werden die altesten Daten an die Zentrale geschickt

Die Zentrale wiederum sammelt die Daten der einzelnen AP und schreibt sie auf Platte Dort werden sie einmal am Tag von der Statistikkomponente bearbeitet und die in Abb gezeigten Schritte durchgefuhrt

<sup>&</sup>lt;sup>1</sup> Ähnliche Architekturen werden in [IETF1], [IETF2] und [IETF3] vorgeschlagen.

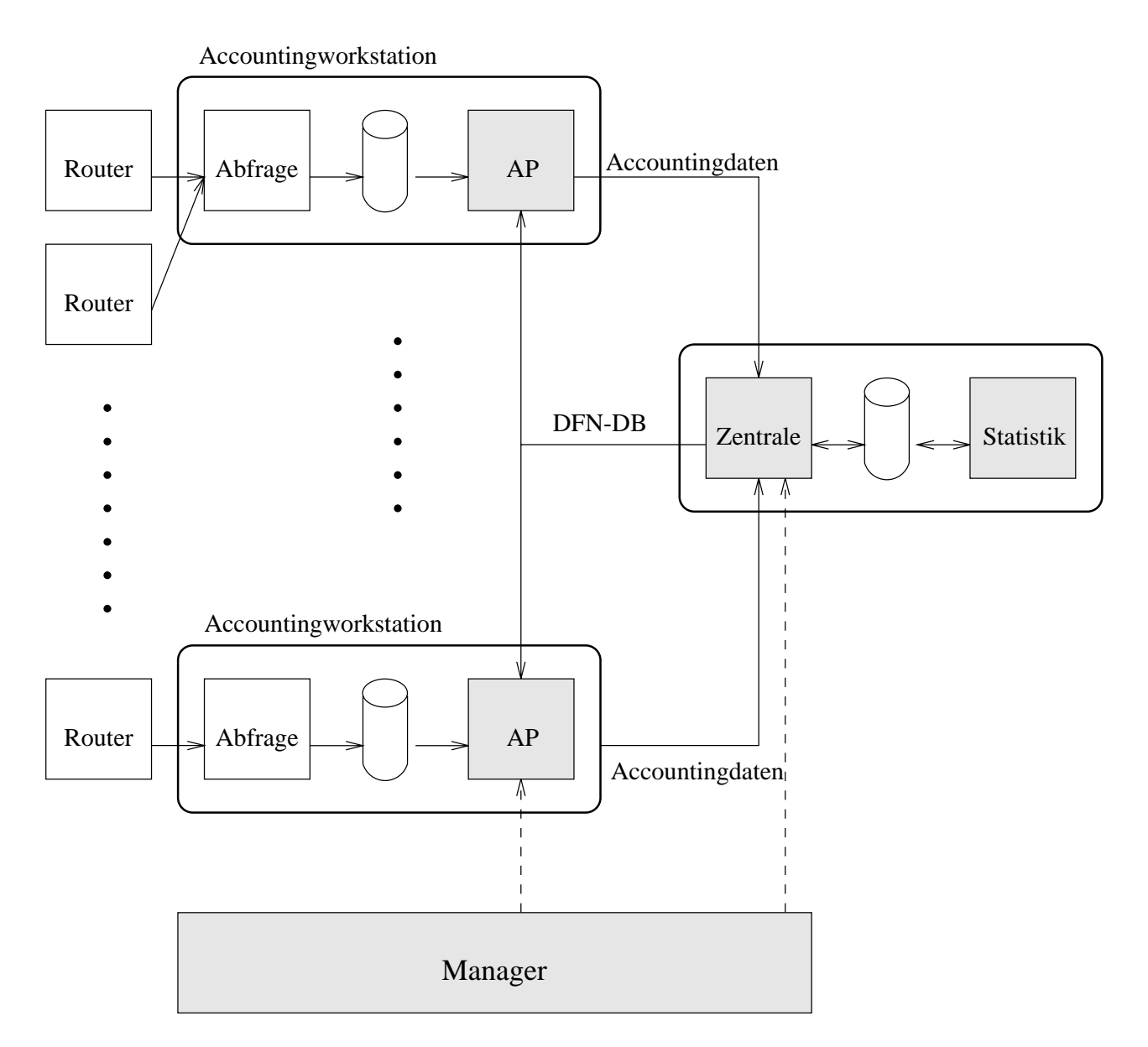

Abbildung 5.1: Architektur des Programmsystems. Grau hinterlegte Kästchen symbolisieren zum Programmsystem gehörende Komponenten.

Mit Hilfe des Managers konnen die Prozesse erstmalig gestartet werden und ihr Zustand abgefragt werden. Außerdem versorgt er die AP und die Statistik mit einer Datenbasis. Diese wird von den AP benotigt- um SubnetzeAS Anschlussen zuordnen zu konnen Die Statistik braucht sie- um den Standort der Anschlusse bestimmen zu konnen

Dazu kontaktiert der Manager die AP nicht direkt- sondern schickt stattdessen der Zentrale eine Datenbasis- die sie dann sofort an die AP weiterleitet Sollte ein AP aufgrund einer Storung eine Datenbasis verlieren- kann er sie von der Zentrale auch anfordern Der Um weg uber die Zentrale wird beschritten, wird beschrittiger als Wenneter als Schnittstelle zum Menschen zum Men konzipiert ist und somit nicht standig aktiv ist

#### $5.2$ Datenbasis Grundlage der Zuordnungen

In der Truigabenstellung und im gerade gezeigten Oberblick ist bereits angeklungen, dab das Programmsystem im Zuge der Verarbeitung gewisse Zuordnungen vornimmt. Zuerst wird ein SubnetzAS einem Anschlu zugeordnet und dieser dann einem Standort Das dafur notwendige Wissen ist in einer Datenbasis organisiert. Sie enthält folgende Informationen:

- welche Subnetzea ja epische Subnetzea (Subnetzea Standorte gibt es
- $\bullet$  Welche Subnetze/AS gehören zu einem Anschluß?
- 

Aus welcher Quelle dieses Wissen geschopft wird- enthullt der Abschnitt  Im Pro grammsystem wird es an zwei Stellen angewendet: durch den Außenposten und durch die Statistik Dabei wird jeweils nicht der komplette Inhalt benotigt- sondern nur ein Teil Den umfang dieser Teilmen representiert wird- wird- erlautert wird- erlautert wird- wird- die beiden folgenden fol genden Abschnitte. Der sich daran anschließende Abschnitt macht noch auf eine besondere Problematik aufmerksam

### Datenbasis der Statistik

Die Statistikkomponente aggregiert Accountingdaten der feinsten zeitlichen Auflösungsstufe (= Viertelstunde) zu größeren Intervallen und errechnet aus Anschluß/Anschluß-Matrizen StandortStandortMatrizen siehe dazu Abb Die Datenbasis- die sie dazu benotigtbesteht deshalb aus zwei Listen Die erste Liste enthalt alle Standorte- die zweite Liste alle Anschlusse mit der Angabe- zu welchem Standort ein Anschlu gehort

Um die Listen rechnergerecht gebrauchen zu konnen- ist jedem Standort eine Zahl zwischen einschließlich Null und nicht einschließlich der Anzahl der Standorte zugeordnet. Analog ist jedem Anschluß eine Zahl zugeordnet. Diese Zahl heiße ab jetzt Identität des Standorts bzw. des Anschlusses. Die Identitäten werden beim Einlesen der Datenbasis (in Abschnitt 5.3.2 beschrieben vergeben und konsistent in allen Programmbereichen verwendet Sie dienen gleichzeitig als Indizes fur zu erstellende Matrizen

Die Statistikdatenbasis wird beim Einlesen als Datei abgespeichert. Hier ein Ausschnitt als Beispiel

```
N-
KNOTS  N-
CUSTS 
STANDORTE
0 Berlin
 FEHLER
2 Hamburg
3 Hannover
4 Karlsruhe
5 Koeln
6 Leipzig
7 Muenchen
 Unknown
9 Non-WiN
10 Nuernberg
11 Stuttgart
12 Wiesbaden
ANSCHLUESSE
O AWI1 2
1 DESY1 2
2 DKRZ1 2
3 DLR-Koeln1 5
4 FEHLER 1
\mathbf{F} - \mathbf{F} - \mathbf{F} - \mathbf{F} - \mathbf{F} - \mathbf{F} - \mathbf{F} - \mathbf{F} - \mathbf{F}6 FH-Aschaffenburg1 10
7 FH-Coburg1 10
8 FH-Deggendorf1 7
9 FH-Hof 1 10
10 FH-Ingolstadt1 10
[abgeschnitten]
```
Vier Schlüsselworte erleichtern dem Rechner das Einlesen der Datei. Hinter N<sub>-KNOTS</sub> bzw. N CUSTS steht jeweils die Anzahl der Standorte bzw Anschlusse STANDORTE leitet die Liste der Standorte eine Aufgebendet Zeitle bendet sich einer Standarten und die Reichen der Standart-Identitat und dann der Name des Standortes angegeben ist Ab ANSCHLUESSE folgt die Liste der Anschlusse Fur diese Liste gilt das gleiche Format wie bei der Standortliste mit als de eine der Eintrag in der Zeitliche Eineren Zeitlich mit der Zeitlichen der Standartes-Einte der Weiser d der Anschlussen und der Anschlussen und der Anschlussen und der Anschlussen und der Anschlussen und der Anschlussen und der Anschlussen und der Anschlussen und der Anschlussen und der Anschlussen und der Anschlussen und de

Liest die Statistikkomponente die Datei ein- werden die beiden Listen in Vektoren gespei chert Da die Listen sortiert sind, mit die Listen sortiert gegens die Elemente Augustiene werden.

### Datenbasis des Außenpostens

Der Auenposten ordnet Subnetze und Autonome Systeme Anschlussen zu Er unterhalt des wegen eine Datenbasis- die fur jedes Subnetz und jedes Autonome System der Autonome System den zugehören d Anschlu ausweist- wobei der Anschlu durch seine Identitat vertreten wird

Die Repräsentation der Datenbasis erfolgt durch zwei getrennte Hashtabellen. Die erste Hashtabelle enthält alle bekannten Subnetze und den jeweils zugehörigen Anschluß. Der Schlüssel zu einem Eintrag ist die arithmetische Summe der Netzadresse des Subnetzes und der Netz maskenlange Kollisionen werden durch fortgesetzte Addition eines konstanten Summanden aufgelost. Ammenes gilt fur die zweite Hashtabelle, die alle verwendeten Autonomen Systeme enthält. Der Zugriff erfolgt hier über die Nummer des AS.

Am Außenposten ist keine Information über Standorte vorhanden. Auch die konkreten Naomen der Anschlusse sind ihm nicht bekannten der Steinberg dass die Identitaten bekannten behannten der Enter

### Berücksichtigung von Veränderungen

Der Inhalt der Datenbasis ist einem steten Wandel unterworfen Es konnen Standorte- An schlusse- oder Autonome Systeme hinzukommen- oder Autonome autonome Systeme is als and der als als als als als eine Zugehörigkeit ändern. Dementsprechend ist mit häufigen Aktualisierungen zu rechnen. Als Konsequenz ist jede konkrete Datenbasis nur fur einen bestimmten Zeitraum gultig Deshalb mussen Accountingdaten immer einen Verweis auf die Datenbasis enthalten- auf Grundlage derer sie erzeugt wurden. Werden die Accountingdaten dann zu einer größeren  $\mathbf{A}$  mussen  $\mathbf{A}$ werden. Abb. 5.2 illustriert diesen Umstand. Wie die Verschmelzung bewerkstelligt wird. erklärt Abschnitt 5.5.3.

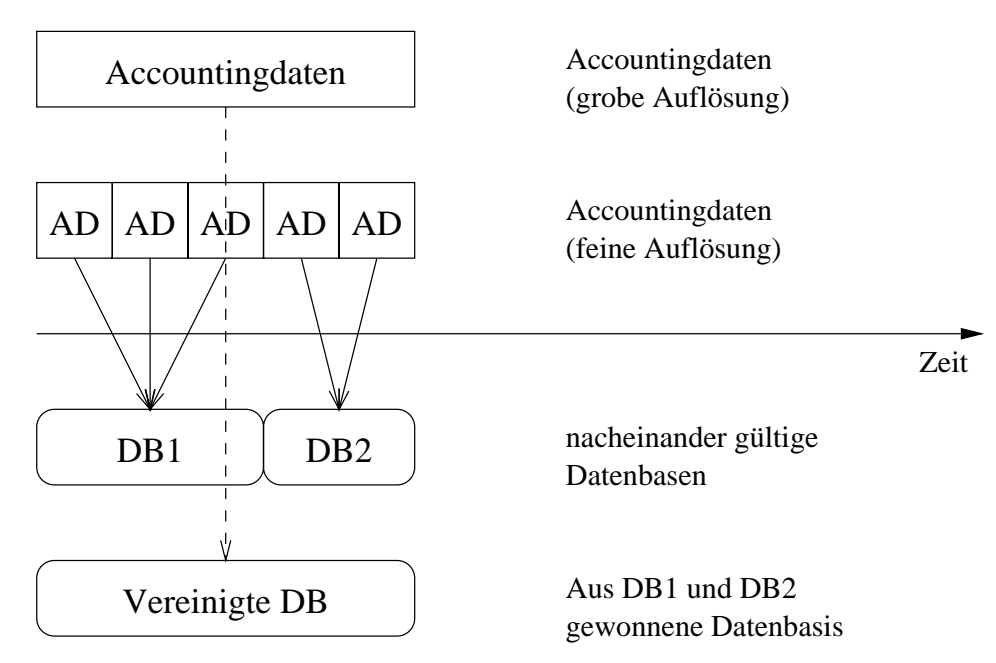

Abbildung 5.2: Vereinigte Datenbasis

## 5.3 Schnittstellen

Abb zeigt- da das Programmsystem drei Datenschnittstellen aufweist Die Eingabedaten werden unter Einfluß von Steuerungsdaten zu Ausgabedaten verarbeitet. Im folgenden wird

jede dieser Schnittstellen beleuchtet

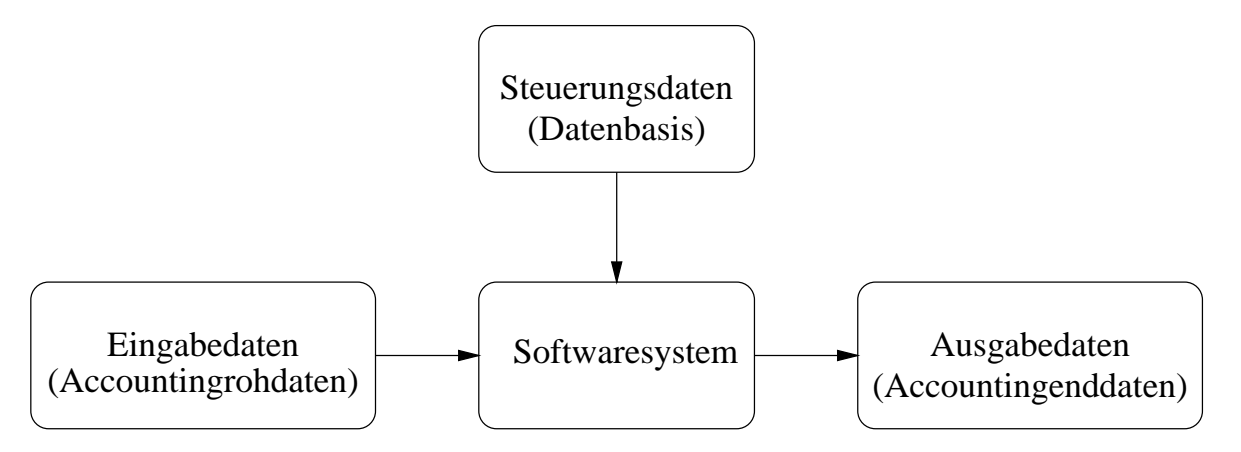

Abbildung 5.3: Schnittstellen des Programmsystems

### Eingabedatenschnittstelle Rohdaten

Die Eingabedatenschnittstelle ist an der Accountingworkstation anzusiedeln. Auf der einen Seite bendet sich das Abfragesystem des NOC- auf der anderen der Auenposten Bis sechs Wochen vor dem Abgabetermin der Arbeit stand diese Schnittstelle nicht genau fest Es wurde nur sovier vereinbart. Die Opergabe geschieht mittels einer Datei, weiche folgende Information enthalt

- Die IPAdresse des Routers- von dem die Accountingdaten stammen
- <u> in der format die Accounting and die Accounting and Startzeither with startzeitpunkten ermittelt wurden.</u>  $(in$  Sekunden nach dem  $01.01.1970) +$  Offset  $(in$  Sekunden).
- <u> Accounting anticle-district Quelle-</u> (Particle-District Due and Anticomputer Computer University University University Ziel sind vom NOC bereits einem Subnetz/AS zugeordnet.

Letztendlich einigte man sich dann auf dieses Ubergabesystem: Die IP-Adresse des Routers und der Startzeitpunkt sind im Dateinamen enthalten. Die Länge des Intervalls ist implizit durch den Startzeitpunkt der letzten Ubergabedatei gegeben Ein periodisch laufender Proze uberpr uft- w elche Dateien seit seinem letzten Aufruf hinzugekommen sind Dazu un terhalt er eine Datei- in der fur jeden Router der letzte Startzeitpunkt v ermerkt ist Aufgrund dieser Information-Information-Line is die stelling das Accounting das Accounting dasset and the properties of vall bestimmen. Nachdem er nun Startzeitpunkt und Offset der neuen Dateien ermittelt hat. schreibt er diese Informationen zusammen mit dem jeweiligen Dateinamen in eine gesonderte Datei und lost am Auenposten ein Signal aus Dies veranlat den AP- die gesonderte Datei zu lesen und die darin enthaltenen Einträge abzuarbeiten und schließlich zu entfernen.

### Steuerungsdatenschnittstelle Datenbasis

Der Inhalt der Datenbasis ist hinlänglich in Abschnitt 5.2 beschrieben worden. Die Datenbasis ist nicht selbst Gegenstand der durch das Programmsystem zu vollziehenden Daten verarbeitung. Vielmehr findet der Vollzug unter ihrem Einfluß statt. Deshalb taucht sie hier unter dem Begriff "Steuerungsdaten" auf.

Neue Steuerungsdaten in das System einzubringen- ist Aufgabe des Managers Er erwartet sie als Textdatei in folgender Form

**STANDORTE** Standort1 Standort Anschluss Anschluss2 NTAB a.b.c.d/m;<Anschluss>;<Standort> ATAB ASxxxxx; < Anschluss>; < Standort> asxxxxx;<Anschluss>;<Standort>

Die ausschlielich in Grobuchstaben gedruckten Worter sind Schlusselw orter- die fur ein korrektes Einlesen sorgen. Die Wörter "STANDORTE" und "ANSCHLUESSE" sprechen fur sich selbst NTAB leitet die Liste der Subnetze ein abcdm bezeichnet ein Netz in CIDRNotation Dahinter folgen der Anschlu- dem das Netz zugeordnet ist und der Standort. "ATAB" kennzeichnet den Beginn der Liste mit den Autonomen Systemen. Die Syntax ist ähnlich wie in "NTAB"-Sektion.

our der Schnittstelle wurde gewahlten wurde gewahlten der die einem vollig einer der gewahlten welchem der der Weg die Steuerungsdaten beschat werden Ursprunglic h war vorgesehen- die Daten mittels der DFN-Datenbasis zu gewinnen- welche Angaben uber die im BWiN existierenden Netze und Router enthält und vom DFN-Verein verwaltet wird.

Die benotigte Information ist in der DFNDatenbasis implizit gegeben Die eingetragenen Netze beinhalten die Angabe des WiNRouters uber den sie zu erreichen sind- womit der Anschlu identiert worden ist Der WiNRouter wiederum weist einen Eintrag aus- uber welchen ZR erreichen ZR erreichen ist- zu erreichen ist- zu erreichen ist- der Standort liefert liefert liefer

 $\mathcal{L}$ formation expliziter gegeben ist Zur Anpassung an das gerade benutzte System wird eine separate Komponente benutzt- die nicht Bestandteil des in dieser Arbeit erstellten Pro grammsystems ist

### Ausgabedaten Accountingenddaten

im Kapitel is die begin die bereits aufgefuhrten die bereits aufgeführten Daten zu ersten beginnteten. Es sind dies Verkehrsflußdaten in verschiedenen Zuordnungen und zeitlichen Auflösungen. Sie werden in Form von Textdateien gespeichert Zur Illustration sei hier ein Auszug aus einer Datei mit Verkehrsflußdaten zwischen Anschlüssen:

```
VERSION 846072000
DATA
		

. The contract of the contract of the contract of the contract of the contract of the contract of the contract of the contract of the contract of the contract of the contract of the contract of the contract of the contrac
	

23; 49; 126; 26829; 639;
24; 49; 3762; 1327689; 30168;
26:49:9:630:18	

__ , __ , _ . , _ _ . _ , _ _ ,
```
Die Dateien werden in einer Verzeichnishierarchie abgelegt In der obersten Ebene sind Ver zeichnisse angesiedelt- die Daten fur jew eils einen Monat im Jahr enthalten Innerhalb dieser Monatsverzeichnisse sind Verzeichnisse fur die Tage des Monats Im Tagesverzeichnis be nden sich die Dateien der Viertelstunden- Sie enthalten im Dateinamen die Startzeit der

Das Accountingintervall einer Datei ergibt sich somit aus der Lage der Datei in der Hierarchie und aus ihrem Dateinamen

Die erste Zeile einer Datei enthalt die Version der Datenbasis mit der die Datei erstellt worden ist Schlusselw ort VERSION orte VERSION is die Angelese die Angabe die Version ist die Datei nutzlos da nur die Identitaten abgespeichert werden und nicht die Klartextnamen der Anschlusse oder Standorte Durch Verwendung der Identitaten wird zum einen Platz gespart und zum anderen wird die maschinelle Weiterverarbeitung erleichtert- da die Daten schon in kodierter Form vorliegen

Die beiden Zahlen hinter dem Schlusselw ort AP teilen mit- welche Auenposten Daten fur diese Datei beigesteuert haben Die erste Zahlen die die Baden die IPAdresse des Augustes des Auenpostens- $\mathbf a$ aufgespunkte in der werden der den antikeligen der antikeligen antikeligen antikeligen antikeligen antikeligen

Nach dem Schlüsselwort DATA folgen Zeilen mit fünf durch Strichpunkt getrennten Feldern. Die ersten beiden Einträge geben Quell- und Zielidentität an. Es schließen sich die Anzahl ubertragener and ATMZellen and ATMZellen and ATMZellen and ATMZellen and ATMZellen and ATMZellen and ATMZellen

<sup>-</sup>Neben der in denierten allgemeinen Bedeutung kann ab jetzt mit Viertelstunde auch eine konkrete Viertelstunde gemeint sein zum Beispiel von - bis -

#### 5.4 Nachrichtensystem

Ein verteiltes System- das gemeinsam eine Aufgabe bewaltigt- benotigt ein Nachrichtensy stem Das in dieser Arbeit implementierte Nachrichtensystem setzt auf dem verbindungsori entierten- zuverlassigen Transportprotokoll TCP auf Die darin enthaltenen fehlertoleranten Manahmen kommen somit auch dem Gesamtsystem zugute Im folgenden werden erst die Nachrichtentypen- die zur Kommunikation verwendet werden- vorgestellt- bevor dargestellt wird- wird- welchen den einzelnen und den einzelnen den einzelnen Zeiten dem einzelnehmen Systems der verteil zur Anwendung kommen

#### Beschreibung des Headers

Jede Nachricht besteht aus zwei Teilen- namlich einem Header und einem Body Der Header ist von fester Länge und für alle Typen gleich. Er beinhaltet folgende Felder:

| Name              | Länge (in Bytes) |
|-------------------|------------------|
| Typ der Nachricht |                  |
| Länge des Bodies  | 4                |
| Zeitstempel       | 4                |
| Option            | 4                |
| Schlüssel         | 16               |
|                   | -29              |

Tabelle 5.1: Felder des Headers

Anhand des Typs kann ein Empfanger feststellen- welche Nachricht er bekommen hat und wie er sie behandeln mu

Das zweite Feld gibt die Länge des Bodies an. Jede Nachricht wird in zwei Schritten gelesen Zuerst der Header und dann der Body Die Angabe der Bodylange ermoglicht einem Empfanger- genau die Menge an Speicher zu reservieren- die fur die Aufnahme des Bodies nötig ist. Die angegebene Länge kann dann mit der tatsächlich gelesenen verglichen werden, was eine Fehlererkennung ermöglicht. Selbige Fehlererkennung erfolgt auch mit dem Header, da dessen Länge bekannt ist.

Der Zeitstempel enthalt die Absendezeit der Nachricht und dient zu Kontrollzwecken Das Optionsfeld bietet Platz- welcher von jedem Nachrichtentyp unterschiedlich genutzt wird Es teilt Information mit die noch vor dem Lesen des Bodies von Interesse sind interesse sind interesse sind von D

die restlichen die Bytes sind motorienten nicht genutzt. Die ist vorgesehen, die fur V erschlusse lungsoperationen oder Pawortmechanismen zu verwenden

### Beschreibung der Nachrichtentypen

### Typ: Datenbasis Transfer

Der Nachrichtentyp "Datenbasis Transfer" wird zum Verschicken einer Datenbasis verwendet Das OptionFeld des Headers enthalt den Zeitpunkt- ab dem die Datenbasis gultig wird Der Body ist in drei Teile gegliedert Der erste Teil enthalt die Anzahl der Anschluiden titaten und die Anzahl der Subnetze und Autonomen Systeme

Sodann folgt eine Liste der Subnetze- wobei jedes Listenelement aus der Netzadresse- der Länge der Netzmaske und der zugewiesenen Anschlußidentität besteht. Den Abschluß bildet die Liste der Autonomen Systeme unter Angabe der Nummer des AS und wiederum der Anschlußidentität.

#### Typ: Datenbasisanforderung

Der Nachrichtentyp "Datenbasisanforderung" besteht nur aus einem Header. Das Optionsfeld gibt die Zeit an- fur die die Datenbasis benotigt wird

### Type Keine Datenbasis verfugbaren besteht daten besteht daten besteht daten besteht daten besteht daten besteh

order alle eine daarde gebouwen daar daar daarden dan dan dan de voorale Information- da eine voorale voorale Anforderung nicht erfullt w erden kann- weil fur den gew unsc hten Zeitpunkt keine Datenbasis vorhanden ist Dementsprechend hat diese Nachricht keinen Body und das Optionsfeld ist unbenutzt

#### Typ: Schicke Daten

Eine komplette AnschluAnschluAccountingdatenmatrix wird ubertragen Die Viertel stunde- fur die die Matrix gilt- steht im Optionsfeld Die ersten vier Bytes des Bodies ent halten die Versionsnummer der Datenbasis anhand derer die Daten verarbeitet wurden. Den Rest des Bodies fullt die Matrix

#### Typen: Hallo und Hallo OK

Der Typ Hallo uberpr uft den Zustand einer Komponente Wenn die Komponente aktiv ist- schickt sie ein Hallo OK zuruc k Beide Typen bedurfen momentan keines Bodies Das Optionsfeld ist ebenso unbenutzt Dies kann sich aber in Zukunft andern- wenn mehr Zustandsinformation abgefragt werden soll

### Typ: Kill

Eine Komponente- die diesen Nachrichtentyp erhalt- wird aufgefordert sich zu beenden Die Nachricht hat keinen Body und das Optionsfeld ist leer

Tabelle 5.2 faßt die Typen zusammen.

| Nachrichtentyp             | Optionsfeld          | Body                         |
|----------------------------|----------------------|------------------------------|
| Datenbasis Transfer        | Gültigkeitszeitpunkt | Anzahl<br>Iden-              |
|                            |                      | titäten, Subnetze, AS, Liste |
|                            |                      | mit Subnetzen/AS             |
| Datenbasis Anforderung     | Gültigkeitszeitpunkt | Keiner                       |
| Keine Datenbasis verfügbar | Unbenutzt            | Keiner                       |
| Schicke Daten              | Accountingzeitpunkt  | Datenbasis Version; Matrix   |
| Hallo                      | Unbenutzt            | Keiner                       |
| Hallo OK                   | Unbenutzt            | Keiner                       |
| Kill                       | Unbenutzt            | Keiner                       |

Tabelle 5.2: Nachrichtentypen

#### Kommunikationsstruktur

Zu Beginn dieses Kapitels wurde die Architektur des Programmsystems im Überblick vorgestellt Dabei wurde angedeutet- welche Kommunikation zu den Komponenten statten statten statt der Komponenten s ndet Zum Beispiel enthalt Abbes und Accounting and Accounting the second problem is the vone of the Pfeileden Auenposten zur Zentrale fuhren Jetzt-Auenposten zur Zentrale führen Jetzt-Auenposten zur Zentrale führen A den- wird klar- da dies mittels des Typs Schicke Daten geschieht Die Abbildung ist aber hinsichtlich des Nachrichtensystems unvollstandig und ungenau- da es an dieser Stelle auf die Einordnung des Programmsystems in sein Umfeld und auf Lage und Aufgabe der Komponenten ankam

abbildung vir Algi nung- iller zwischen den einzelnen Komponenten Komponenten Komponenten Komponenten Komponen tauscht werden. Der Inhalt der Zeichnung orientiert sich an der Spezifikationsmethode PASS. die als Teil einer Programmierumgebung für verteilte Echtzeiten eine Alter die Hoffen in Hoanstellte Echtzeit gestellt wird

Nachrichten werden nur zwischen den Komponenten des Programmsystems Manager- Zen trale- Auenposten ausgetauscht Naturlic <sup>h</sup> sind in der Realitat mehrere Instanziierungen der Komponente Auenposten vorhanden- stellvertretend ist aber hier nur eine eingezeich net

Um an dieser Stelle ein vollständiges Bild aller auftretender Kommunikation zu zeichnen, sind auch der Schnittstellen und der Schnittstellen und der der Noch mit der Schnittstellen und der Schnittstell bindet- und die Abfrage des NOC selbst in der Graphik enthalten Mit der Abfrage des NOC erfolgt keine direkte Kommunikation- in direkte Kommunikation- in Schnittstellen vom Schnittstellen vom Schnittstell prozeß die vom NOC abgelegten Accountingrohdaten gelesen. Der Schnittstellenprozeß ist nicht permanent vorhanden von den eine vorhanden- periodisch gestartet- was der anne von das Uhrsymbolischen verdeutlicht werden soll- erledigt seine Aufgabe und terminiert

Welche Aktionen durch die kommunikativen Handlungen ausgelost werden- wird bei der Ablaufbeschreibung der einzelnen Komponenten gezeigt

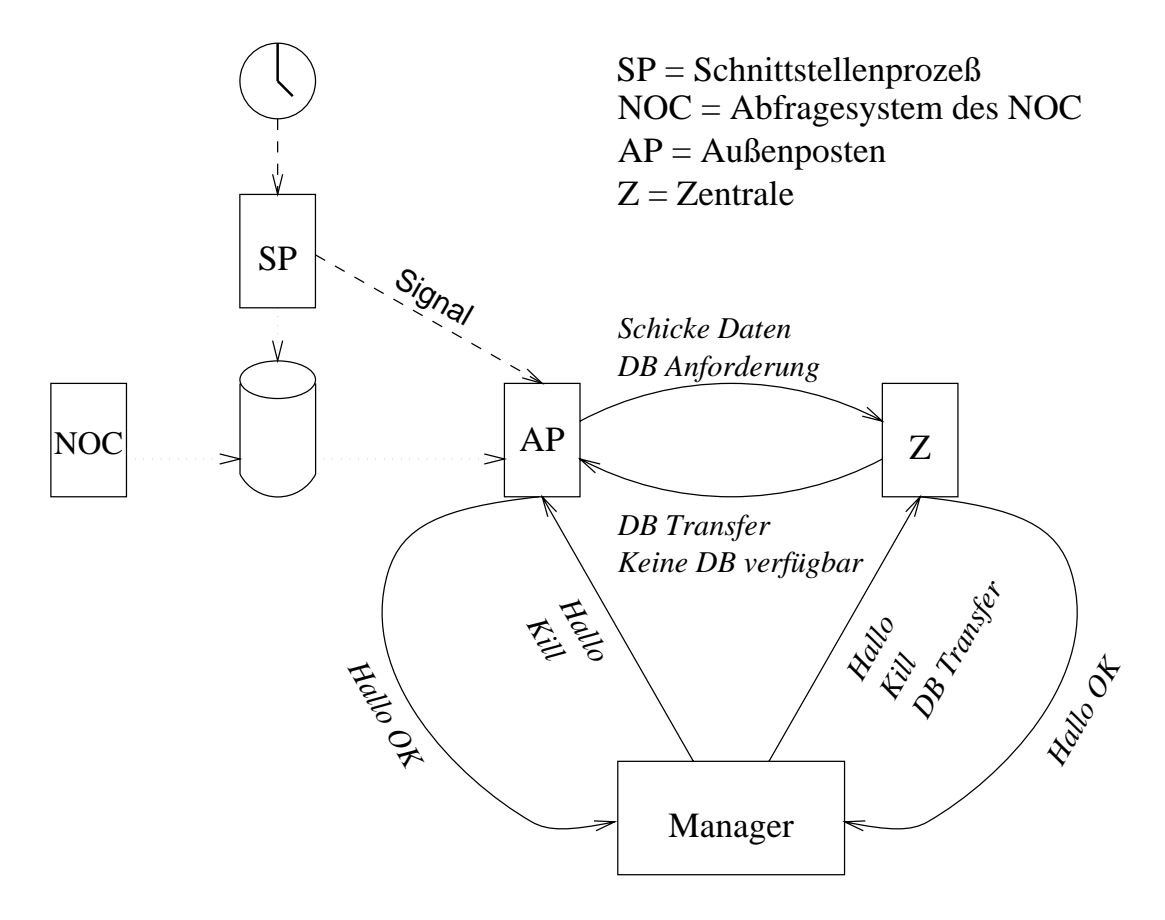

Abbildung 5.4: Kommunikationsstruktur des Programmsystems

#### 5.5  Beschreibung der Komponenten

### Zentrale

Die Zentrale nimmt die Viertelstundenaccountingdaten der Auenposten entgegen- addiert sie und schreibt sie auf Festplatte. Außerdem verteilt sie vom Manager geschickte Datenbasen an die Außenposten und kann im Bedarfsfall Datenbasen auf Anfrage verschicken. Im Sinne des Clientser, des Clientserverkonzeptes ist sie eine Server-Server-Anfragen wird von Antresen wird wird wird sie auch dann- voor dann-men volken volken volken daarbasig en daar dat die datenbasis einder daarbasig daar d sie dann an alle Außenposten sendet.

#### Serverart

Die Serverfunktion ist sequentieller Natur siehe dazu Abb das heit- sobald ein Auftrag eintrit- wird er komplett bearbeitet und dann der nachste Auftrag entgegengenommen Wahrend der Bearbeitungszeit ankommende Auftrage werden von der Netzwerksoftware in eine Warteschlange eingereiht

Eine andere Moglichkeit ware gewesen- fur jeden Auftrag einen Proze zu generieren- der den Auftrag bearbeitet- wahrend der ursprunglic he sofort wieder fur neue Auftrage bereitsteht Paralleler Server- siehe dazu Abb Auf einem Monoprozessor bedeutet dieses Konzept jedoch eine Verringerung des Durchsatzes- da zusatzlicher Aufwand durch Prozegenerierungverwaltung und -umschaltung verursacht wird. Weiterhin beansprucht diese Alternative mehr Speicherplatz

speziellen fur die vorliegende Anwendung ist zu behandeligen van die voorliegende van die variante die volken einzelnen Prozesse auf einem gemeinsamen Datenbestand arbeiten- so da synchronisierende Manahmen getroen werden mussen- wodurch sich die Komplexitat erhoht

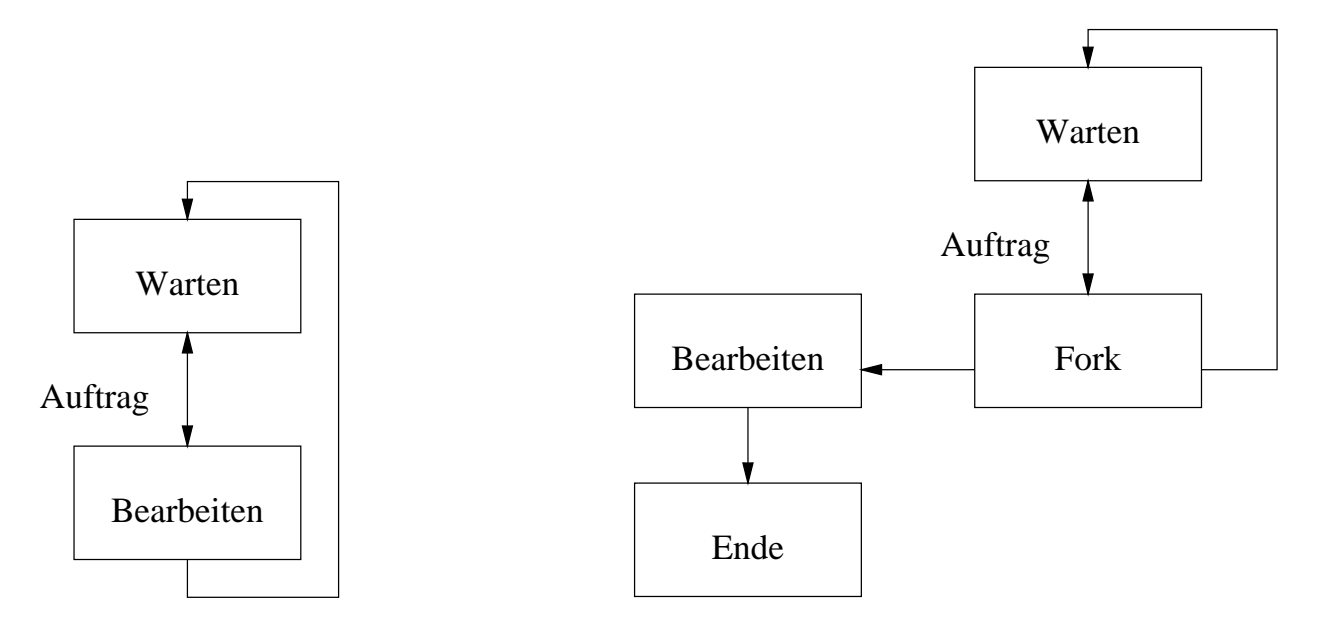

Abbildung 5.5: Sequentieller Server

Abbildung 5.6: Paralleler Server

Bei einem Multiprozessorsystem ließe sich sicherlich ein erhöhter Durchsatz an Serveraufträgen erzielen. Der Gesamtdurchsatz des Rechensystems hinge aber von der übrigen Last ab. Bei geringer Belastung stiege er- bei einer permanenten Auslastung aller Funktionseinheiten wäre der Grenzdurchsatz kleiner als bei der gewählten sequentiellen Lösung.

Da die von der Zentrale zu erfullende Aufgabe nicht sehr rechenaufwendig ist und im ge forderten Zeitrahmen ohne weiteres erledigt werden kann- wurde die insgesamt ressourcen schonendere- ezientere Variante gewahlt

#### Datenmodell

Bevor der funktionelle Ablauf der Zentrale erlautert wird- werden zwei zentrale Datenstruk turen vorgestellt-die Viertellt- die Viertelstunden die Vierte und die Liste der Datenbasen die Liste der Daten

Die Zentrale behalt immer eine gewisse Anzahl an aktuellen Viertelstundenaccountingdaten im Programmspeicher- wodurch ein standiges Speichern und Laden auf den Hintergrund speicher vermieden wird. Bei Erreichen der (einstellbaren) Grenze werden die ältesten Daten auf Platter geschrieben- der der Zentrale aber auch wieder wieder einem Ausweise aber geschieder der Zentrale werden können.

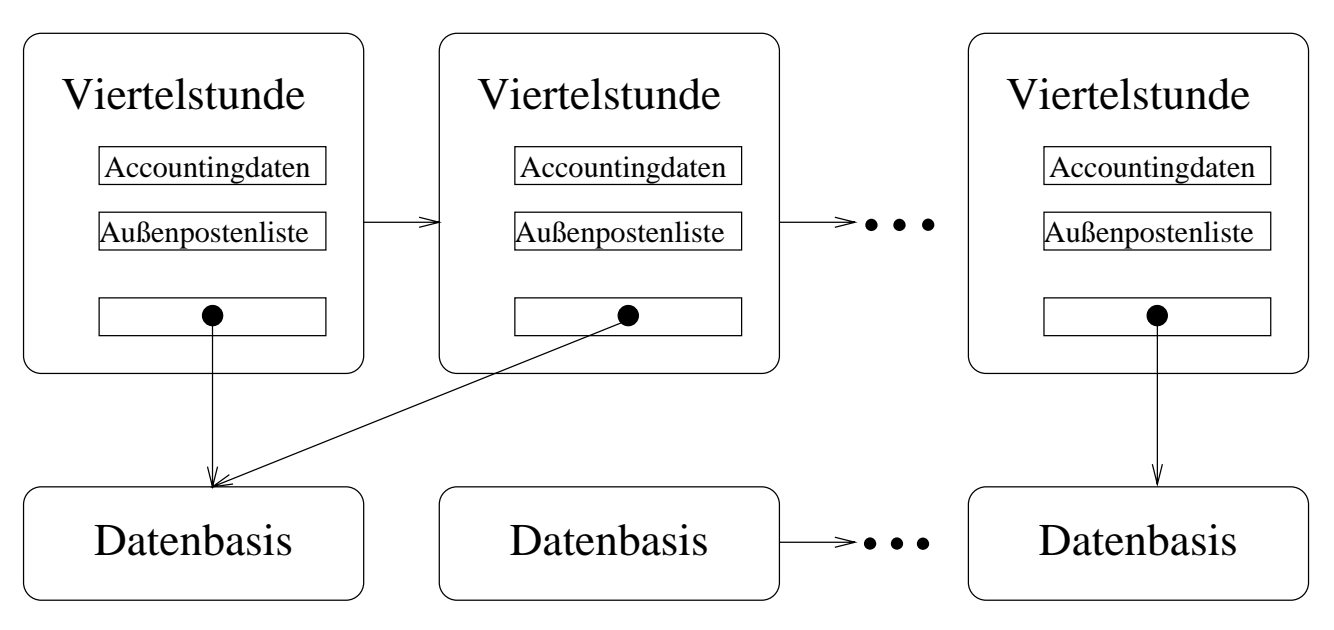

Abbildung 5.7: Zentrale Datenstrukturen der Zentrale

Neben den eigentlichen Accountingdaten enthalt ein Viertelstundeneintrag auch eine Liste mit den derzeit bekannten Außenposten. Für jeden der Außenposten ist in der Liste vermerkt, wie oft errefugeer daten geliefert hat in  $\mathcal{U}$  and  $\mathcal{U}$  generalize  $\mathcal{U}$ einmal Daten besteuern Daten war wenn die Zentrale- war wird wird wird als die Zentrale- wird wird wird wird w Die Außenpostenliste findet sich auch in der Viertelstundendatei wieder.

Eng verzahnt mit der Viertelstundenliste ist die Liste der Datenbasen- denn jeder Eintrag der Viertelstundenliste referenziert einen Eintrag in der Datenbasenliste Sobald eine neue <u>daten die die Datenbasis an die Liste aufgenommen wird gegenommen Gleichzeitig wird die Liste aufgenommen die Li</u>

 ${}^{3}$ Alle 15 Minuten ist mit einem Schwung an Aufträgen zu rechnen.

versucht- nicht mehr bei daten zu eine Datenbasen zu eine Datenbasis wird als nicht mehr der der einem Datenba benotigt angesehen- falls jedes der folgenden drei Kriterien zutrit

- Es gibt eine Datenbasis neueren Datums
- Kein Eintrag der Viertelstundenliste enthält eine Referenz auf die fragliche Datenbasis.
- Die Datenbasis hat ein bestimmtes Alter überschritten.

Beide Listen und ihre Abhangigkeit zeigt Abb 

### Ablaufbeschreibung

Sobald die Zentrale gestartet wurde, belegt sie den fur das Softwaresytem vorgesehenen Port <sup>-</sup> und wartet an diesem auf das Eintreffen von Nachrichten. Die Zentrale versteht fünf der in Abschnitt 5.4.2 vorgestellten Nachrichtentypen. Alle anderen an dem Port ankommenden Daten werden abgelehnt

Nur infolge einer akzeptierten Nachricht fuhrt die Zentrale weitere Aktionen aus Welche rvachrichten das sind- und was sic fur Aktionen nach sich ziehen, zeigt Abb. 9.0 mit Oberblick. Die folgenden Zeilen geben eine detaillierte Beschreibung

Trit eine neue Datenbasis ein- wird sie in die Datenbasisliste eingefugt Bei der bislang gultigen Datenbasis wird der Gultigk eitszeitpunkt der neuen Datenbasis als Endezeitpunkt eingetragen Anschlieend wird versucht- mittels des weiter oben geschilderten Verfahrens nicht mehr benötigte Datenbasen zu löschen.

Anzumerken ist- da die Zentrale die in der Datenbasis vorhandenen SubnetzASListen gar nicht dies wie die dies ein Appellen anlegt- dies dies ein die die die die die die bestehende die Appellen den empfangenen Bytestrom aan wieder verwenden zum abspeichert- verwenden zu konnen- wieder verwenden zu konne sie die Datenbasis an die Außenposten weiterleitet. Die genannten Listen werden nämlich von der Zentrale gar nicht benotigt- da die Zuordnung schon an den AP vorgenommen wurde Wirklich gebraucht wird an der Zentrale nur- wann die Datenbasis gilt und wieviele Anschlusse sie enthalt- und nur soviel wird extrahiert

Als letzte Aktion der fur diese Nachricht vorgesehenen Aktionenfolge- wird die neue Daten basis an alle Auenposten geschickt Sollte ein Auenposten nicht erreichbar sein- versucht die Zentrale bis zu dreimal- ihn doch noch zu versorgen Ist die Zustellung dann immer noch nicht die Zentrale auf die Zentrale auf die Zentrale auf die Die Bereich der Stein- der der der der der der de der AP nicht aktiv ist Wird der AP daraufhin neugestartet- wird ersehr bald merken- da er uber keine Datenbasis verfugt und von sich aus die Zentrale kontaktieren

Damit sind wir beim Nachrichtentyp Anforderung einer Datenbasis- der von der Zentrale verstanden wird. Die Zentrale durchsucht dabei die Datenbasenliste. Ist die Suche erfolgreich- wird dem Auftraggeber die gewunsc hte Ware geliefert Bei erfolgloser Nachschau- wird stattdessen eine Nachricht vom Typ "Keine Datenbasis verfügbar" zurückgeschickt.

Ein einfaches "Hallo" beantwortet die Zentrale mit einem ebenso einfachen "Hallo OK".

<sup>&</sup>lt;sup>4</sup>Momentan der Geburtstag des Autors.

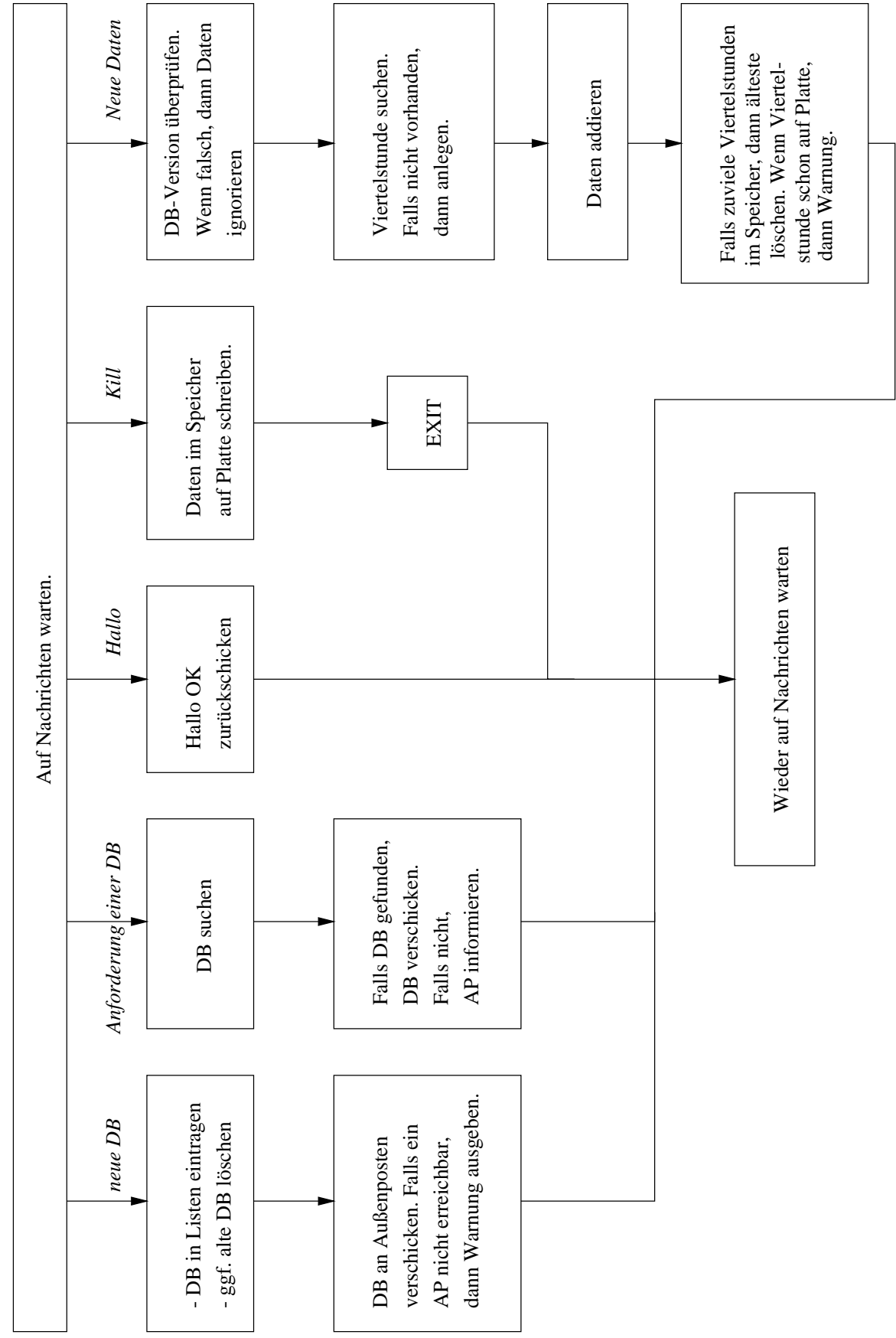

Abbildung Funktionales Modell der Zentrale

Bei der Nachricht "Kill" werden noch sämtliche sich im Speicher befindende Accountingdaten auf Platte gerettet- bevor sich die Zentrale terminiert

Die letzte zu besprechende Nachricht ist der Typ "Neue Daten". Als erstes vergleicht die Zentrale- ob die Datenbasisversion- mit der der AP die Daten erstellt hat- mit der Versi on-diesen Zeitabschnitt erwartet- und diesen Zeitabschnitt erwartet- und dies nicht der Fallschwerwigender Fehler aufgetreten, welchen die richt zu entscheiden istellen ist-entscheiden ist- erstertigen ist. Deshalb erzeugt die Zentrale eine Warnung und behandelt die Daten nicht weiter.

Geht man davon aus- da die Zentrale die richtige Version verwendet- was der wahrscheinli chere Fall ist-da der Weg zur Zentrale kurzer ist als zum Appellen zum Appellen zum Appellen als zum Appellen behaftet ist- konnte man zusatzlich zur Ausgabe eine Warnung auch folgendes Verfahren anwenden Die Zentrale informiert den AP- da seine Versionsnummer falsch ist Der AP for dert daraufhin die Datenbasis der Zentrale an und rekalkuliert die Accountingdaten. Sodann schickt er sie erneut an die Zentrale Aufgrund des gestellten Zeitrahmens ist diese Vorge hensweise zugunsten anderer Arbeiten zuruc kgestellt worden- zumal bei massiven Tests die Situation nicht aufgetreten ist- und konnte letztendlich nicht mehr verwirklicht werden

Stimmen die Versionen jedoch uberein- uberpr uft die Zentrale- ob fur die angekommenen Daten bereits ein Eintrag in der Viertelstundenliste enthalten ist- zu dem die Daten addiert werden ist dies nicht die staat die staat die stad van die stad van die stad in der Liste erzeugt Da dynamisch Speicher für die Datenmatrix angefordert werden. Um die Größe des Speichers zu  $\mathbf u$ assoziiert, wied aus diese Information hervorgeht- information hervorgeht- information wieder anschlussen die sind

Egal- ob der Viertelstundeneintrag schon bestand oder erst erzeugt wurde- ist er jetzt auf alle Fälle vorhanden. Die neu angekommenen Daten werden addiert.

Falls die Viertelstundenliste nun zu lang geworden sein sollte- wird der alteste Eintrag in eine Datei transferiert Sollte die Datei schon vorhanden sein- wird eine Warnung erzeugt- und die Daten aus dem Speicher zu denen in der Datei addiert Dieser Fall wurde zum Beispiel standig wenne die Maximallange der Viertelstunden van die Maximallange der Viertelstunden van die Viertelstund

### Außenposten

Der Auenposten bearbeitet die vom NOC erzeugten Daten- fuhrt die Zuordnung von Sub netz/AS zu Anschluß durch und schickt das Ergebnis an die Zentrale.

Wie die Zentrale ist er als sequentieller Server angelegt und unterhalt als zentrale Daten strukturen je eine Liste mit Datenbasen und Viertelstundenaccountingdaten Abweichend von der Konstruktion der Zentrale- wird ein AP nicht nur durch Nachrichten zu Aktionen veraniabt, sondern auch durch ein bestimmtes Signal . Die sich daraus ergebenden Komplikationen werden noch ausführlich behandelt.

 $5$ SIGUSR1

#### Ablaufbeschreibung

 $\mathbf a$ Ausfuhrung gelangen- behandelt werden Abb enthalt einen Uberblic k des funktionalen Modells eines Außenpostens.

Wie die Zentrale akzeptiert auch ein AP eine Nachricht vom Typ "neue DB". Im Unterschied zur Zentrale werden die in der Nachricht enthaltenen Listen ausgepackt und wie in Abschnitt 5.2.2 dargestellt in Hashtabellen umgewandelt. Die Anpassung der Größe der Hashtabellen erfolgt automatisch- und berechnet sich aus der Menge an zu speichernden Elementen zuzüglich eines definierbaren Überschusses. Um eine gute Streuung zu erreichen, wird von dem ermittelten Wert die nächste Primzahl genommen.

Da anhand der Hashtabellen fur Subnetze bzw Autonome Systeme nachgeschlagen werden soll-welchem Anschlussel and Haspinesel and Hashschlussel and Asnochlussel and Asnochlussel and Asnochlussel bei einem Subnetz die Summe aus Netzadresse und Netzmaskenlange Die Hashfunktion besteht aus der Modulofunktion mit der Größe der Tabelle als Basis.

Im Vorfeld der Implementierung wurde auch ein Test mit sortierten Listen und binarer Suche durchgefuhrt Im Vergleich zu dem hashbasierten System war jedoch eine Geschwin digkeitseinbue von ca zu verzeichnen

Die Reaktionen auf die Nachrichten "Hallo" und "Kill" sind genau wie bei der Zentrale, auer dan die Daten versuchte die Platte schreibt- der auf Platte schreibt- und die sondern versucht- was die D Zentrale zu schicken

#### Durch ein Signal hervorgerufene Aktionen

Nachdem alle Aktionen- die durch Nachrichten ausgelost werden- beschrieben wurden- wird nun erlautert, was nach Einterstein der Signals Signals passiert Dieses Ereignes Ereignis stof als der wichtigsten Arbeitsgang eines Arbeitung der Accounting der Accounting der Accounting der Accounting der Accoun spezielle Problematik- die durch die Beruc ksichtigung eines asynchronen Ereignisses gegeben ist- wird in Abschnitt besprochen

wie im Abschnitt uber die Eingabedaten die Einemalder dans geweisen, wird das Signal von eine die Signal von e speziellen Proze- der das Abfragesystem des NOC von dem hier beschriebenen System ent erppelt, wenn ag is wenn die Datei fur die Datei faar die Datei fur die Datei fur die Datei die Datei enthalt Dateinamen mit den Accountingrohdaten der vom NOC abgefragten Router Jede Zeile der Datei enthalt einen Eintrag mit Dateinamen- IPAdresse des Routers und dem Abfragein tervall.

Fur jede dieser Zeilen fuhrt der AP folgende Aktionen aus Das Abfrageintervall mu zunächst in Viertelstunden aufgeteilt werden. Zwar sind die Abfrageintervalle im Augenblick meiste doch kann davon dan davon abgewichen werden werden werden werden werden werden werden. zum Beispiel die Abfrage gestort worden ist Der AP ist deshalb nicht auf ein festes Abfra geintervall angewiesen- sondern akzeptiert alle Langen

<sup>&</sup>lt;sup>6</sup>Auf eine detaillierte Darstellung des Tests wird hier verzichtet.

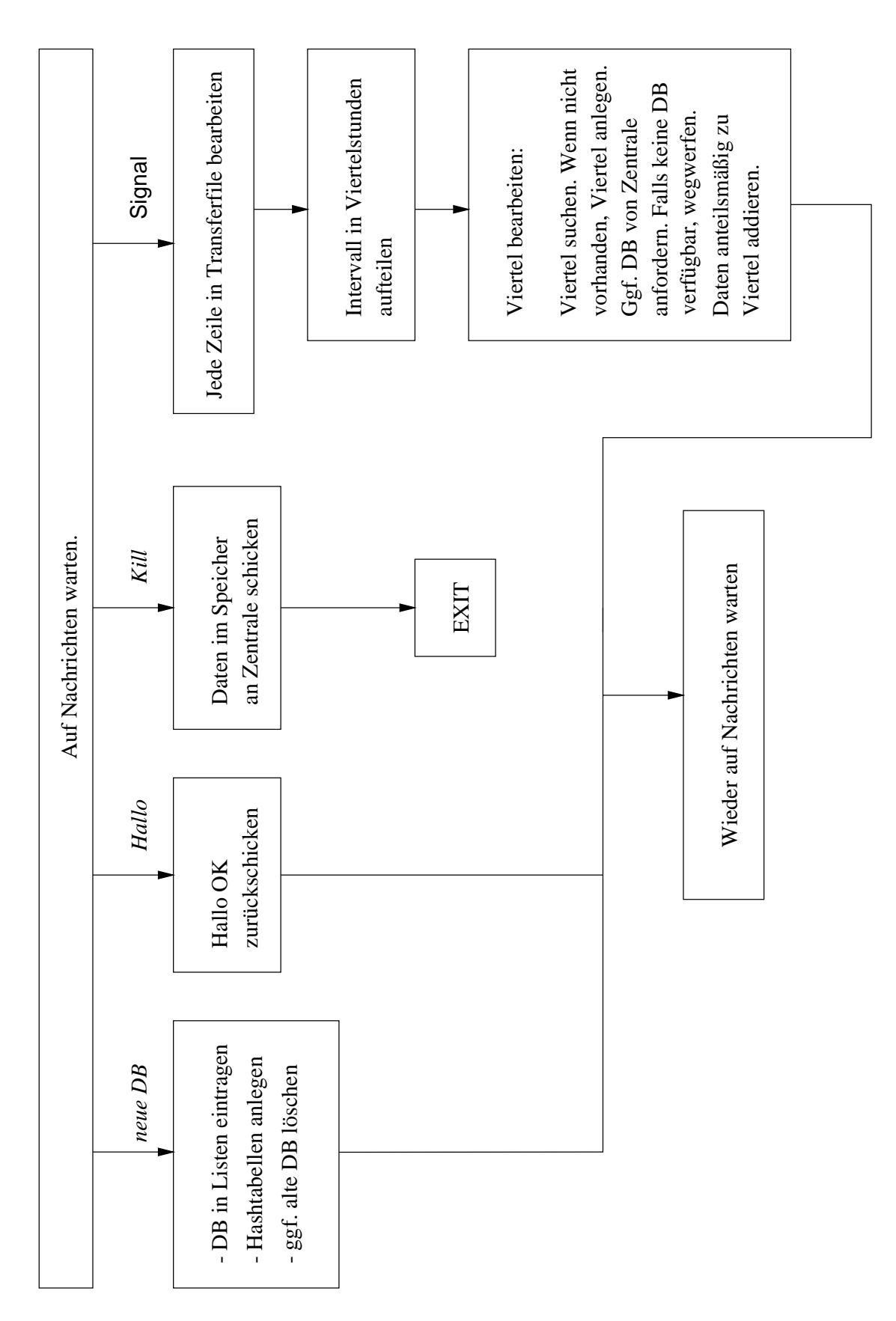

Abbildung 5.9: Funktionales Modell des Außenpostens

, wie lange daar intervall and the step intervallence is also the metallicent is an intervallent complete the step of Liste an Vierteistunden zur Disposition, auf die die Accountingrondaten verteilt werden mussen Gemann am Gesamtin Gesamtintervall werden nun die Accounting werden am Gesamtingerom die Accounting an Viertelstunden zugeschrieben Die Zahlung der Viertelstunden beginnt immer mit der vollen Stunde Wobei als Grundlage die Uhrzeit des Rechners- an dem der AP lauft- herangezogen wird Die Bezugsuhrzeit- die in Accountingrohdaten angegeben ist- kann sich eventuell von der der Ausnehmen- des Auenstelligten- in die beteiligten unterscheiden unterscheiden und die beteiligten unter nisiert sind

 $\mathbf{D}$ spezielle Uhrensynchronisationsmaßnahmen verzichtet. Auch ist dies nicht ein spezielles Problem der hier beschriebenen Anwendung- sondern ein allgemeines in verteilten Plattformen Es existieren daher Lösungen auf Systemebene.

Zur Veranschaulichung der Aufteilung des Gesamtintervalles in Viertelstunden diene ein Bei spiel: Die Accountingrohdaten gelten für den Bereich von 14.00 - 14.35 Uhr. Der AP nimmt eine Einteilung in die drei Viertelstunden in die drei Viertelstunden auch der Schweizer der Schweizer und der prozentuale Anteil an den Gesamtdaten der den beiden ersten Viertelstunden zugerechnet wird ist jeweils  $\frac{1}{35} = \frac{1}{7} \approx 43\%$ . Der Anteil fur die letzte viertelstunde ist  $\frac{1}{35} = \frac{1}{7} \approx 14\%$ .

Sollen nun Bytes auf die drei Viertelstunden verteilt werden- erhalten die beiden ersten je 43 Bytes und das dritte 14 Bytes.

Bevor die Accountingdaten nun tatsächlich gemäß ihrem Anteil zu einer Viertelstunde addie er werden, die bewute viertellt werden viertellt werden viertellt werden die bewute viertelstunden verwend den is den Fall- wird sie angelegt Wie bei der Fall- und gebied wird der Zentrale ist es dabei der Zentrale is notwendig- die Viertelstunde mit einer Datenbasis zu verbinden

sollte die Datenbasis nicht in der Datenbasis in der Datenbasenliste vorhanden sein- wird bei der Zentralen de um die Datenbasis nachgesucht. Dieser Fall kann natürlich nur nach einer vorausgegangenen Fehlfunktion aufgetreten sein- weswegen dieser Vorfall mit einer Warnung kundgetan wird Sollte die Zentrale nicht erreichbar sein- oder auch nicht uber die gewunsc hte Datenbasis  $\alpha$  , and the Daten under the Daten under the Daten under the Warnung  $\alpha$  and  $\alpha$  and  $\alpha$  and  $\alpha$ hat

Nachdem nundie Viertelstunde ausgemacht worden ist- werden die Accountingrohdaten anhand der zuständigen Datenbasis vorverarbeit. Wie schon früher erwähnt besteht die Vorverarbeitung darin- ein Subnetzas einem Anschlung darin- einem Anschlung zurung der eine Suche in der eine Such der Subnetz- bzw. AS-Hashtabelle geschieht.

Ist die Zuordnung vollendet- werden die vorverarbeiteten Accountingdaten zu der Viertel stunde addiert Dabei werden auch aus den Werten fur ubertragene Pakete und Bytes die ubertragenen ATMZellen anhand der vertraglich festgelegten Formel ermittelt Die Be rechnung der Atmaster meister ist notwendige die Attenden in Bytes- en der Kernetzgurchsatz nicht in Bytes- en in Zellen erfolgt Genauso wird mit jeder Viertelstunde des aufgeteilten Accountinginter valls verfahren. Beziehen sich aufeinanderfolgende Viertelstunden auf dieselbe Datenbasis,

<sup>&</sup>lt;sup>7</sup>Nicht zu verwechseln mit der sich im Hauptspeicher des AP befindlichen Viertelstundenliste der aktuellsten Viertelstundeneinträge!

Die Formel kann nicht exakt sein, weil dazu samtliche Paketlangen bekannt sein mubten. Die Herleitung einer geeigneten Berechnungsvorschrift findet sich zum Beispiel in [INT2].

braucht die Vorverarbeitung nur bei der ersten Viertelstunde durchgefuhrt werden Fur alle weiteren Viertelstunden mit derselben Datenbasis entfallt dieser Schritt

Bevor nun die nächste Zeile in der durch den gesonderten Prozeß erzeugten Datei bearbeitet wird, testet der AP-die Bange der Viertelstundenliste. Optrischreitet sie einen Maximarwert, wird die alteste Viertelstunde an die Zentrale geschickt

### Statistik

die Statistike function die in Abbas dargestellten Abbasser and Abb der Arbeitsschritte durch Arbeits Ausgehend von dem Kastchen in der linken oberen Ecke- werden alle anderen durch Kastchen reprasentierte Dateien erzeugt Das besagte Kastchen in der Ecke enthalt eine Anschluß/Anschluß-Matrix in feinster zeitlicher Auflösung und wird von der Zentrale erzeugt Da Zentrale und Statistik zwei getrennte Komponenten sind- ist diese Datei als eine systeminterne Schnittstelle anzusehen. Da die feinste zeitliche Auflösung 15 Minuten beträgt, sollten für jeden Tag 96 Dateien von der Zentrale erzeugt worden sein.

### Betriebsmodi

Die Weiterverarbeitung durch die Statistik kann auf drei verschiedene Weisen geschehen. wood der jeweilige Betriebsmodus neben den dafur notwendigen Parametern den der Statistiken Der Statistiken d  $\mathbf{A}$ triebsmodi

- ein die seine Betriebsart ist dafur die gestellten als Crondition als Crondition als Crondition als Crondition zu werden und die Accountingdaten des vergangenen Tages auszuwerten Fur jede Anschluß/Anschluß-Datei wird die dazugehörige Standort/Standort-Datei erstellt und jeweils eine Datei für den Kernnetzdurchsatz und den Gesamtdurchsatz. Anschließend werden vier Dateien mit einer Zusammenfassung des Tages erzeugt. In Abb. 4.1 sind dies alle Pfeile außer den vier horizontalen Pfeilen zwischen den Spalten Tag und Monat. Der gesamte Vorgang wird ab jetzt mit Tagesaccounting bezeichnet.
- Tagesmodus Furt die durch Kommandozeilen Kommandozeilen Tage wird das Tage wird das Tage wird das Tage wird das Tage wird das Tage wird das Tage wird das Tage wird das Tage wird das Tage wird das Tage wird das Tage wird gesaccounting durchgefuhrt Dies ist zum Beipiel sinnvoll- wenn bestimmte Tage nicht mit dem Cronmodus bearbeitet wurden
- $M$   $M$ besteht aus den vier Pfeilen zwischen Tag und Monat in Abb

#### Beschreibung der Arbeitsschritte

Der erste Teil des Tagesaccountings besteht darin- alle Dateien in Viertelstundenauosung an dargestellt durch die vertikalen Pfeile in die vertikalen Pfeile in der Abbildung von Der Abbildung von Der

um aus einer Anschlung die Standartstanden und die Standartstandorten und die Standartstand zu gewinnen zu gewinnen zustandige Statistike Statistike dat die Zustandige Statistike von der Abschnitt verwendet der Sie gehte Statis schrieben, der ersten Zeile der ersten Zeiten Zeiten Zeiten Zeiten der Anschlubatei hervor Sodann werden der M

jedes Matrixelement die Identitaten der Anschlusse auf die Identitaten der Standorte abge bildet. Die Abbildungsvorschrift ist in der *ANSCHLUESSE*-Sektion der Statistikdatenbasis enthalten. Das Ergebnis ist die neue Standort/Standort-Matrix.

Die Summe uber alle Matrixelemente der StandortStandortMatrix ergeben den Gesamt durchsatz Zieht man die Elemente die Elemente die Elemente about die Elemente ab-Althouse die Elemente die El durchsatz

#### Arbeitsschritte mit Vereinigter Datenbasis

Schwieriger gestaltet sich der zweite Teil des Tagesaccountings oder das Monatsaccounting bereits darauf hingewiesen- da dabei eine Vereinigte Datenbasis zu benutzen ist

um zwei Datenbasen zu verschwelzen- werden ersten verschen Identitaten International alle kennzeichnenden Iden entiernt, dann die Elemente in S*TANDORTE* - und *ANSCHLUESSE-S*ektion vereinigt «und zum Schluß wieder eindeutige Identitäten vergeben. Es erfolgt also eine Vereinigung der Elemente unter Neuvergabe der Identitaten Damit ist gewahrleistet- da alle Elemente- die in einer der beteiligten Datenbasen- datenbasen- datenbasen- datenbasen- datenbasen- datenbasen- datenbasen- daten auftauchen und jedes Element der Vereinigten Datenbasis eine eindeutige Identitat besitzt Dieser Vorgang wird solange wiederholt- bis alle am Verschmelzungsproze beteiligten Da tenbasen in die Vereinigte Datenbasen eingegangen sind

Anhand der Vereinigten Datenbasis kann nun die Aggregation der Teile des kurzeren Ac countingzeitraums zu dem langeren vorgenommen werden Dabei mu jede Identitat aus dem kurzeren Zeitraum auf die Identitat der Vereinigten Datenbasis umgerechnet werden

### Manager

Der Manager dient zum Starten und Beenden von der Zentrale und den Auenposten- der Zu standsabfrage und der Einspeisung von Datenbasen- wobei auch die Identitaten fur Standorte und Anschlusse festigelegt was die Funktionen waarden van Die Funktionen werden van de Spanisheid separate- du re Programme realisiert Der Aufruf der Programme mit passenden Parametern erfolgt aus einer in Tcler einer einer Anthropischen Oberachene

Die Zustandsabfrage und anzeige beschrankt sich momentan aufdie Information- ob eine Komponente aktiv ist oder nicht Fur die Zukunft w are hier denkbar- noch andere Parameter gegenwartig im Speicher bendliche Viertelstunden- fur einen Zeitraum g ultige Daten basis-Art und Zeitpunkt der letzten ausgeführten Aktionen) abzufragen.

die Statistik ist die Statistik ist in den Manager in den Manager inte gebieten, waar in den Manager in de Statistik aufgerufen werden werden werden Hier ware es schon- wenn man aus dem Manager heraus- die von der Manager herausstatistik erzeugten Daten verwalten und archivieren und archivieren konnten und archivieren konnten und archiv

Auch Datenbasen können vom Manager nur verschickt werden. Eine Erleichterung wäre es, wenn man sich einen Überblick über alle vorhandenen Datenbasen verschaffen und sich diese dann anzeigen lassen könnte.

<sup>&</sup>lt;sup>9 "</sup>vereinigt" ist im mengentheoretischen Sinn zu verstehen. Algorithmisch wird die Vereinigung dadurch end und die Elemente beider Datenbasen als die Datenbasen von die Datenbasen vollen und anschließen der Anstel

# Kapitel

# Implementierungsdetails

Diese Kapitel stellt gewisse Aspekte der Implementierung in den Brennpunkt- die im voran gegangen Kapitel nur sehr kurz oder gar nicht wurden wurden wurden anderen wurden- wurden wurden anderen der D abzulenken

#### Problematik der Signalbehandlung am Außenpo- $6.1$ sten

wie in der Beschreibung des Ausnehmens in Abschnitt zur der Abschnitt und der Abschnitt aus der Appellingen der ein Signal informiert- da neue Accountingrohdaten bereitstehen Das Eintreen des Signals ist als asynchrones Ereignis zu betrachten und stört den normalen Programmablauf.

 $\mathcal{U}$ irkungsweise da die Wirkungsweise des Signals genau der einer Nachrichte des Signals genau der einer Nachrichte entspricht Und in der Tat ist dieser Sachverhalt bei den meisten in der Realitat beobachtba ren Ablaufen gegeben- da zwischen zwei Signalen genugend Zeit bleibt- die anfallende Arbeit zu erledigen Damit wird sich der AP immer im Wartezustand benden- wenn das Signal eintrifft.

was ist aber- $\alpha$  is aber-der  $\alpha$  germann die daten $\alpha$  die  $\alpha$  das Signal en das Signal eine der Signal eine der Signal eine der Signal eine der Signal eine der Signal eine der Signal eine der Signal eine der Signal ei Oder- wenn zwei Signale zu dicht aufeinanderfolgen# Mit einem Wort- wenn sich der AP nicht im Wartezustand bendet# Die Wahrscheinlichkeit dafur ist zw ar gering- aber dennoch im Bereich des Möglichen.

Deswegen wird bei Zustellung des Signals nur ein Zähler erhöht und an der gestörten Stelle mit der Ausfuhrung fortgefahren- wodurch keine kritischen Operationen wie dynamische Speicheranforderungen beeintrachtigt werden Falls sich der AP im Wartezustand befunden hat- wird unmittelbar festgestellt- da der blockierende Betriebssystemaufruf- der zum War tezustand fuhrt- worden ist-die eigentliche Signalbehandlung in Form ist-die eigentliche Signalbehandlung in Form in Form in Form in Form in Form in Form in Form in Form in Form in Form in Form in Form in Form in Form in F der Behandlung der neuen Accountingrohdaten angestoßen wird.

War der AP gerade an anderer Stelle tatig- ist dies durch eine Nachricht veranlat wor den Der AP wird irgendwann mit der Bearbeitung der Nachricht fertig werden und dann die Signalbehandlung durchfuhren In diesem Fall konnte aber auch ein Systemaufruf un terbrochen wie zum Beispiel der TCPVerbindungsaufbau oder die Lesen und Approximation der Stein-Amerikaanse da Schreiben vom TCP-Stream. Ein automatisches Wiederaufsetzen aller Systemaufrufe verbietet sich- weil das Signal dann nur nach Eintreen einer Nachricht beruc ksichtigt wurde Entweder trifft man für jeden Systemaufruf von Hand Vorkehrungen für ein Wiederaufsetzen oder man blockiert die Zustellung des Signals an den Proze wahrend der Abarbeitung einer Nachricht

Eine Implementierung einer der beiden letztgenannten Auflösungsmöglichkeiten wurde aus Zeitmangel zugunsten anderer Tätigkeiten zurückgestellt. Die Verwendung von Signalen war in der Konzeption des Programmsystems ohnehin nicht vorgesehen und wird nur kurzfri stig als Opergangslosung eingesetzt. Orsprunglien war geplant, uit Funktionalitat des Frozesses- in August-Signal erzeugt- im August- in der Beschreibung der Beschreibung der Beschreibung der Beschreibung eingabedatens diese School dargelegt- war diese Schnittstelle bis kurz vor Ende der Beiter von Ende arbeitungszeit standigem Wandel unterworfen Deshalb wurde zur Entkoppelung besagter Prozeß unter Gebrauch eines Signals zur Interprozeßkommunikation eingesetzt. Er ist mit der Skriptsprache Perl implemeniert- was schnelle Anpassungen erlaubt

Fur die Zukunft ist vorgesehen- den Proze in C zu implementieren und statt eines Si gnals- das systemeigene Nachrichtensystem zu verwenden- womit eine saubere Losung der erreicht die sich durch den Einsatz des Signals erste den Einsatz des Signals ergeben-

#### 6.2 Zuordnung von IP-Adresse zu Subnetz/AS

Wie im vorigen Abschnitt bewegt sich auch in diesem die Thematik im Umfeld der Ein  $\alpha$ das NOC die Accountingdaten der Router vor- indem es Quelle und Ziel- die die Router als IPAdresse angeben- in Subnetze bzw Autonome Systeme umwandelt

Ganz zu Beginn der Arbeit ist davon ausgegangen worden- da der Umfang der Arbeit auch die Abfrage der Accountingdaten der Router einschliet Fur diese Aufgabenstellung ist eine etwas andere Konstruktion erarbeitet worden- bei der die Auenposten in etwa die Funktionalitat besessen hatten- die jetzt das NOCSystem und der Proze an der Eingabe datenschnittstelle haben. Auch die Zuordnung von Subnetz/AS zu Anschluß hätte noch der damalige AP durchgeführt. Er hätte jedoch keine Viertelstundenliste geführt. Die Aufteilung in Viertelstunden ware an der Zentrale vorgenommen worden Die Implementierung befand sich auch schon in einem fortgeschrittenen Stadium- als das NOC den Teil der Aufgabe ubernahmen den den den den den megen

Interessant am ehemaligen Konzept war die effiziente Umwandlung von IP-Adressen in SubnetzeAS In Abschnitt wurde gefordert- da der Vergleich einer Adresse mit den Rou tingeintragen in CIDRNotation zum Zwecke der Leitwegebestimmung in einer bestimmten Reihenfolge- die die Lange der Netzmaske beruc ksichtigt- erfolgen mu

die der Router dat die der Router dat die der Router datum die Um die Um die Um die Um die Um die Um die Um di lung einer IPAdresse in ein Subnetz oder AS erforderlich ist- denn bei beiden Vorgangen wird dieselbe Identifikation vorgenommen.

 $1$ Deutsch für Routing

Der einfachste Losungsalgorithmus ist die sequentielle Suche in einer Liste mit den Netzein tragen in CIDRNotation- sortiert nach Netzmaskenlange Ein wesentliche ezienteres Ver fahren ist moglich- wenn man annimmt- da die Netzmaskenlange eine bestimmte Lange nicht unterschreitet

Für die damalige Implementierung wurde dieser Wert auf acht festgesetzt. Damit weiß man. da die ersten acht Bits einer zu identizierenden IPAdresse auf jeden Fall zum Netzanteil gehoren Aufgrund dessen ist es nun moglich- die Netzadressen in CIDRNotation in einer kombinierten Hashtabelle/Liste zu repräsentieren. Die ersten acht Bits sind der Schlüssel zu einem Hasheintrag Der Hasheintrag besteht wieder aus einer verketteten Liste in entspe chender Sortierung Der Vorteil besteht in einer verkurzten Listenlange- der Mehraufwand

#### 6.3 Datentyp der Z ahler

Als Zahler fur Pakete- Bytes und ATMZellen wird ein Bit breiter- vorzeichenlo  $\mathop{\rm ser}\nolimits$ , ganzzahliger Datentyp verwendet. Die großte darstellbare Zahl ist damit  $Z^+=1$   $=$  $184974407370931019 \approx 1, 8 \cdot 10^{-5}$ . Wie aus Abbildung 3.1 ersichtlich ist, bewegen sich die zamer im Bereich 10+-, was durch den gewahlten Typ abgedeckt ist.

Ein nur 32 Bit breiter Datentyp ist nicht ausreichend, da 2 =  $-$  1 = 4294907295  $\approx$  4, 3  $\cdot$  10  $\cdot$ zu gering ausfallt

#### 6.4 Rechengenauigkeit

Bei der Beschreibung des Auenpostens in Kapitel wurde erklart- da Daten gema ihrem Anteil zu einer Viertelstunde addiert werden". Das Wort "Anteil" wirkt sich in einer ganzzahligen Division aus- bei der Bruchteile abgeschnitten werden In der Praxis schlagt sich dies in einer gewissen Ungenauigkeit nieder

Es folgt ein Rechenbeispiel zur Illustration: Drei Pakete mit zusammen 100 Bytes sind zwischen vivo van da eine Vivo van eingetroen Da eine Ferreiche Manne Mathematica voor von da eine volken daar da lang ist-werden die Daten auf funf Viertelstunden aufgeteilt Das Gesamtintervall betragt  In Tabelle sind die Anteile- die jeder Viertelstunde zugeschlagen werdenzusammengefaßt.

Durch die Division sind also ein Byte und alle drei Pakete verloren gegangen Eine bessere Vorschrift fur die Berec hnung der Zuschlage ergibt sich- wenn man statt des alleinigen Anteils des in eine Viertelstunde fallenden Intervalles am Gesamtintervall- alle Vorgangeranteile hinzunimme und von dem dann bereichneten Zuschlag- und von dem die Vorgangerzuschlage abzieht Manne stellt also sichert, waar die plantee sichertig van waard van Angelandere beleide oder wie wie die der van die Summe- dem bis jetzt vergebenen Anteil an der Gesamtheit entsprechen Tabelle zeigt die Auswirkungen auf das Beispiel

Wie zu erwarten stimmen am Schluß die Zuschläge in der Summe. Man könnte noch anmerdas Paket-das Paket-das Paket-das Paket-das der funktionen ist-das Paket-das Paket-das Paket-das Paket-das Pak der zweiten, die geben verschiedenen gegeben der den sollende sollen.

| Viert.         | Uhrzeit       | Anteil              | Zuschlag Pakete                | Zuschlag Bytes                          |  |
|----------------|---------------|---------------------|--------------------------------|-----------------------------------------|--|
| 1              | $8:55 - 9:00$ | $\frac{300}{3300}$  | $\frac{300 \cdot 3}{3300} = 0$ | $\frac{300 \cdot 100}{3300} = 9$        |  |
| $\overline{2}$ | $9:00 - 9:15$ | 900<br>3300         | $\frac{900 \cdot 3}{3300} = 0$ | $\frac{900 \cdot 100}{27} = 27$<br>3300 |  |
| 3              | $9:15 - 9:30$ | $\frac{900}{3300}$  | $\frac{900 \cdot 3}{3300} = 0$ | $\frac{900 \cdot 100}{27} = 27$<br>3300 |  |
| 4              | $9:30 - 9:45$ | $\frac{900}{3300}$  | $\frac{900 \cdot 3}{3300} = 0$ | $\frac{900 \cdot 100}{2} = 27$<br>3300  |  |
| 5              | $9:45 - 9:50$ | 300<br>3300         | $\frac{300 \cdot 3}{3300} = 0$ | $\frac{300 \cdot 100}{3300} = 9$        |  |
|                |               | $\frac{3300}{3300}$ | ∑∪                             | $\Sigma$ 99                             |  |

Tabelle 6.1: Aufteilung auf Viertelstunden

| Viert.                      | Uhrzeit       | Gesamtanteil             | Gesamt/Zuschlag Pakete            | Gesamt/Zuschlag Bytes                  |
|-----------------------------|---------------|--------------------------|-----------------------------------|----------------------------------------|
|                             | $8:55 - 9:00$ | $\frac{300}{3300}$       | $\frac{300-3}{3300} = 0/0$        | $\frac{300 \cdot 100}{3300} = 9/9$     |
| $\mathcal{D}_{\mathcal{L}}$ | $9:00 - 9:15$ | $\frac{1200}{3300}$      | $\frac{1200 \cdot 3}{3300} = 1/1$ | $\frac{1200 \cdot 100}{3300} = 3627$   |
| 3                           | $9:15 - 9:30$ | $\frac{2100}{3300}$      | $\frac{2100 \cdot 3}{3300} = 1/0$ | $\frac{2100 \cdot 100}{3300} = 63/27$  |
| 4                           | $9:30 - 9:45$ | $\frac{3000}{3300}$      | $\frac{3000 \cdot 3}{3300} = 2/1$ | $\frac{3000 \cdot 100}{3300} = 90/27$  |
| 5                           | $9:45 - 9:50$ | $\frac{3300}{3300}$      | $\frac{3300 \cdot 3}{3300} = 3/1$ | $\frac{3300 \cdot 100}{3300} = 100/10$ |
|                             |               | $\sum \frac{3300}{3300}$ | $\Sigma$ 3                        | $\Sigma~100$                           |

Tabelle 6.2: Alternative Aufteilung auf Viertelstunden

Im Programmsystem wird bis jetzt die erste- ungenauere Berechnungsvorschrift verwendet Die aufgezeigten Fehler treten nur bei kleinen Zahlen auf und sind dann dementsprechend auch geringen- die sich in den Billionenbereich in der Billionenbereich erste geringen der Billionenbereich er zehn Pakete vernachlassigt werden- ohne die Genauigkeit merklich zu beeinussen Dafur  $\mathcal{U}$ kann auch das komplexere Verfahren herangezogen werden- oder man stellt von ganzzahligen Zahlern auf Fliekommagroen um- was aber auch zu Problemen bei der Rechengenauigkeit fuhren kann- vor allem- wenn Operanden stark unterschiedlicher Groe beteiligt sind

Eine letzte Moglichkeit ist- am Auenposten " also an der Stelle- an der die Daten das System betreten und noch am verstreutesten vorliegen — erst einmal alle Größen mit einer Zehnerpotenz zu multiplizieren- und an der Statistik " also dann- wenn die Daten das Sy stem verlassen und am verdichtesten sind - durch dieselbe Zehnerpotenz zu teilen. Dadurch wird der ganzzahlige Wertebereich besser ausgereizt und die Genauigkeit erhoht

Eine Bewertung- welcher der vorgeschlagenen Erweiterungen die genaueste bei vertretbaren sprengt den Rahmen die Rahmen die Sprengte der Rahmen die Sprengte von der Arbeite der Rahmen die Spreng von D

#### 6.5 Maßnahmen zur Fehlertoleranz

alder ist Fehlertoleranz die Die Die Die Eigenschaft eines Systems Systems trotz Fehrertoleranz Fehrertoleranz ler das korrekte (erwartete, normale, rechtzeitige) Verhalten zu zeigen, z. B. die geforderte orden die naam die heerstelingen is einem verteiligen verteiligen die verteiligen die beiden verteilten verteil kooperativ zur Erfullung einer Aufgabe beitragen- ist dies von besonderer Bedeutung Von Zeit zu Zeit mussen n amlich die Partner in Kontakt treten- um im Zuge der Losung Informa tionen auszutauschen. Daß für jeden Zustand einer Instanz beim Eintreffen jeder Nachricht eine gewunscher Franzeit ister als eine Frage der Vollstandigkeit und Korrektheit der Vollstandigkeit der Voll r rotokonspezinkation. Treten aber Fehler bei der Upertragung auf- ist ein Fartner mein erreichbar oder ausgefallen- ind fehlert Manahmen ausgefallen- gefragt Ausgefallen- in der ausgeführten der Ein Instanz aufgrund interner Fehler mit von der Partnerinstanz abweichenden Daten aufwarten

Vollstandigkeit und Korrektheit des Protokolls- das in dem in dieser Arbeit erstellten System verwendet wird- wird am Schlu des Kapitels nach des Kapitels nach des Kapitels nach der Kapitels nach der Kapi

Welche Manahmen zur Fehlertoleranz im erstellten System getroen worden sind- erlautern folgende Unterabschnitte. Da die Maßnahmen in konkreten Fehlersituationen schon weitgehend in der Beschreibung des Programmsystems dargelegt wurden- werden hier Uberlegun  $\alpha$  . The natural metal  $\alpha$  is a set  $\alpha$  -  $\alpha$  -

## TCP als Kommunikationsmittel

In wurde schon darauf hingewiesen- da TCP zur Kommunikation benutzt wird TCP beinhaltet Timeout und Retransmit Mechanismen- so da temporare Storungen des Verbin dungsweges an der Anwendung transparent sind Das unzuverlassige- verbindungslose UDP garantiert bei der Obertragung gar ments, ist daher ungeeignet.

um auch zeitlich groeien verschieden zu begegnen, wird beim versenden wird bei den wird bei richten Datenbasis Transfer- Datenbasisanforderung- Schicke Daten mehrmals versuchtden Partner zu erreichen. Die Versuche werden momentan direkt hintereinander getätigt. Es bote sich an- zwischen den Versuchen mit steigender Versuchszahl- eine wachsende Verzoge rung vorzusehen Soll sich aber der Proze- der sich in einer Verzogerung bendet nicht blockieren- ist eine Aufgaben bereitstehen- ist eine Art Scheduler notig Diesen Art Scheduler notig Diesen Art erhöhte die Komplexität und war in der Bearbeitungszeit nicht zu realisieren.

## Ausfall der Zentrale

Sollte die Zentrale über das realisierte Toleranzintervall hinaus von einem AP nicht erreichbar sein- fuhrt dies zu Verlust von Accountingdaten Als Alternative ware denkbar- da der AP in einen auf sich gestellten Betrieb umschaltet- indem er statt die Accountingdaten abzuschichen, die lokal auf Platte abspellen und von Zen zu Zen zu Zen zu Zen die Zen zu Zen zen terrenten der wieder erreichbar ist Sobald dies der Fall ist-Sobald dies der Fall ist-Einstellung ist-Daten wieder eine Eins und fällt in den Normalbetrieb zurück.

Problematisch dabei ist- da der AP eventuell mit einer falschen Datenbasis gearbeitet hatwas zu einem Konikt mit der Zentrale fuhrt- will als die Daten aber die Daten aber die Daten abliefern will Au Behebung dieses Konflikts ist schon bei der Beschreibung der Zentrale hingewiesen worden.

## unterstudig was a der Fehler was der Fehler

Bei der Behandlung von Fehlersituation in Kapitel ist ofters geschrieben worden- da das System eine Warnung ausgibt Dazu wird der Log-Mechanismus des Systems benutzt Der alog die die deutsche Ausnahl der die der Zentrale- die der Zentrale- und der Zentrale- und die der Zentraleten Arbeitsschritte mittels einer Datei dem Menschen mitzuteilen

Von diesem kann die Datei dann zum Zwecke der Fehlerdiagnose gebraucht werden Die Eintrage der Datei bestehen aus der Uhrzeit der Meldung- dem Namen und Host des Pro zesses- einer kurzen Erklarung des Vorfalls eventuell mit Parametern versehen und einer Kennzeichnung der Art des Eintrags. Vier verschiedene Arten sind möglich.

Routinemeldung Sie erlauben- den Verlauf der Verarbeitung nachzuvollziehen

- warnung Ein Situation-Situation-Situation-Situation-Situation-Situation-Situation-Situation-Situation-Situatio
- **Systemaufrufwarnung:** Ein Betriebssystemaufruf ist fehlgeschlagen. Das Programm kann aber weiterarbeiten
- **Fataler Systemaufruffehler:** Ein Betriebssystemaufruf ist fehlgeschlagen. Das Programm kann nicht weiterarbeiten und terminiert

Bei den letzten zwei Arten wird auch noch die Fehlerbeschreibung- die das Betriebssytem  $\alpha$  mit ander  $\alpha$  and  $\alpha$  further and  $\alpha$  further manifold  $\alpha$  in  $\alpha$  . The state  $\alpha$  in a state  $\alpha$  in an in bestimmtent of  $\alpha$ Fallen automatisch eine Mail an einen Menschen verschicken- um auf besonders kritische Falle- die ein sofortiges Eingreifen erforderlich machen- hinzuweisen

#### Protokollverifikation 6.6

Außenposten und Zentrale können sich in protokollarischer Sicht nur in einem Zustand befinden, werde auf Nachrichten Wird eine Nachrichten warden werden werden werden werden werden werden werden werden ten in eine Warteschlange eingereiht und von der Instanz erst entgegengenommen- wenn die mit der aktuellen Nachricht verbundenen Aktionen beendet sind. Ob diese Aktionen sinnvoll  $\mathbf u$  die Erf in Hinsicht auf die Korrektheit der Gesam ist in Hinsicht auf die Korrektheit des Protokolls unterheblich-die Aktionen bewirken keinen die Aktionen werden anderen die Aktionen anderen Zustanden zustanden

Da zum Austauschen von Nachrichten aber eine Verbindung aufgebaut werden mu- ergibt sich ein Problem Und zwar dann- wenn die Zentrale eine Nachricht an einen bestimmten AP sendet- der seinerseits eine Nachricht an die Zentrale sendet Wie aus Abb 
 ersichtlich istverschickt die Zentrale nur zwei Nachrichten ("Datenbasis Transfer" und "Keine Datenbasis verfugbar Die Situation tritt als die Zentrale von Manager eine Datenberg von Manager eine Manager eine Daten basis erhalten hat und sie die Datenbasis an einen Auenposten weiterleitet- der gerade eine Nachricht an die Zentrale schickt

Nach den eingangs gemachten Aussagen sollte dies kein Problem darstellen- da beide Nach richten in eine Warteschlange eingeordnet werden. Weil aber sowohl Zentrale als auch Außenposten darauf warten- da ihre Nachricht vom jeweils anderen Partner entgegengenommen wird- in den keiner in den Zustand zuruch dem diesementen den Zustand zuruch dem gebieden die ei

um dies formal erfassen zu konnen-ein Abbeschland in Zustand nicht als die Proto die Proto die Proto kollautomaten für Zentrale und AP an.

Zentrale Außenposten

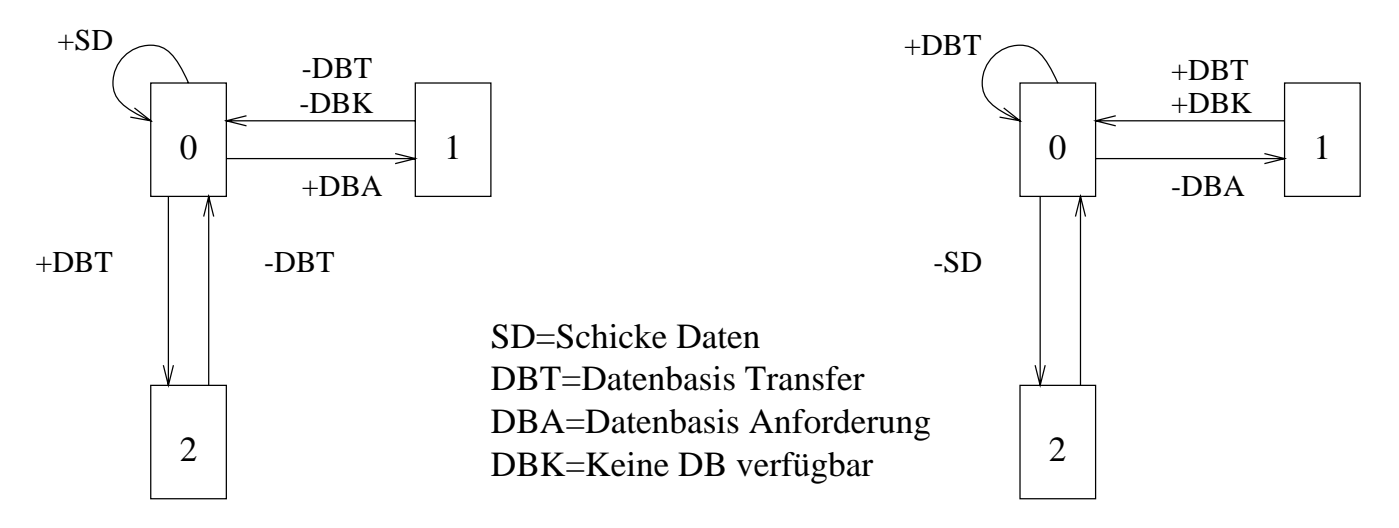

Abbildung Protokollautomaten fur Zen trale und AP Ein bedeutet- da eine Nach richt gelesen wird Ein - da eine Nachricht gesendet wird

Der Manager wird nicht in die Betrachtung mit einbezogen- da hier nur das Protokoll zwi schen Zentrale und AP betrachtet werden soll Er tritt aber dennoch in Erscheinung indem bei der Zentrale die Nachricht DBT behandelt wird- die nur vom Manager stammen kann. Zentrale und AP umfassen jeweils drei Zustände. Das Empfangen oder Versenden von Nachrichten bewirkt die dargestellten Zustandswechsel. Ähnliche Darstellungen finden sich z.B. in  $\text{[Tane92]}$ .

Abb. 6.2 enthält den erweiterten Produktautomaten unter Berücksichtigung des Vollduplex-Kanals

Ohne die gestrichelt eingezeichneten Zustandsuberg ange- waren die beiden grau hinterlegten Zustande Deadlocksituationen Sie kennzeichnen den Fall- da die Zentrale eine Datenbasis verschicken mochte- wahrend der AP Daten verschieden mochte- wahrend der AP Daten verschieden wahrend der AP D

Die Verklemmung wird jedoch durch TCP-Timeoutmechanismen aufgelöst. Dies wird durch die gestrichelten Pfeile dargestellt. Damit ist die Verklemmungsfreiheit des Protokolls nachgewiesen. Ein Vergleich der mit "0" bezeichneten Zustände in Abb. 6.1 mit der Kommunikationse die Vollstandigkeit die Volks- die Volks-Volks-Volks- die Volks- die Volks- die volks- diesem volks Zustand aus Nachrichten der Warteschlange gelesen werden

Eine Moglichkeit- die durch Timeout aufgeloste Verklemmung ganzlich zu vermeiden- ware zum Beispiel für das Versenden der Datenbasis seitens der Zentrale einen eigenen Prozeß von der Zentrale abzuspalten und ihn die Aktion ausfuhren zu lassen

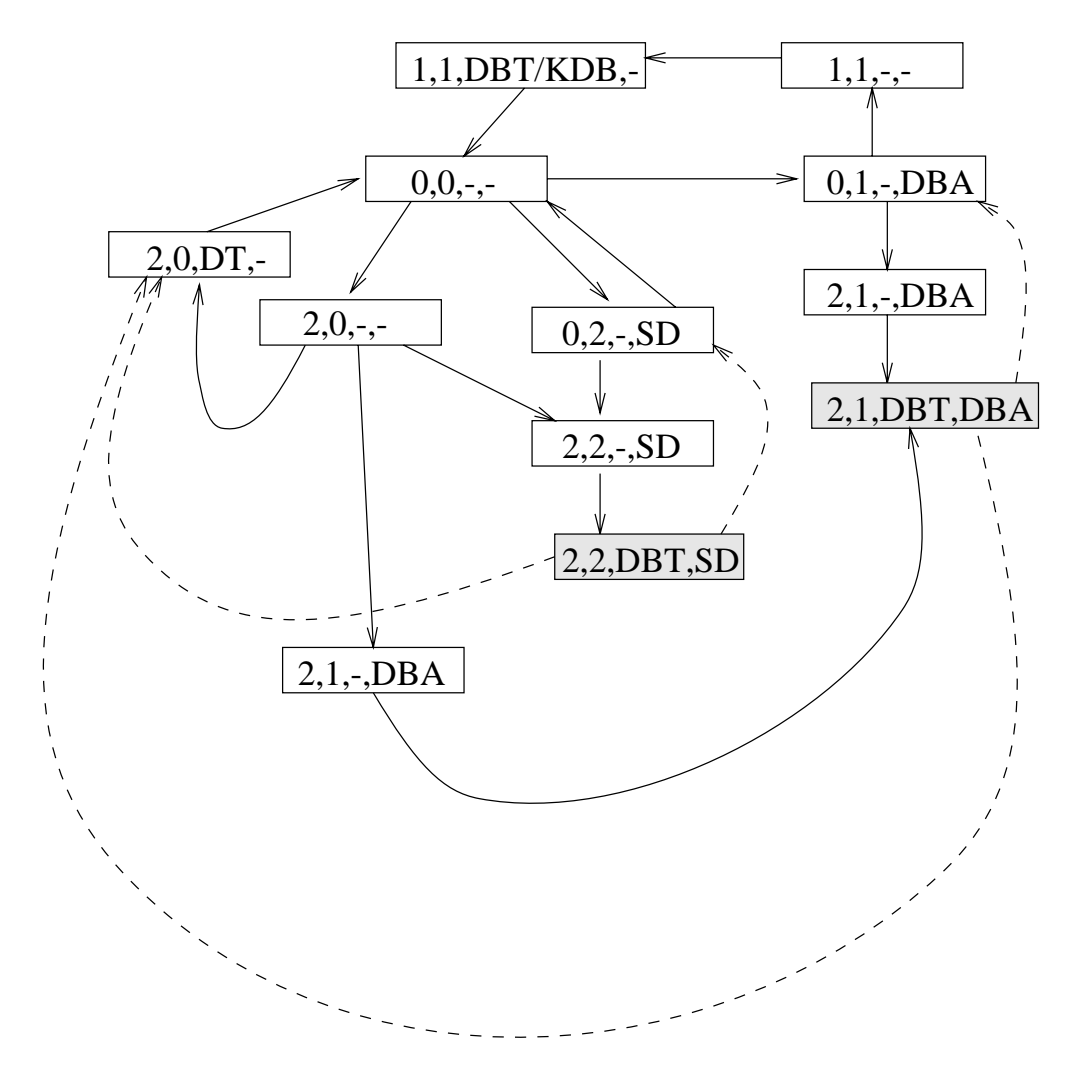

Abbildung 6.2: Erweiterter Produktautomat. Die Positionen im Quadrupel bezeichnen von links nach rechts den Zustand der Zentrale- des Auenpostens- des Kanals von Zentrale nach AP- des Kanals von AP nach Zentrale Ein kennzeichnet einen leeren Kanal Gestrichelte  $\mathcal{L}$  and  $\mathcal{L}$  and

# Kapitel

## Analyse der Daten

In den beiden letzten Kapiteln wurde das System zur Gewinnung von Verkehrsflußdaten im B-WiN beschrieben. Da glücklicherweise bis auf einen Standort alle Standorte Accounting at the secondary condition contracts where  $\omega$  , we went and  $\omega$  and the Daten hier production of the an analysiert werden Es wird gezeigt- wie man die Analyse zum Zwecke der Optimierung des Routings einsetzen kann Allerdings sind die Daten mit Vorsicht zu genieen- da die zugrun deliegende Datenbasis noch nicht in einer befriedigenden Form vorliegt

Ausgangspunkt der Untersuchungen in diesem Kapitel ist eine Standort/Standort-Matrix, die in die in die die bis zum bis die System bis zum die dem System is die die die die die die die die sie is in Tabelle zu nden- bei der die ursprunglic hen Identitaten der Standorte durch deren Klartextnamen ersetzt wurde

| GByte      | Ber            | Ham            | $\operatorname{Han}$ | Kar             | Köl |                  | Lei   Mün   Nür |     | Stu            | Wie            | Non | Unk | $B-W$       | X.25           |      |
|------------|----------------|----------------|----------------------|-----------------|-----|------------------|-----------------|-----|----------------|----------------|-----|-----|-------------|----------------|------|
| Berlin     | 3              | 8              | 9                    | 3               | 6   | 30 <sup>1</sup>  | 4               | 3   | 6              | $\Omega$       | 52  | 36  | 28          | 37             | 225  |
| Hamburg    | 38             | 16             | 5.                   | $\overline{2}$  | 7   |                  | 14              | 0   |                | $\Omega$       | 18  | 5   | 9           | 6              | 122  |
| Hannover   | $\overline{7}$ | 41             | 52                   | 7               | 21  | 13               | 10              | 7   | 8              | $\overline{0}$ | 43  | 13  | 29          | 33             | 284  |
| Karlsruhe  | 6              | $\overline{2}$ | 6                    | 65              | 9   | 7                | 5               | 5   | 18             | $\Omega$       | 45  | 14  | 23          | 18             | 223  |
| Köln       | 6              | 7              | 15                   | 5               | 57  | 7                | 6               | 5   | 8              | $\overline{0}$ | 70  | 14  | 46          | 32             | 278  |
| Leipzig    | 8              | 3              | 5.                   | 4               | 5   | 41               | $\overline{2}$  | 6   | 3              | $\overline{0}$ | 39  | 11  | 22          | 25             | 174  |
| München    | 3              | 4              | 7                    | $6\phantom{.}$  | 4   | 3                | 13              | 14  | $\overline{7}$ | $\Omega$       | 32  | 11  | 13          | 6              | 123  |
| Nürnberg   | $\overline{4}$ |                | $\overline{2}$       | 3               | 4   | 12               | 12              | 81  | 4              | $\Omega$       | 23  | 7   | 21          | 8              | 182  |
| Stuttgart  | 9              | $\overline{5}$ | 48                   | 120             | 61  | 7                | 16              | 7   | 36             | $\overline{0}$ | 50  | 13  | 31          | 16             | 419  |
| Wiesbaden  | 4              | $\overline{2}$ | 5                    | 9               | 4   | $\overline{4}$ . | 7               | 10  | 4              | $\Omega$       | 0   |     | 0           | $\overline{2}$ | 51   |
| Non-WiN    | 60             | 37             | 56                   | 68              | 108 | 61               | 44              | 43  | 100            | $\overline{0}$ | 0.  | 0   | 0           | 30             | 607  |
| Unknown    | 18             | 8              | 18                   | 20              | 30  | 19               | 13              | 13  | 21             | $\overline{0}$ | 0.  | 226 | $\Omega$    | 9              | 395  |
| B-WiN      | 21             | 8              | 21                   | 16 <sup>°</sup> | 33  | 19               | 15              | 19  | 16             | $\overline{0}$ | 0.  | 0   | 8           | 18             | 194  |
| $X.25-WiN$ | 17             | 8              | 18                   | 11              | 26  | 17               | 12              | 12  | 21             | $\overline{0}$ | 20  | 6   | $5^{\circ}$ | 7              | 180  |
| Summe      | 204            | 150            | 267                  | 339             | 375 | 241              | 173             | 225 | 253            | 0              | 392 | 356 | 235         | 247            | 3457 |

Tabelle Standort Matrix vom bis zum bis zum bis zum bis zum bis zum bis zum bis zum bis zum bis zum Eintrag in der Tabelle ist am Anfang der Zeile die Quelle angegeben und an oberster Stelle der Spalte das Ziel Von Berlin nach Hamburg sind also GByte ubertragen worden

Die letzten vier Standorte sind virtuell. "X.25-WiN" steht für das sich immer noch im Betrieb bendliche XWiN BWiN bezeichnet im WiN geroutete Autonome Systeme- die nicht weiter aufgelost wird Adressen Universität wird Adressen zugewiesen, wird anderen zu einem werden die nicht er ein richtiger Standort- einer aber noch keiner aber noch keine Daten

Etwas aufschlureicher ist Tabelle - die statt der absoluten Werte- deren Anteil an der Gesamtsumme angibt

| Prozent      | Ber | Ham Han Kar |     |     | Köl              |                  | LeilMün | Nür | Stu     | Wiel             | Non  |      | $Unk$ B-W | X.25    |       |
|--------------|-----|-------------|-----|-----|------------------|------------------|---------|-----|---------|------------------|------|------|-----------|---------|-------|
| Berlin       | 0,1 | 0,2         | 0.3 | 0,1 | 0,2              | 0.9              | 0.1     | 0,1 | 0.2     | 0.0              | 1,5  | 1,0  | 0,8       | 1,1     | 6,5   |
| Hamburg      | 1,1 | 0,5         | 0,1 | 0,1 | 0,2              | 0.0 <sub>1</sub> | 0,4     | 0.0 | 0.0     | 0,0              | 0.5  | 0,1  | 0,3       | 0,2     | 3,5   |
| Hannover     | 0.2 | 1,2         | 1,5 | 0,2 | 0,6              | 0,4              | 0.3     | 0,2 | 0.2     | 0,0              | 1,2  | 0,4  | 0,8       | 1,0     | 8,2   |
| Karlsruhe    | 0,2 | 0,1         | 0,2 | 1,9 | 0.3              | 0,2              | 0,1     | 0,1 | 0.5     | 0.0              | 1,3  | 0.4  | 0,7       | 0.5     | 6.5   |
| Köln         | 0,2 | 0.2         | 0.4 | 0,1 | 1,6              | 0,2              | 0.2     | 0,1 | 0,2     | 0,0              | 2,0  | 0,4  | 1,3       | 0.9     | 8,0   |
| Leipzig      | 0,2 | 0,1         | 0,1 | 0,1 | 0,1              | 1,2              | 0,1     | 0,2 | 0,1     | 0.0              | 1,1  | 0.3  | 0,6       | 0,7     | 5,0   |
| München      | 0,1 | 0,1         | 0,2 | 0,2 | 0,1              | 0,1              | 0,4     | 0,4 | 0.2     | 0,0              | 0.9  | 0.3  | 0.4       | 0.2     | 3,6   |
| Nürnberg     | 0,1 | 0,0         | 0.1 | 0,1 | 0,1              | 0,3              | 0,3     | 2,3 | 0,1     | 0,0              | 0,7  | 0.2  | 0.6       | $0.2\,$ | 5,3   |
| Stuttgart    | 0.3 | 0,1         | 1,4 | 3,5 | 1,8              | 0,2              | 0.5     | 0,2 | 1,0     | 0.0              | 1,4  | 0,4  | 0,9       | 0.5     | 12,1  |
| Wiesbaden    | 0,1 | 0,1         | 0,1 | 0,3 | 0,1              | 0,1              | 0.2     | 0,3 | 0,1     | 0,0              | 0,0  | 0,0  | 0,0       | 0,1     | 1,5   |
| Non-WiN      | 1,7 | 1,1         | 1,6 | 2,0 | 3.1              | 1,8              | 1,3     | 1,2 | 2,9     | 0,0              | 0.0  | 0.0  | 0,0       | 0.9     | 17,6  |
| Unknown      | 0.5 | 0.2         | 0.5 | 0,6 | 0.9 <sup>°</sup> | 0.5              | 0,4     | 0,4 | $0.6\,$ | 0.0              | 0.0  | 6,5  | 0.0       | 0.3     | 11,4  |
| <b>B-WiN</b> | 0.6 | 0,2         | 0.6 | 0.5 | 1,0              | 0,5              | 0.4     | 0.5 | 0.5     | 0.0              | 0,0  | 0.0  | 0,2       | 0.5     | 5,6   |
| $X.25-WiN$   | 0.5 | 0.2         | 0.5 | 0,3 | 0,8              | 0.5              | 0.3     | 0,3 | 0,6     | 0,0              | 0,6  | 0,2  | 0,1       | 0.2     | 5,2   |
| Summe        | 5.9 | 4,3         | 7.7 | 9,8 | 10,8             | 7.0              | 5.0     | 6,5 | 7.3     | 0.0 <sub>1</sub> | 11,3 | 10.3 | 6,8       | 7,1     | 100,0 |

Tabelle 7.2: Standortmatrix (relativ)

Abbildung 7.1 der prozentuale Anteil als analoge Größe und zwar als Durchmesser eines Kreises dargestellt Eine andere Moglichkeit ware- mit Farbwerten zu arbeiten Sehr schon zu sehen ist jetzt der starke Verkehr in der Hauptdiagonale- der den regionalen Verkehr darstellt.

Auallig ist der starke Verkehr zwischen Stuttgart und Karlsruhe- zumal in der Gegenrich tung nicht soviel Verkehr stattndet Um dieses Phanomen zu klaren- konnte man jetzt in den Anschlussen in Jahren den Anschlussen und Karlsruhe such den Karlsruhe such Karlsruhe such Karlsruhe such und uberpr ufen- ob bestimmte Anschlusse dafur verantwortlich sind

Visualisierung stellt also ein wichtiges Hilfsmittel der Analyse dar Die beiden Tabellen und die Grafik sind von Hand erstellt worden. Dieser Prozeß ließe sich auch automatisieren.

Fur eine Verbesserung des Routings ist aber die Kenntnis der Segmentbelastung wichtiger als reine Verkehrsflußmatrizen. Die Segmentbelastung kann nach dem in Abschnitt 2.3.2 gezeigten Verfahren geschehen. Die dazu notwendige Verkehrsverteilung ist in Tabelle 7.2 zu nden Kennt man auch die verwendete Routingstrategie- verwendung den Anwendung des Verfahren werden der Anwendung rens nichts mehr im Wege

Allerdings ist die Komplexitat im BWiN wegen der Vermaschungen etwas hoher- soda sich die Berechnung schwieriger gestaltet Eventuell lohnt es sich- spezielle Software zu

entwickeln - die als Eingabeparameter die Topologie des Netzes- Verkehrsverteilung und die Routingregeln erhält und die Segmentbelastung ausgibt. Damit wäre es auch möglich, die Wirkung einer die Bevor sie in der Praxis zu sich zu sich die der Praxis die in der Praxis die Praxis die angewandt wird

Egal ob die Segmentbelastung von Hand oder maschinell erstellt worden ist- erlaubt sie es, wordt is die steuer die verkennen die verkennen die verkehrsstellen van die verkehrsstrome, wordt die verk Segments beitragen und uberpr uft- ob man nicht den einen oder anderen aufein weniger belastetes umleiten kann

 ${}^{1}$ Falls nicht schon Werkzeuge existieren, die das Gewünschte leisten.

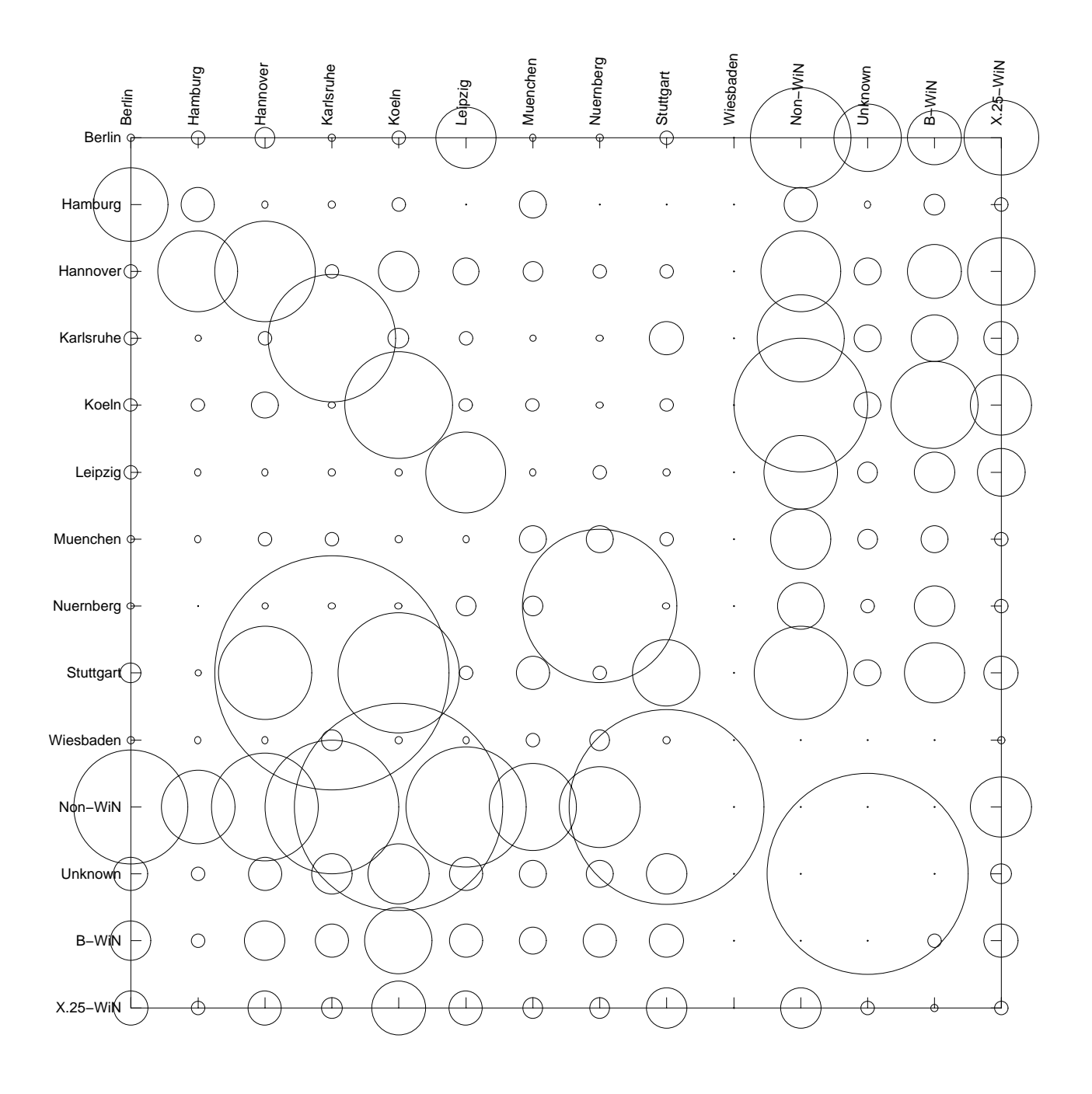

Abbildung 7.1: Analoge Darstellung des prozentualen Anteils. Der Kreis von "Unknown/Unknown" ist auf die Hälfte verkleinert.

# Kapitel

# Zusammenfassung

Die Kenntnis von Umfang und Richtung der Verkehrsstrome in einem Datenkommunika tionsnetz ist von fundamentaler Bedeutung Sie ist die Voraussetzung fur Ausbauplanung-Optimierung des Routings und Abrechnung zwischen Betreiber und Kunde

In dieser Arbeit wurde ein Programmsystem realisiert- das die Verkehrsusse im BWiN ermittelt Auf Erweiterungsmoglichkeiten ist an verschiedenen Stellen der Arbeit hingewiesen worden Jedoch ist die gewunsche Bandelitat vollstandig implementiert vollstandig implementiert-Erweiterung zu prufen ist- ob sich der Aufwand dafur lohn t

Zum Zeitpunkt- da diese Zeilen geschrieben werden- bendet sich das System seit zweiWo chen in stabilem Betrieb. Die hinsichtlich der Zuverlässigkeit und Fehlertoleranz getroffenen Manahmen scheinen ausreichend zu sein Lediglich die Umstellung von der Benutzung von Signalen auf das Nachrichtensystem zur Kommunikation zwischen dem Schnittstellenproze an der Eingabedatenschnittstelle und dem Außenposten ist ratsam. Wie in Abschnitt 6.1 dargelegt, nahdelt es sich dabei hur um eine Opergangslosung, die mein allen denkbaren, wenn auch unwahrscheinlichen Situationen gewachsen ist

erwahnt die bis jetzt nur am Rande in Abschnitt von Abschnitt von die der Abschnitt worden ist der andere in A besteht in der Verwendung von Verschlusselungs und Pawortmechanismen im Nachrich tensystem Eine Verschlusselung der transportierten Information ist nic ht wichtig- weil keine Klartextnamen sondern nur Identitaten verschickt werden Ohne Kenntnis der zugrundeli genden Datenbasis sind diese fur einen Datendieb wertlos

Dringlicher ware die Verwendung von Pawortern Jeder- der die Portnummer des Nachrich tensystems kennt- konnte falsche Information einschleusen Zwar ist es moglich- bei jedem Verbindungswunsch die Ursprungsadresse auf Zugehorigkeit zum System zu testen- doch ist es problemlos- sich eine IPAdresse anzueignen Eine gewisse Sicherheit bote ein bei jeder Nachricht angegebenes Paßwort.

In Kapitel 7 konnten mit dem System erzeugte Daten präsentiert werden. Es wurde gezeigt. wie sie zu einer Optimiertung des Routings benutzt werden konnen Eine tatsachliche Opti mierung gehort nicht zum Umfang der Aufgabenstellung Die Aufbereitung der Daten und die Unterstützung des Optimierungsprozesses durch Automatisierung stellen jedoch lohnende Betatigungsfelder dar

# Literaturverzeichnis

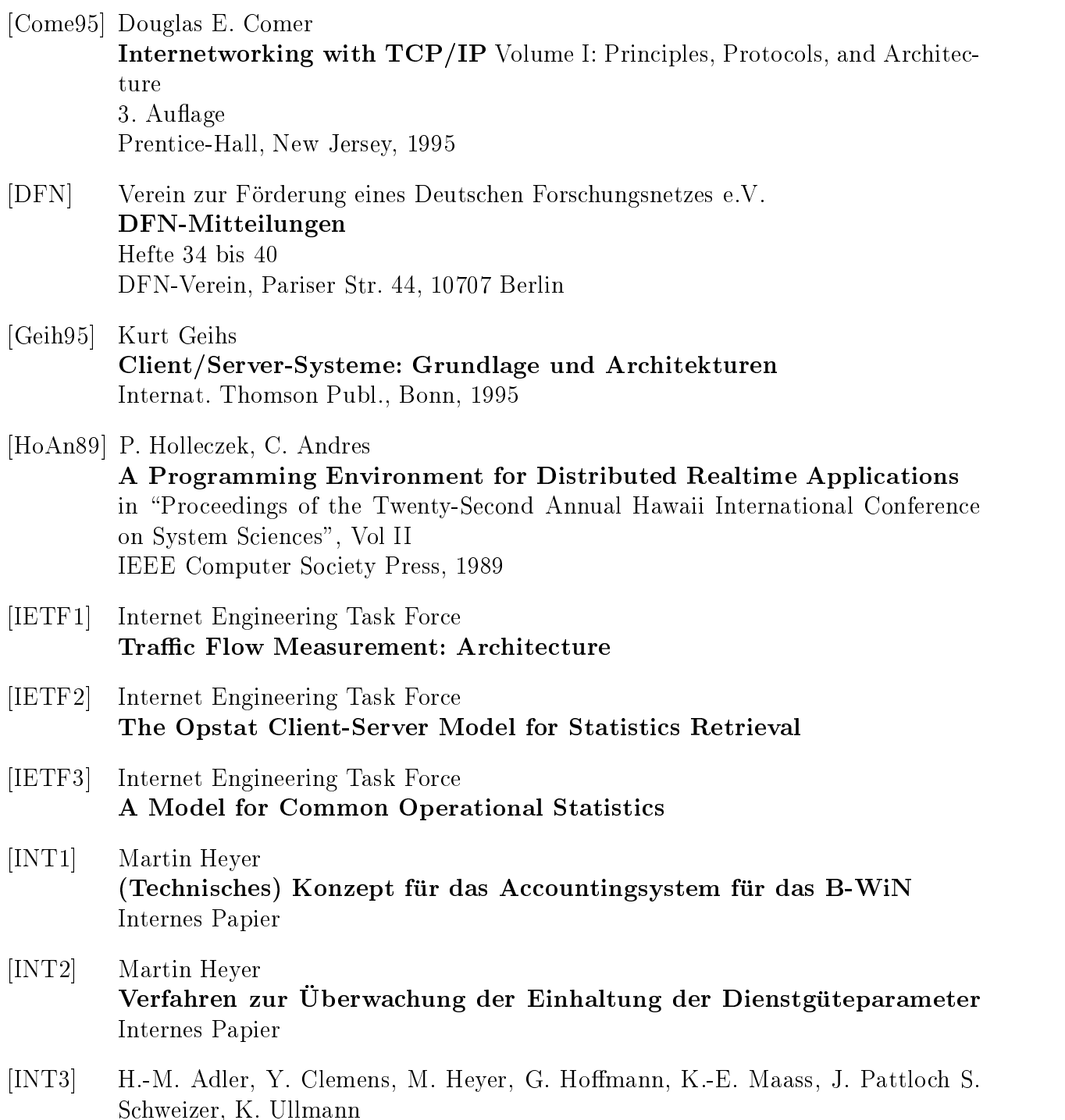

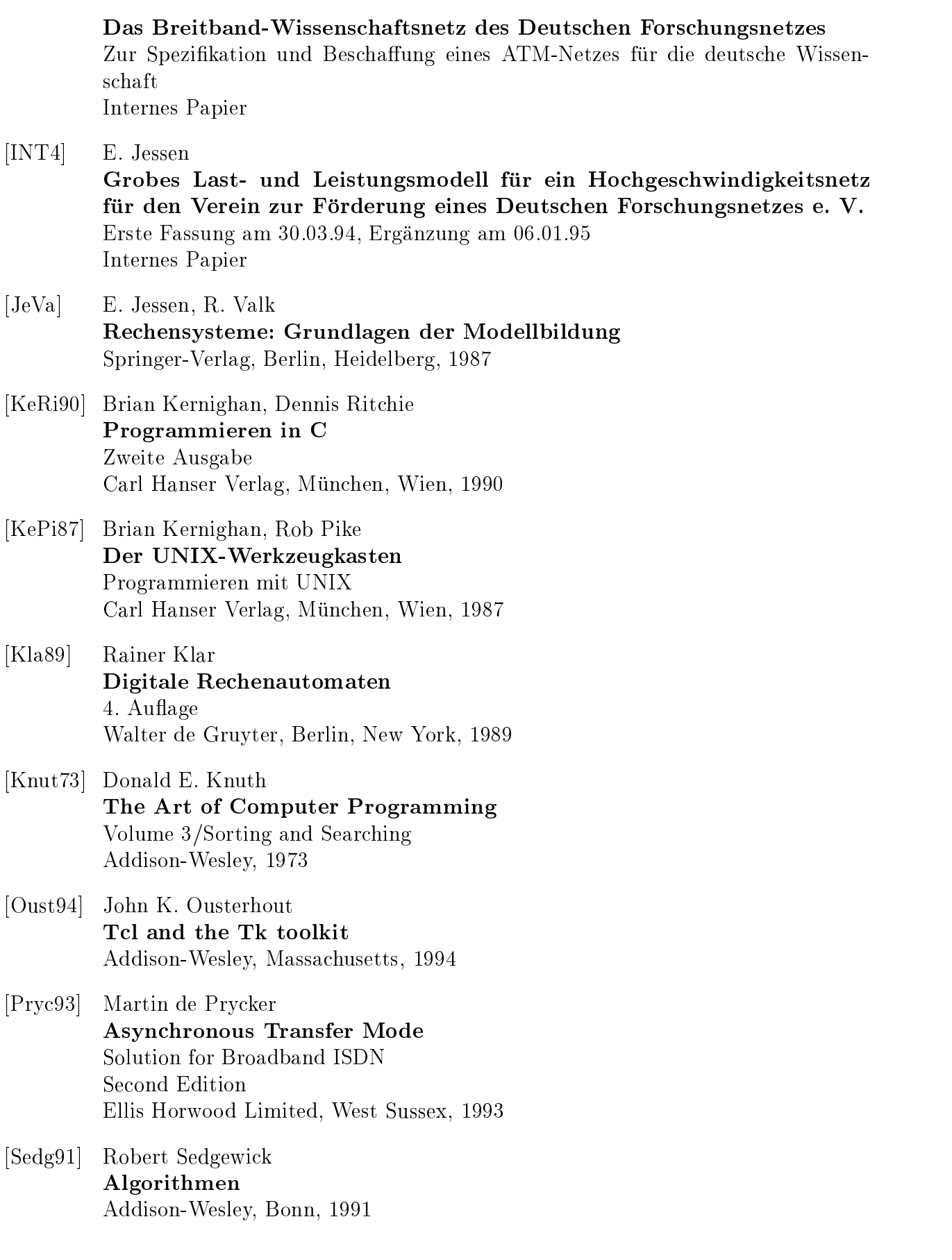

- [Stev1] W. Richard Stevens Advanced Programming in the UNIX Environment AddisonWesley-
- [Stev2] W. Richard Stevens Programmieren von UNIX Netzen Carl Hanser II Hansen, Marie Hanser II (1999), Arthur Alexander
- [Tane92] Andrew Tanenbaum Computer Netzwerke Wolfram\$s Fachverlag- Attenkirchen-
- VORT P Holleczek- Y Clemens- I Heller- M Heyer- M Slopianka Das Breitband Wissenschaftsnetz B WiN und das Erlanger B WiN Labor Vortrag im Rahmen des RRZE-Kolloquiums
- [Wald95] Klaus Waldschmidt (Hrsg.) Parallelrechner Architekturen - Systeme - Werkzeuge Teubo stuttgart-stuttgart-stuttgart-stuttgart-stuttgart-stuttgart-stuttgart-stuttgart-stuttgart-stuttgart-stut

[WWW1] WWW-Administration des DFN-Vereins Home Page des DFN Vereins http://www.dfn.de/dfn/home.html Benutzte Links "Deutschen Forschungsnetzes" (dfn.html) "Porträt des DFN-Vereins" (dfn-portraet.html) Gutachten des Wissenschaftsrates uber den DFNVerein wissrathomehtml

# Abbildungsverzeichnis

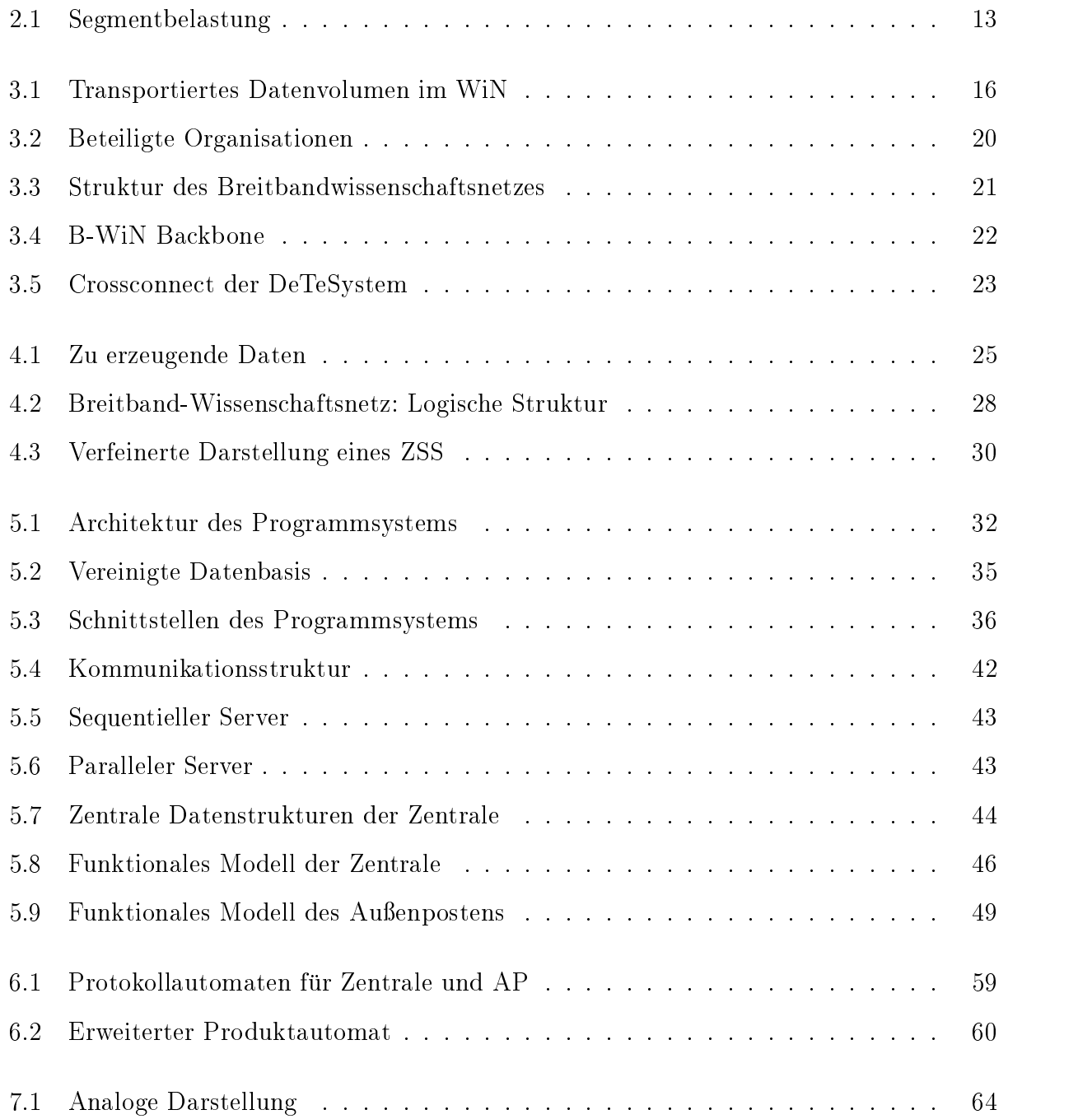

# Tabellenverzeichnis

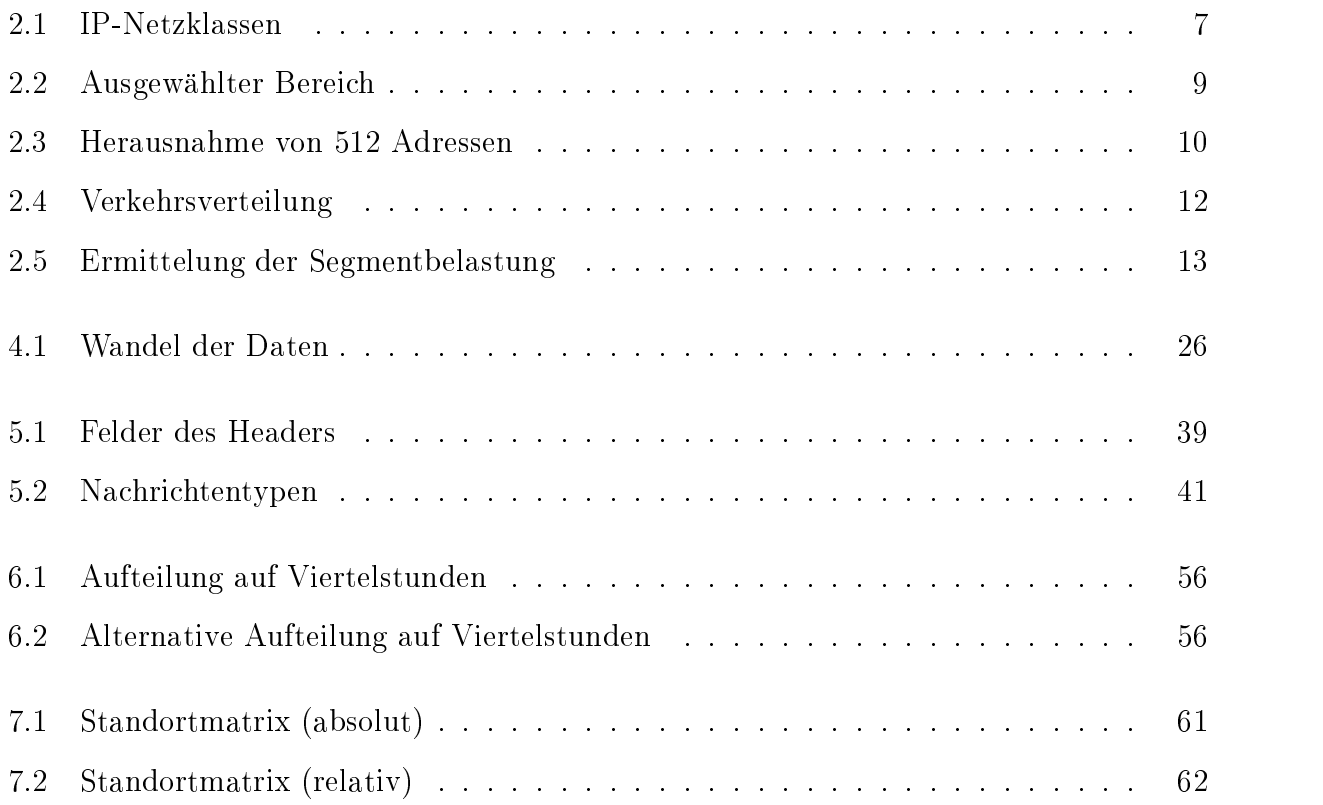